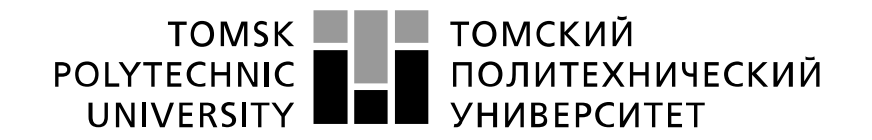

#### Министерство науки и высшего образования Российской Федерации федеральное государственное автономное образовательное учреждение высшего образования «Национальный исследовательский Томский политехнический университет» (ТПУ)

Школа – инженерная школа информационных технологий и робототехники Направление подготовки – 15.03.04 «Автоматизация технологических процессов и производств»

Отделение школы (НОЦ) – отделение автоматизации и робототехники

# **БАКАЛАВРСКАЯ РАБОТА**

#### **Тема работы Использование Simulink для идентификации и управления объектом с большим запаздыванием.**

# УДК 004.932.72'1004.42:004.942

Студент

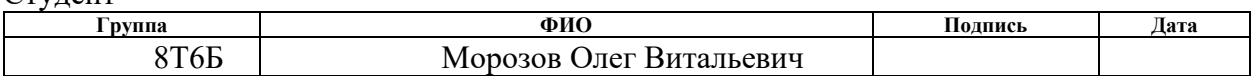

#### Руководитель ВКР

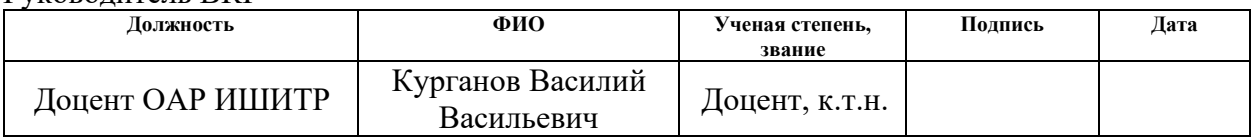

## **КОНСУЛЬТАНТЫ ПО РАЗДЕЛАМ:**

По разделу «Финансовый менеджмент, ресурсоэффективность и ресурсосбережение»

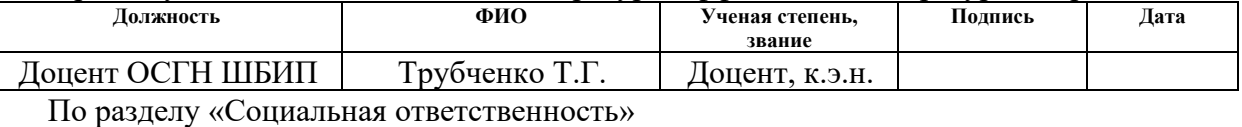

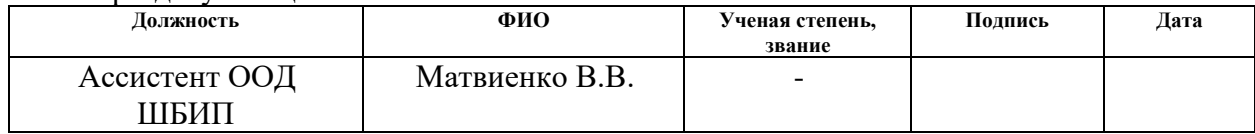

### **ДОПУСТИТЬ К ЗАЩИТЕ:**

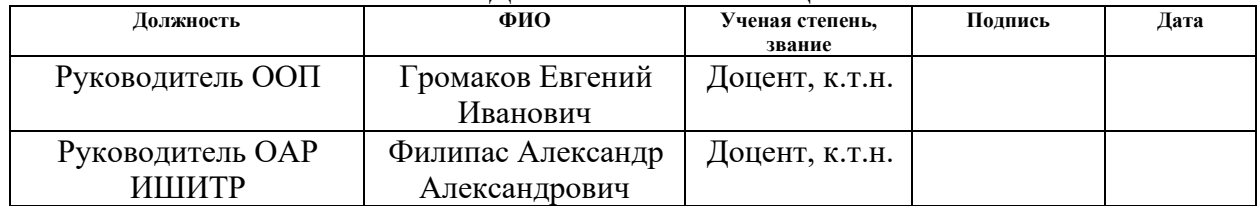

# ПЛАНИРУЕМЫЕ РЕЗУЛЬТАТЫ ОБУЧЕНИЯ ПО ООП

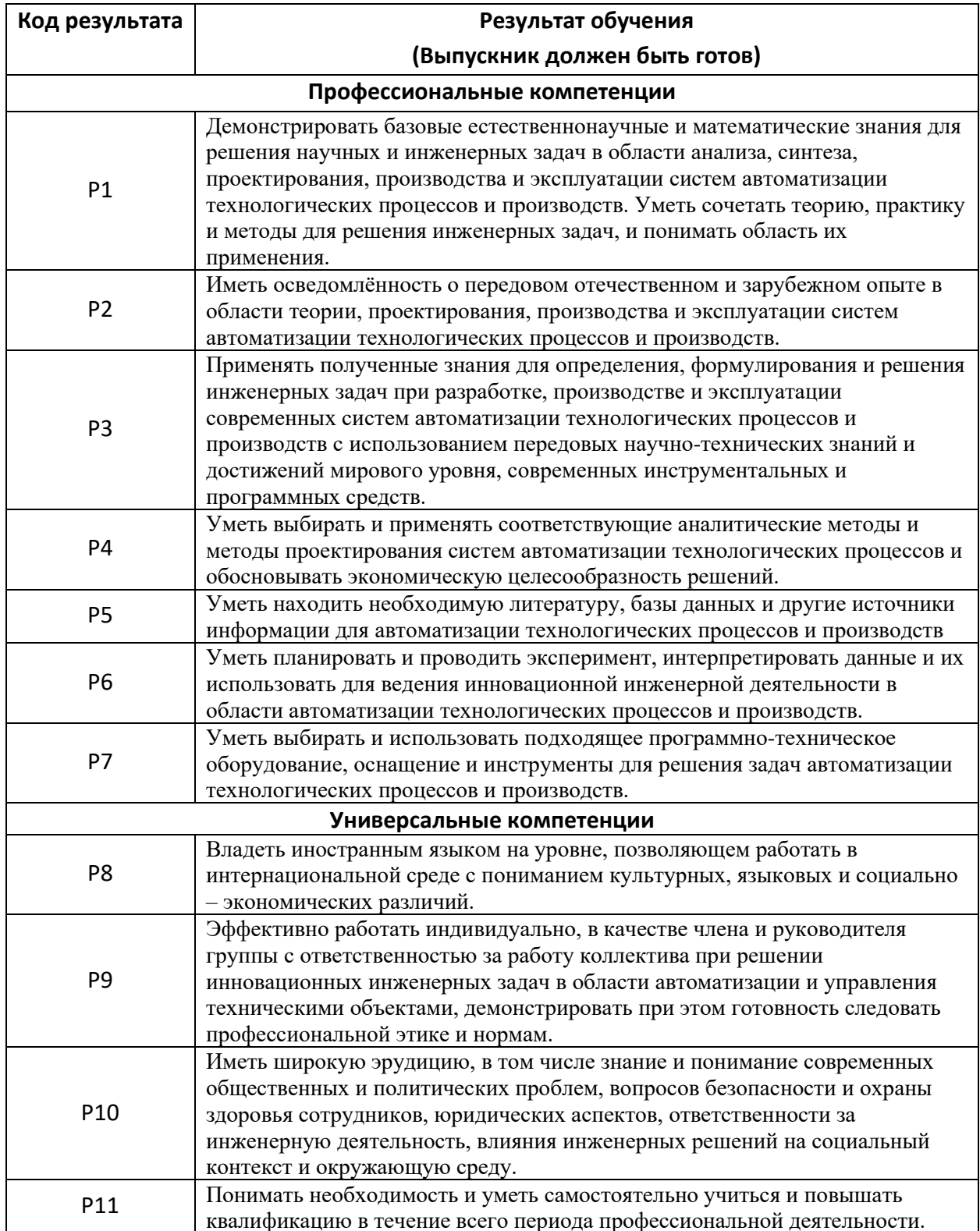

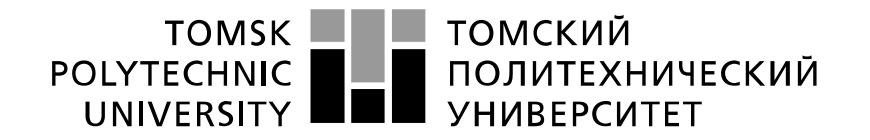

Министерство науки и высшего образования Российской Федерации ретволлерние тереволяции составительное<br>федеральное государственное автономное<br>образовательное учреждение высшего образования «Национальный исследовательский Томский политехнический университет» (ТПУ)

Школа – инженерная школа информационных технологий и робототехники Направление подготовки – 15.03.04 «Автоматизация технологических процессов и производств»

Отделение школы (НОЦ) – отделение автоматизации и робототехники Период выполнения (осенний / весенний семестр 2019 /2020 учебного года)

Форма представления работы:

бакалаврская работа

# **КАЛЕНДАРНЫЙ РЕЙТИНГ-ПЛАН выполнения выпускной квалификационной работы**

Срок сдачи студентом выполненной работы:

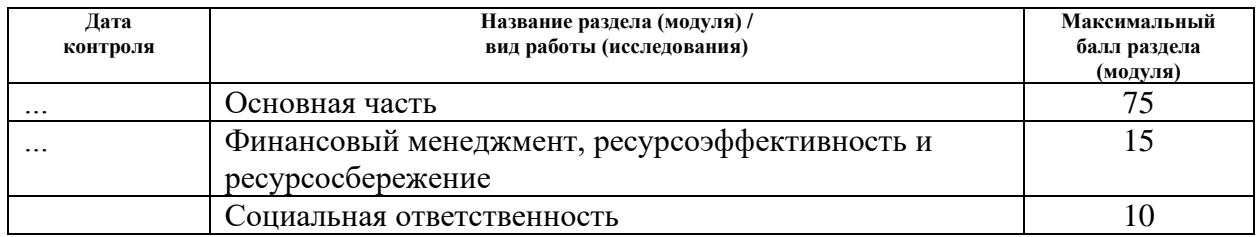

#### **СОСТАВИЛ: Руководитель ВКР**

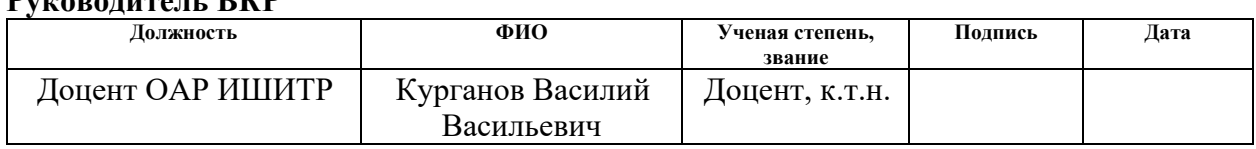

## **СОГЛАСОВАНО:**

### **Руководитель ООП**

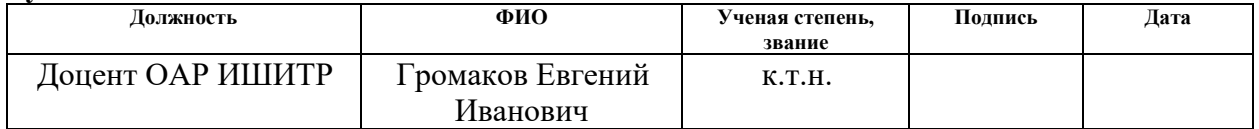

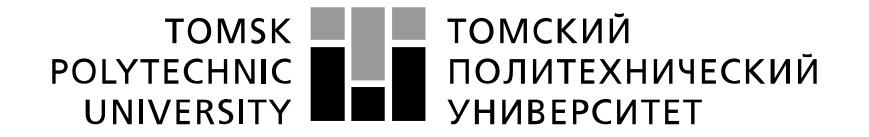

#### Министерство науки и высшего образования Российской Федерации федеральное государственное автономное образовательное учреждение высшего образования «Национальный исследовательский Томский политехнический университет» (ТПУ)

Школа – инженерная школа информационных технологий и робототехники Направление подготовки – 15.03.04 «Автоматизация технологических процессов и производств»

Отделение школы (НОЦ) – отделение автоматизации и робототехники

УТВЕРЖДАЮ: Руководитель ООП \_\_\_\_\_\_\_ \_\_\_\_\_\_\_\_ Громаков Е.И. (Подпись) (Дата) (Ф.И.О.)

#### **ЗАДАНИЕ**

### **на выполнение выпускной квалификационной работы**

В форме:

бакалаврской работы

Студенту:

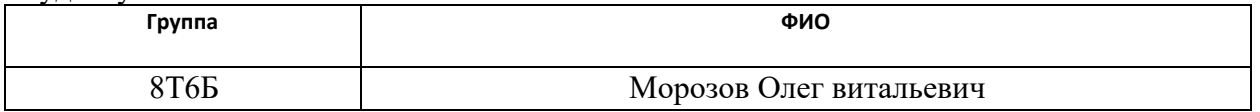

Тема работы:

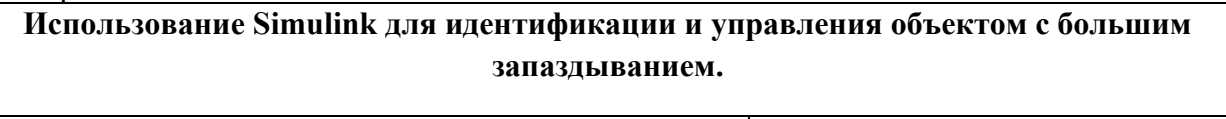

Утверждена приказом директора (дата, номер) №134-29/с от 13.05.2020

Срок сдачи студентом выполненной работы:

**ТЕХНИЧЕСКОЕ ЗАДАНИЕ:**

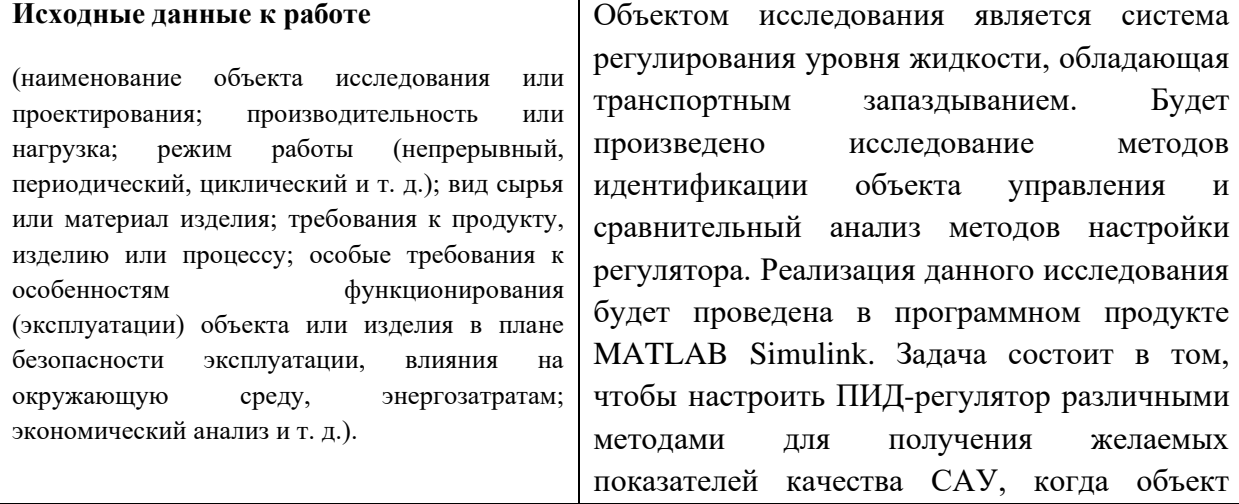

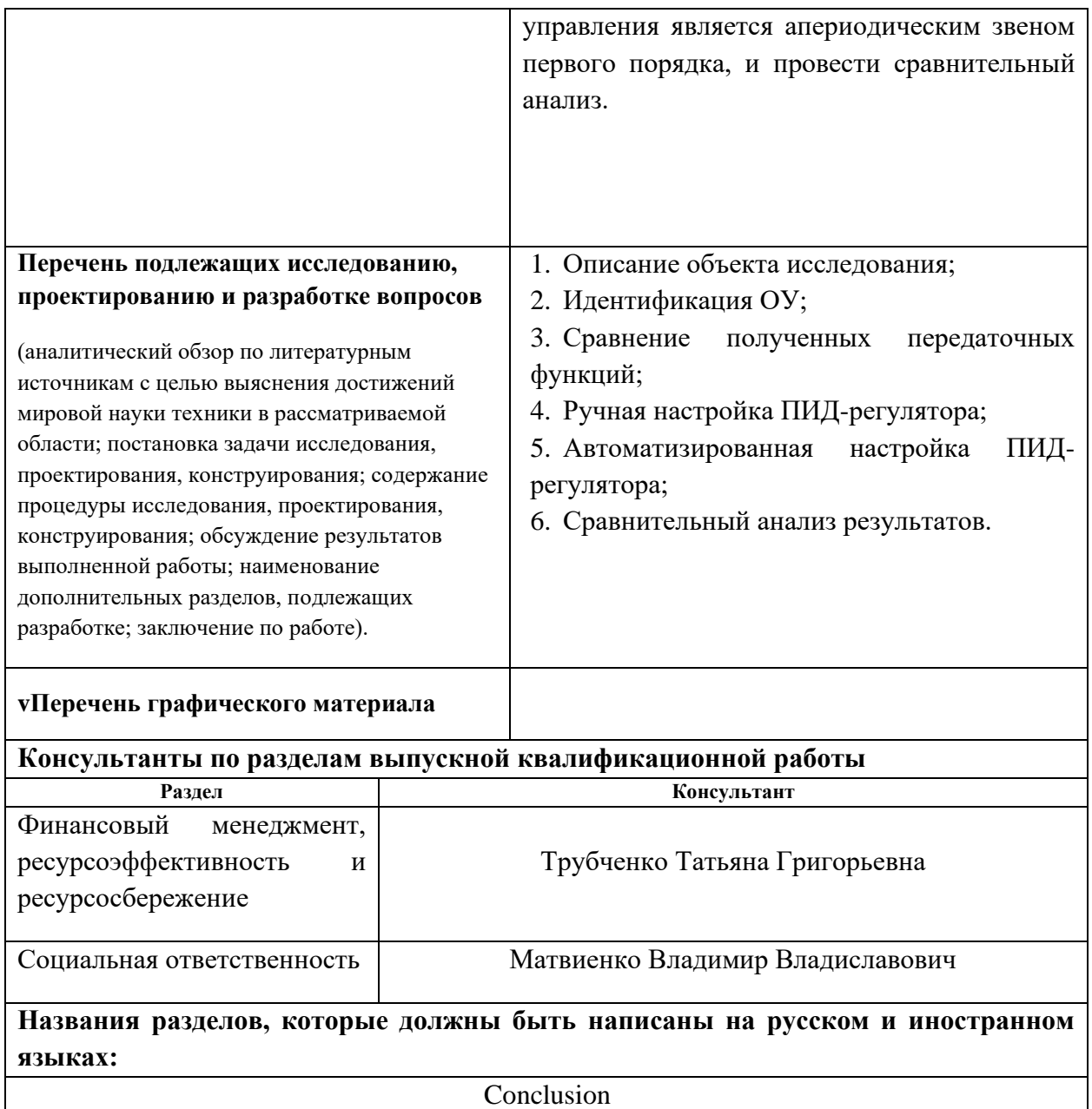

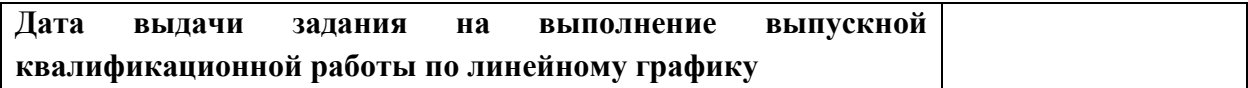

## **Задание выдал руководитель / консультант (при наличии):**

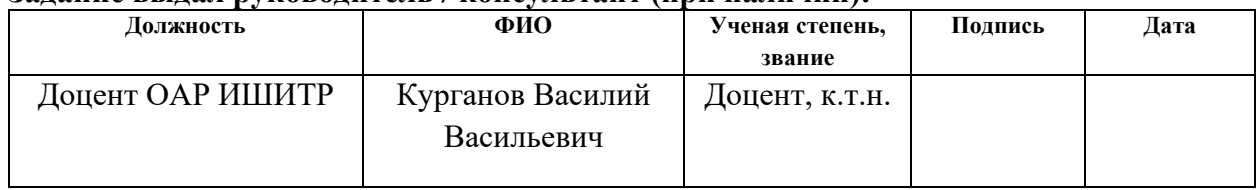

# **Задание принял к исполнению студент:**

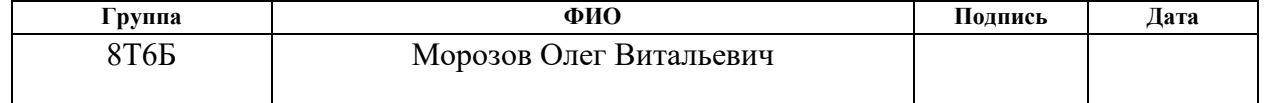

## **ЗАДАНИЕ ДЛЯ РАЗДЕЛА «ФИНАНСОВЫЙ МЕНЕДЖМЕНТ, РЕСУРСОЭФФЕКТИВНОСТЬ И РЕСУРСОСБЕРЕЖЕНИЕ»**

Студенту:

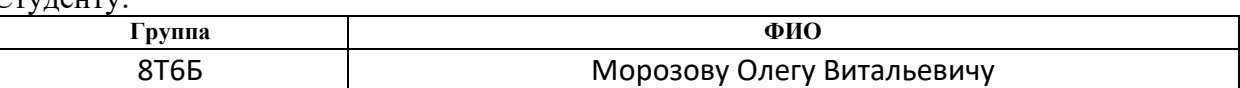

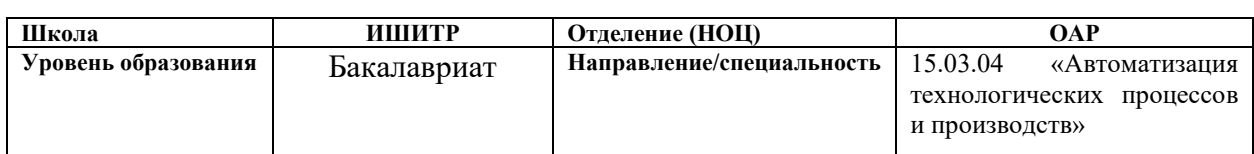

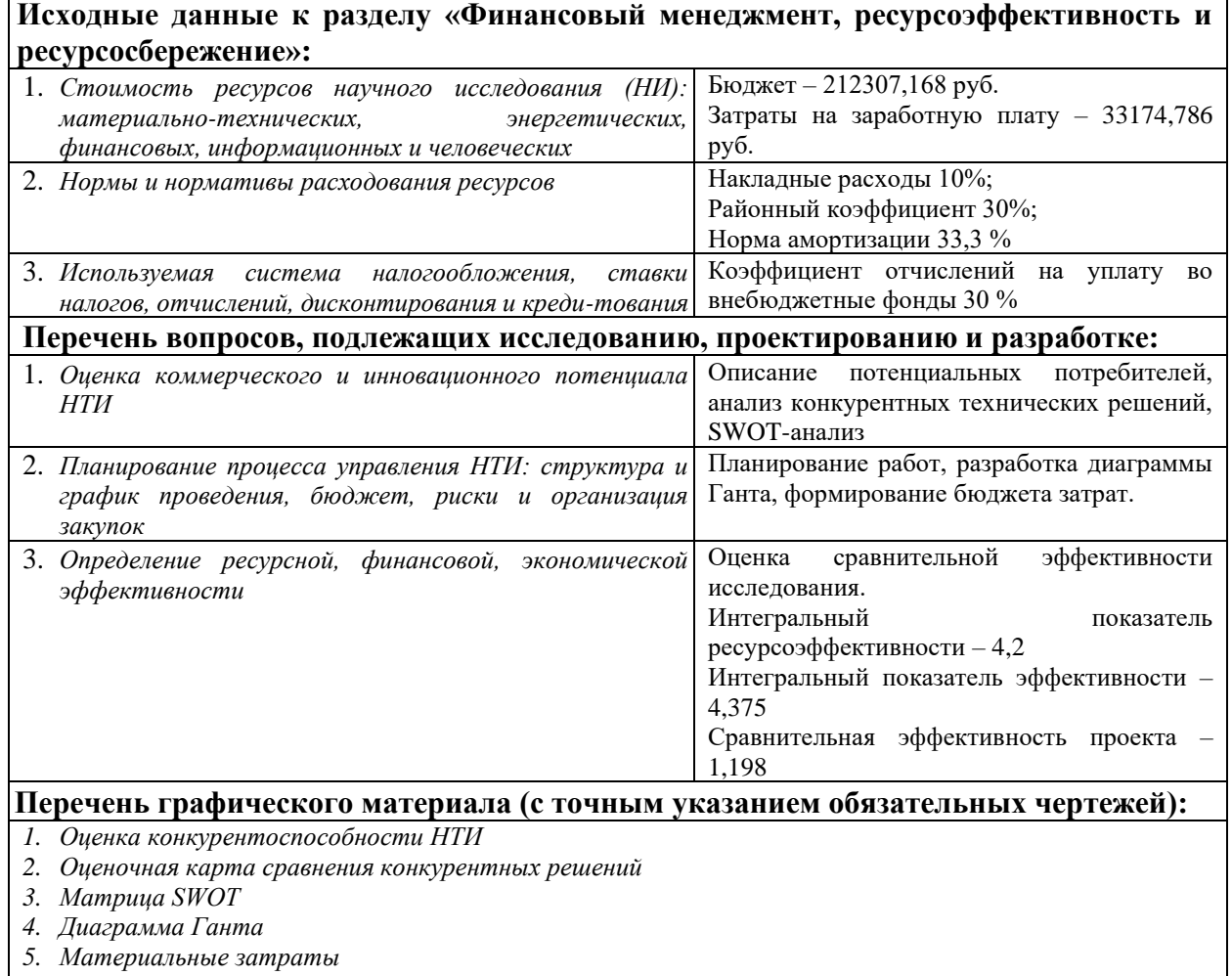

- *6. Бюджет затрат по каждому исполнителю ИП*
- *7. Основные показатели эффективности ИП*

### **Дата выдачи задания для раздела по линейному графику** 02.03.2020

#### **Задание выдал консультант:**

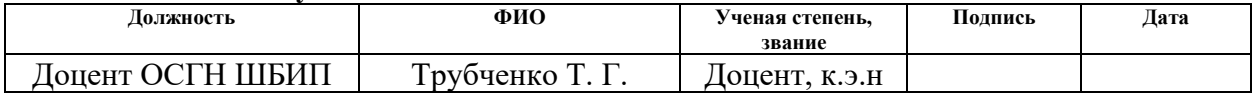

#### **Задание принял к исполнению студент:**

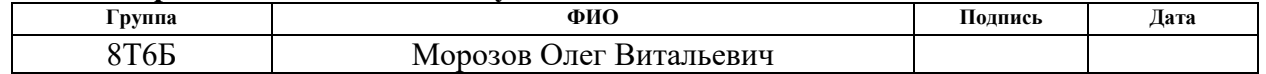

# **ЗАДАНИЕ ДЛЯ РАЗДЕЛА «СОЦИАЛЬНАЯ ОТВЕТСТВЕННОСТЬ»**

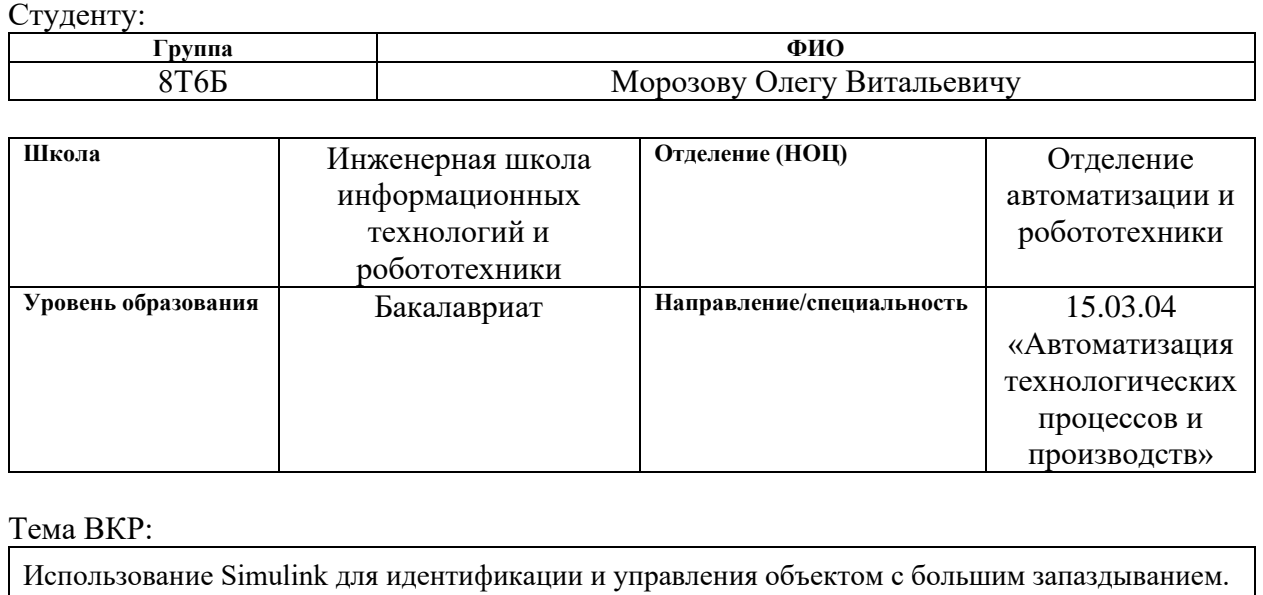

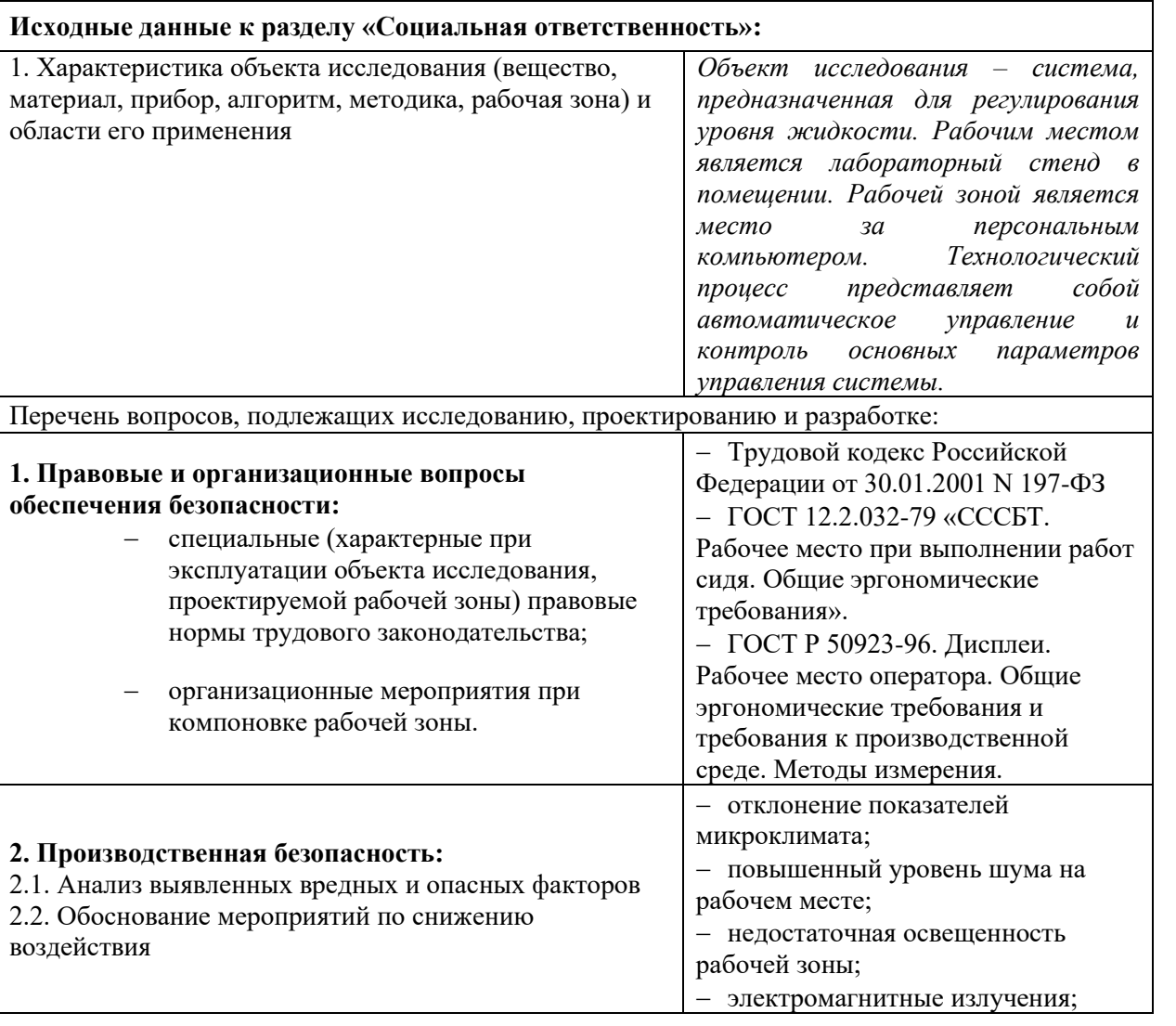

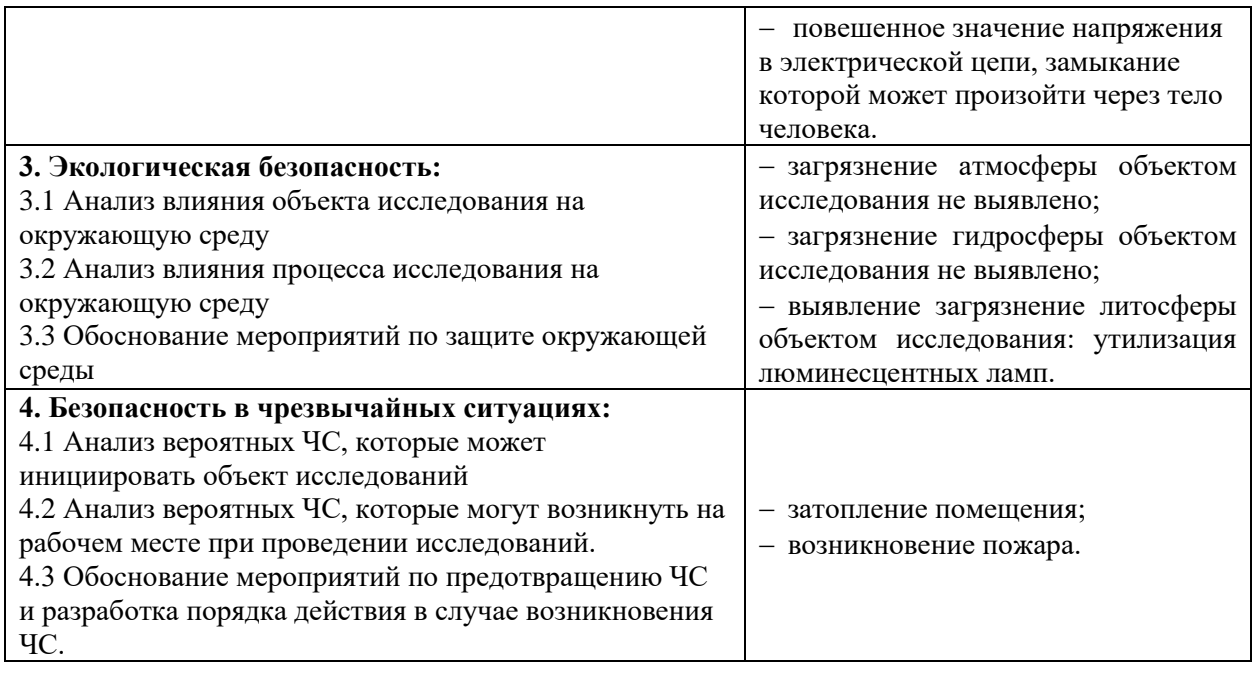

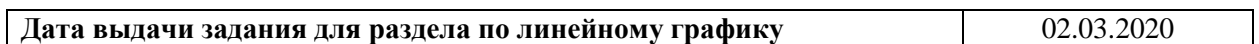

#### **Задание выдал консультант:**

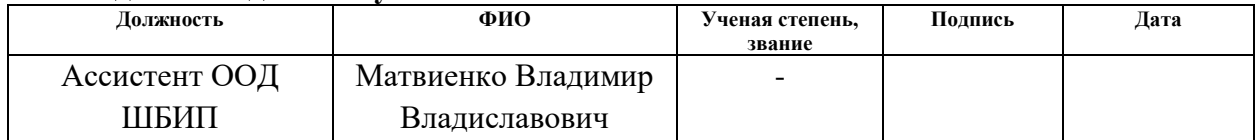

### **Задание принял к исполнению студент:**

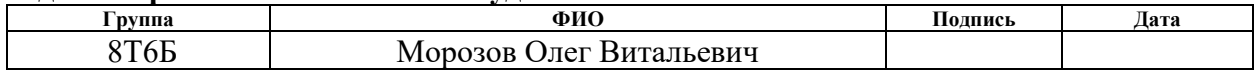

#### **Реферат**

Выпускная квалификационная работа содержит 87 страниц, 22 рисунка, 22 таблицы, 1 список использованных источников из 23 наименований.

Ключевые слова: автоматическое регулирование, объект управления с запаздыванием, идентификация, ПИД-регулятор, замкнутая система, настройка регуляторов, система автоматического управления

Объектом исследования является система автоматического регулирования уровня жидкости, имеющая в своём составе звено транспортного запаздывания.

Цель работы: исследование САР с запаздыванием, сравнительный анализ методов идентификации объекта управления, настройка регулятора для управления объектом с запаздыванием, сравнительный анализ методов настройки.

Исследования выполнялись методом моделирования в программном продукте MATLAB Simulink.

Идентификация объекта выполнена графическим методом по переходной характеристике и автоматизированным методом средствами MATLAB.

Настройка ПИД-регулятора выполнена двумя методами: графическим и автоматизированным, средствами Simulink. Произведен сравнительный анализ использованных методов по основным показателям качества.

Рассмотрена схема автоматизированной настройки ПИД-регулятора в режиме реального времени.

Область применения: промышленное производство, содержащее транспортные процессы, а также процессы перемешивания и горения.

В будущем планируется внедрение системы управления под контролем Simulink в режиме реального времени.

Экономическая эффективность работы обоснована с точки зрения ресурсосбережения и получения прибыли.

9

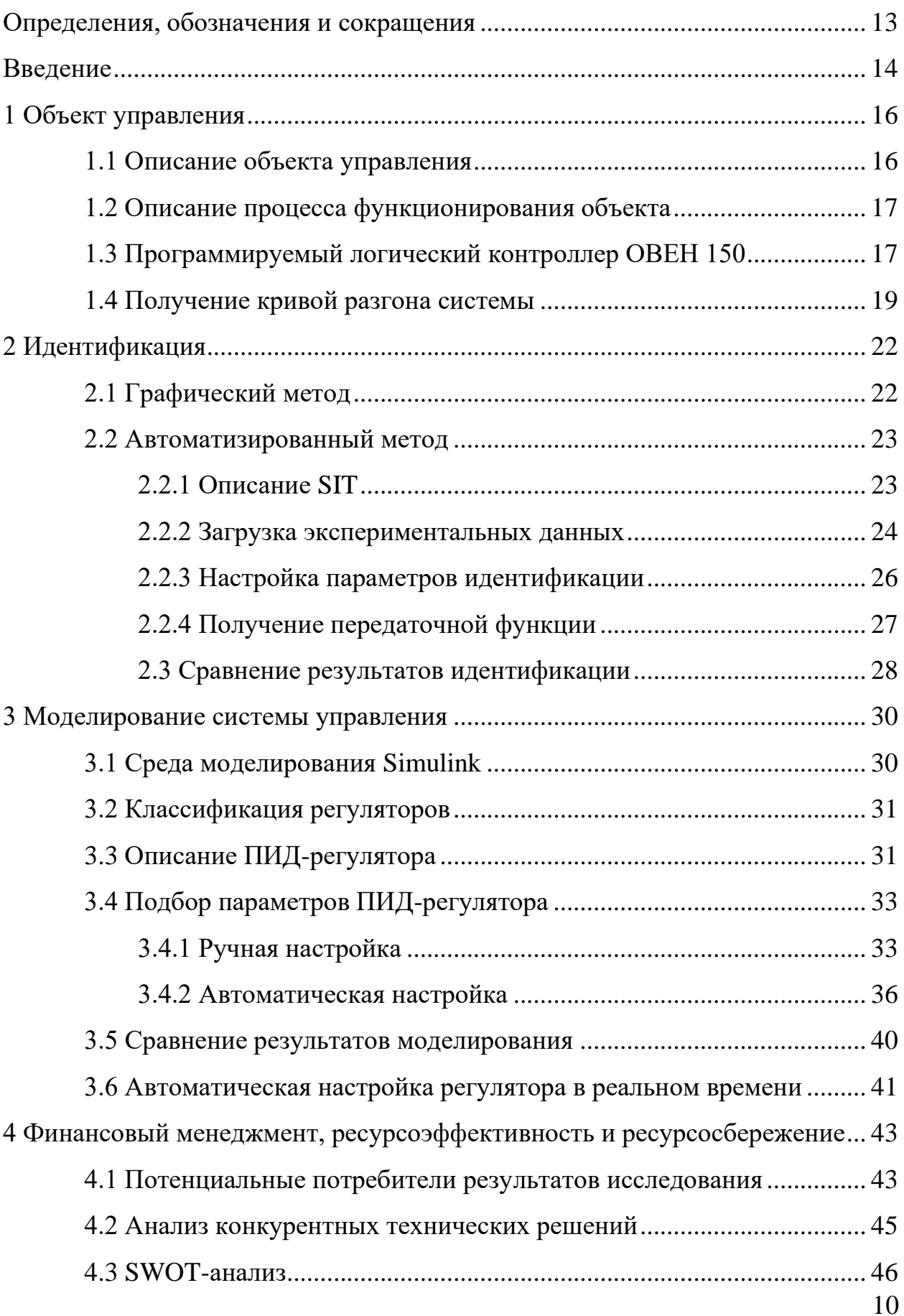

# **Оглавление**

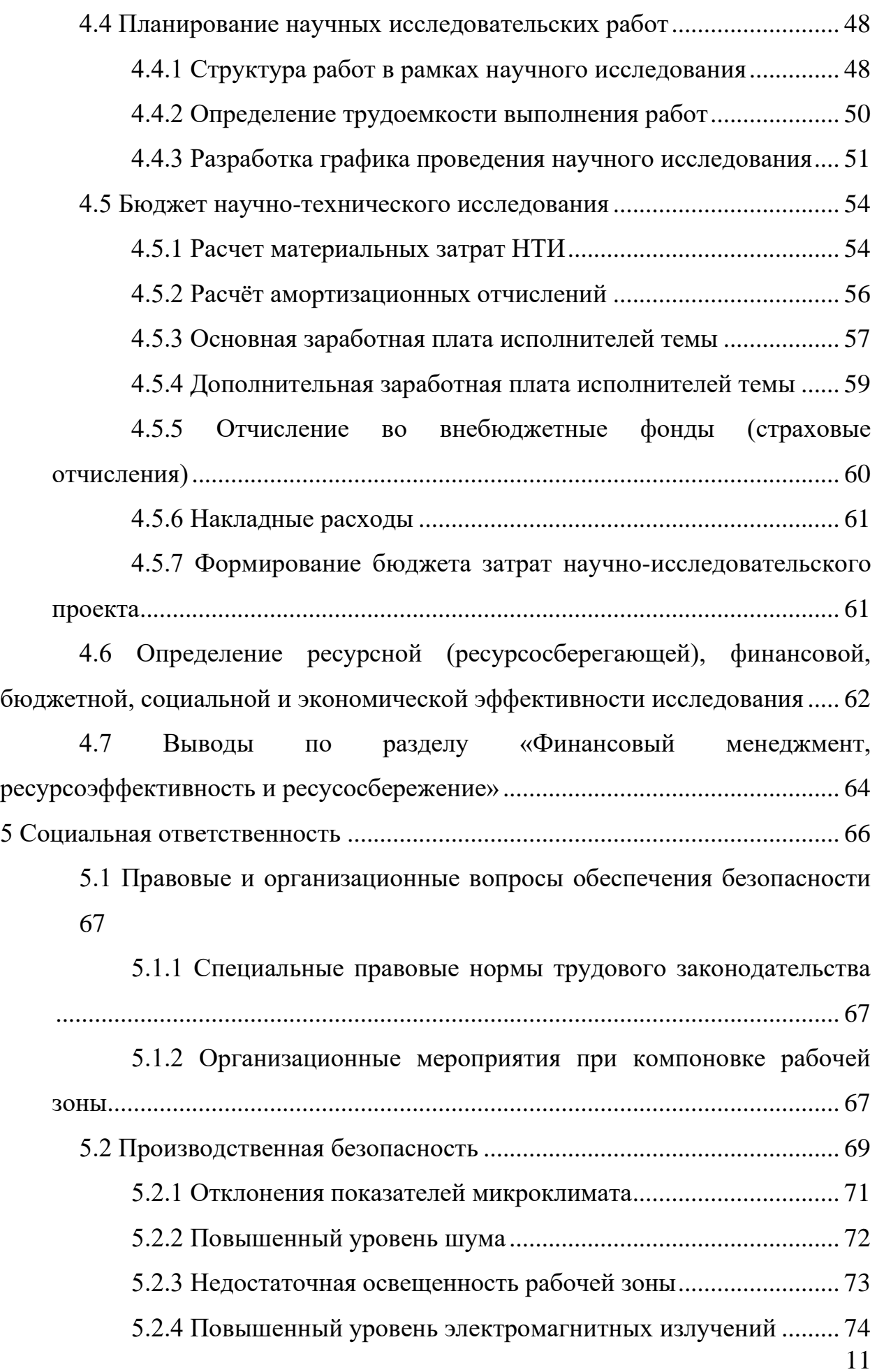

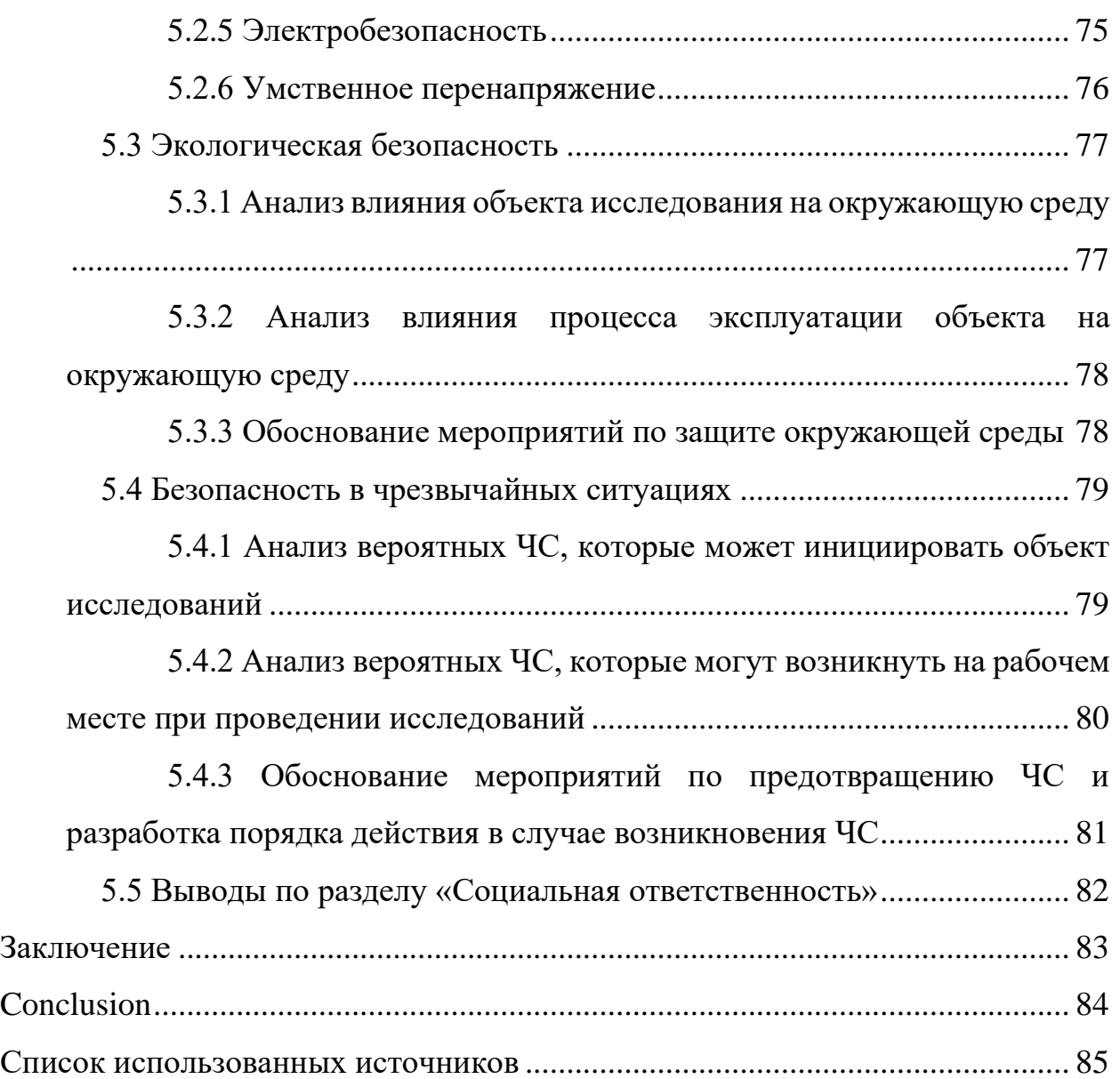

### Определения, обозначения и сокращения

<span id="page-12-0"></span> $\mathbf{B}$ данной работе использования следующие термины  $\mathbf{c}$ соответствующими определениями:

автоколебания: незатухающие колебания в системе с нелинейной обратной связью, поддерживающиеся за счет энергии внешнего воздействия.

пропорциональный интегро-дифференциальный регулятор (ПИДрегулятор): типовой регулятор, используемый в системах автоматического управления для формирования управляющего сигнала, состоящего из трех слагаемых, первое из которых пропорционально рассогласованию, второе интеграл рассогласования, третье - производная рассогласования.

кривая разгона: реакция системы на входное ступенчатое воздействие при нулевых начальных условиях объекта управления.

время запаздывания: интервал времени от момента подачи входного сигнала до момента начала «движения» системы под воздействием этого сигнала.

коэффициент передачи: отношение установившегося значения выходной величины к величине ступенчатого входного сигнала, вызвавшего это изменение.

постоянная времени: характеристика экспоненциального процесса, определяющая, через какое время значение амплитуды упадет в 2,718 раза.

идентификация объекта: определение основных динамических характеристик исследуемого объекта.

объект управления (OV): динамический процесс или устройство для управления поведением которого разрабатывается система автоматического управления.

замкнутая система: система, в которой осуществлено управление с обратной связью.

#### **Введение**

<span id="page-13-0"></span>В настоящее время существует достаточно высокий интерес к системам управления с запаздыванием. Активное исследование этой темы началось с семидесятых годов прошлого столетия. Проблемы, связанные с ней, актуальны как в классическом регулировании, так и в теории оптимального управления. Впервые в теории классического регулирования проблемы запаздывания рассмотрел Хенрик Гурецкий в своей книге «Анализ и синтез систем управления с запаздыванием». Издание содержит разнообразные методики анализа как линейных и нелинейных систем автоматического регулирования с запаздыванием, так и импульсных систем, а также способы выбора параметров регулятора [1].

В трудах Дралюка Б.Н., Синайского Г.В. «Системы автоматического регулирования объектом с транспортным запаздыванием» рассматриваются системы регулирования с транспортным запаздыванием, которое образуется в технологическом процессе при перемещении материала без изменения его характеристик и структуры из одной точки в другую [2].

Запаздывание играет большую роль в транспортных процессах, а также в процессах перемешивания, горения [3]. Так, конвейерные системы, а также системы, имеющие похожую структуру, имеют чистое запаздывание, которым нельзя пренебречь. Запаздывание реакции управляющей системы приводит к потере устойчивости системы [4]. В таких системах запаздывание проявляется и по входу.

Величина отношения запаздывания к постоянной времени объекта оказывает наибольшее влияние на динамику регулирования. Чем больше это отношение, тем тяжелее достигнуть требуемого качества процесса регулирования, которое оценивают по переходной функции. Методики улучшения данного качества основываются на заключении, которое можно сформулировать исходя из вышесказанного:

14

1. изменение, а точнее понижение отношения запаздывания к постоянной времени методом разнотипных модификаций;

2. часто используемый метод, заключающийся в применении к объекту управления различных регуляторов, с помощью которых можно минимизировать негативное влияние запаздывания.

Задачи исследования:

идентификация объекта управления графическим и автоматизированным методами: описать принцип работы, структуру, назначение, передаточную функцию объекта;

настройка ПИД-регулятор ручным и автоматизированным методами;

− сравнение итоговых результатов по основным показателям качества;

Чтобы провести сравнительный анализ итоговых результатов, используются такие критерии качества переходных процессов как время регулирования и перерегулирование.

# <span id="page-15-0"></span>**1 Объект управления**

# **1.1 Описание объекта управления**

<span id="page-15-1"></span>Система, которая рассматривается в данной работе, представлена на рисунке 1. Система включает в себя следующие элементы:

два резервуара для жидкости: основной 1 и вспомогательный 2;

датчик измерения уровня, встроенный в основной резервуар;

− шаровой полнопроходный кран с электроприводом 4, который предоставляет возможность управления интенсивностью переливания жидкости из основного резервуара во вспомогательный.

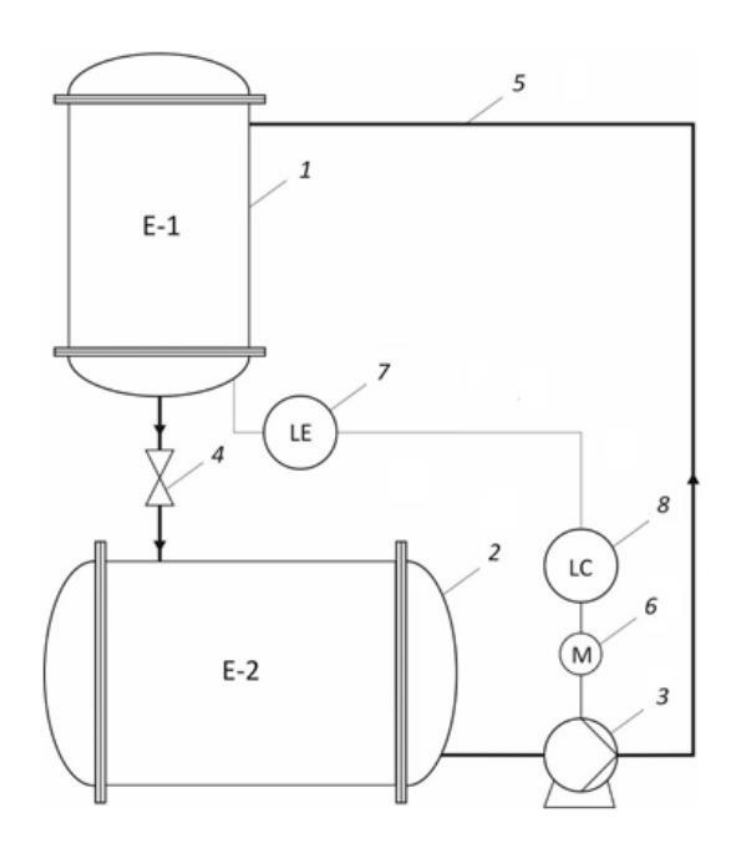

1 – основной резервуар; 2 – вспомогательный резервуар; 3 – насос; 4 – шаровой кран с электроприводом; 5 – линия запаздывания (незаполненный трубопровод); 6 – асинхронный двигатель (привод насоса); 7 – датчик измерения уровня жидкости; 8 – устройство регулирования жидкости

> Рисунок 1 – Функциональная схема объекта управления с транспортным запаздыванием

### **1.2 Описание процесса функционирования объекта**

<span id="page-16-0"></span>Жидкость, находящаяся в резервуаре 2, используя насос 3, перекачивается по незаполненному трубопроводу 5, выступающему в качестве линии транспортного запаздывания, в основной резервуар 1. При необходимости, жидкость можно слить в резервуар 2 с помощью шарового крана с электроприводом 4. Жидкость, находящаяся в основном резервуаре 1, измеряется датчиком уровня 7, работающим по принципу измерения давления, создаваемого столбом жидкости. Измеренные данные передаются в устройство регулирования жидкости 8, которое формирует аналоговый выходной сигнал с диапазоном (4 – 20) мА. Величина данного сигнала формируется на основании реализуемого закона регулирования. Данный аналоговый сигнал подается на частотный преобразователь, управляющий деятельностью (интенсивностью перекачивания) насоса.

Также, особо важными факторами, которые могут значительно повлиять на работу системы, являются степень открытия клапана 4 и значение уставки регулируемой величины.

## **1.3 Программируемый логический контроллер ОВЕН 150**

<span id="page-16-1"></span>В данной системе используется контроллер для малых систем автоматизации ОВЕН ПЛК 150. Его предназначение заключается в создании систем управления средними и малыми объектами, а также, для построения систем диспетчеризации. Схема подключения ОВЕН ПЛК150-220 представлена на рисунке 2 [12].

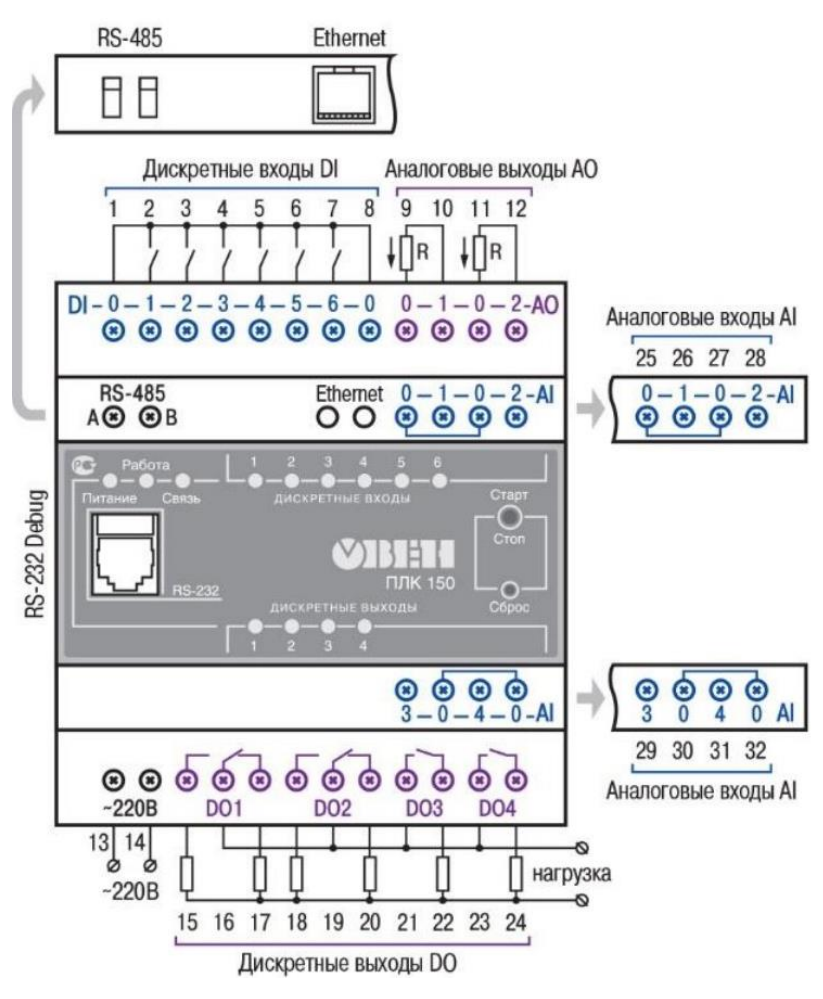

Рисунок 2 – Схема подключения ОВЕН ПЛК150

Основные технические характеристики ПЛК приведены в таблице 1

[13].

Таблица 1 – Основные технические характеристики контроллера ОВЕН ПЛК 150-220

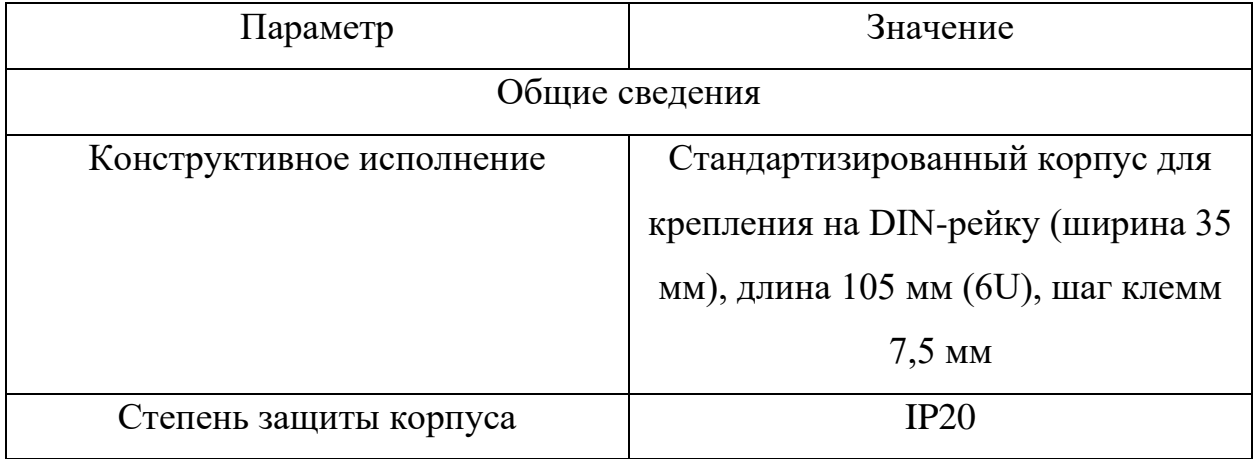

Продолжение таблицы 1 - Основные технические характеристики контроллера **ОВЕН ПЛК 150-220** 

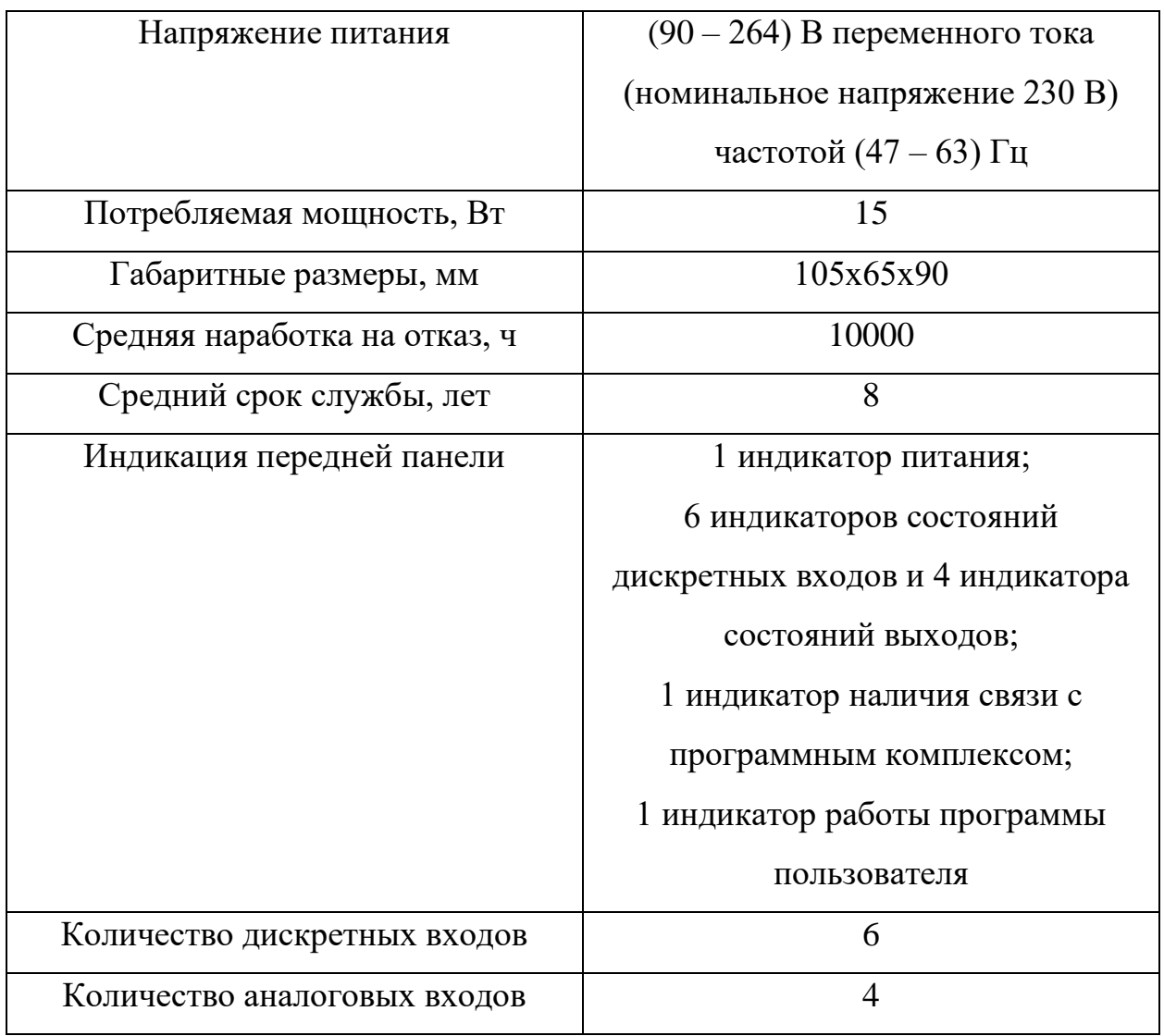

# 1.4 Получение кривой разгона системы

<span id="page-18-0"></span>идентификации объекта Для управления, И, соответственно, дальнейшего использования полученной передаточной функции в процессе моделирования управления, необходимо получить системы экспериментальные данные со стенда. Для этой цели использовалась среда разработки «Codesys».

Данный программный комплекс промышленной автоматизации основан на стандарте МЭК 61131-3 и является продуктом компании 3S-Smart Software Solutions GmbH из Германии.

Используя встроенную утилиту «trend», можно получить численные значения с датчиков с жесткой привязкой ко времени одного такта ПЛК.

Данные значения составляют исходную кривую разгона, которая представляет собой ответную реакцию исследуемой системы на входное единичное ступенчатое воздействие. Кроме того, большое значение имеет то, что кривая разгона определяется при нулевых начальных условиях.

Учитывая то, что ответной реакцией исследуемой системы на ступенчатое воздействие является уровень жидкости, находящейся в резервуаре, можно предположить, что при неизменном входном воздействии данный измеряемы уровень жидкости будет линейно изменяться (идеальный интегрирующий элемент). Другими словами, у объекта отсутствует самовыравнивание. На самом деле, в идеальном случае, при наличии безразмерного резервуара и неограниченного количества жидкости, данный объект мог бы выступать в качестве идеального интегрирующего звена. Но, реальный объект обладает рядом ограничений:

1. Конечные размеры используемых емкостей;

2. Ограниченный объём жидкости, перемещаемой в системе.

Для получения кривой разгона (то есть графика изменения уровня жидкости во времени после скачкообразного изменения входного сигнала) жидкость из основного резервуара сливается во вспомогательный до минимально возможного уровня. После чего, регулятор переводят в ручной режим. Фиксируется время подачи входного воздействия. В качестве ступенчатого воздействия выступает изменение частоты питающего напряжения насоса от 0 до 50 Гц, что равнозначно изменению мощности насоса от 0 до 10 л/мин.

Снятая кривая разгона представлена на рисунке 3.

20

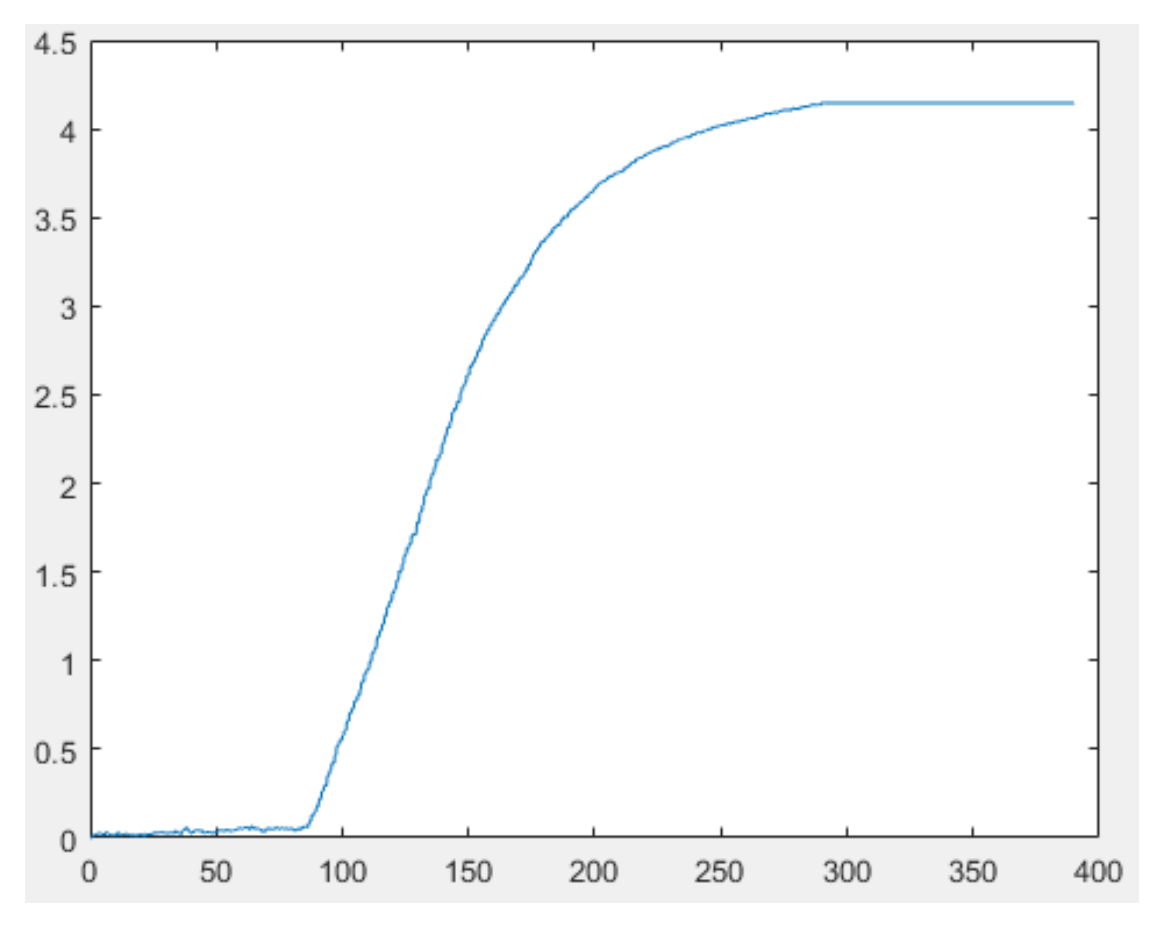

Рисунок 3 - Снятая кривая разгона системы

### 2 Идентификация

<span id="page-21-0"></span>Идентификация объектов управления - это совокупность методов для построения математических моделей объекта, основываясь на данные наблюдений.

Математическая модель в данном контексте представляет собой передаточную функцию, выражающую связь между входом и выходом системы.

 $\mathbf{B}$ работе рассмотрены два способа идентификации объекта управления: графический и автоматизированный, используя возможности **HHILMATLAB.** 

При идентификации объекта управления по кривой разгона, которая соответствует полученной ранее и представленной на рисунке 3, подразумевается, что модель объекта представляет собой последовательное соединение апериодического и запаздывающего звеньев.

$$
W(s) = \frac{k}{Ts+1} \cdot e^{-\tau s},\tag{1}
$$

 $k$  – коэффициент передачи; где

 $\tau$  - время запаздывания;

 $T$  – постоянная времени.

Коэффициент передачи  $k$  есть отношение установившегося значения выходной величины к величине ступенчатого входного сигнала.

Время запаздывания  $\tau$  представляет собой отрезок времени от момента подачи входного воздействия до момента начала «движения» системы. В течение этого интервала времени выходной сигнал не изменяется.

# 2.1 Графический метод

<span id="page-21-1"></span>Данный метод позволяет наглядно, но, в то же время, с недостаточно большой точностью определить основные параметры необходимой передаточной функции.

Определение параметров представлено на рисунке 4.

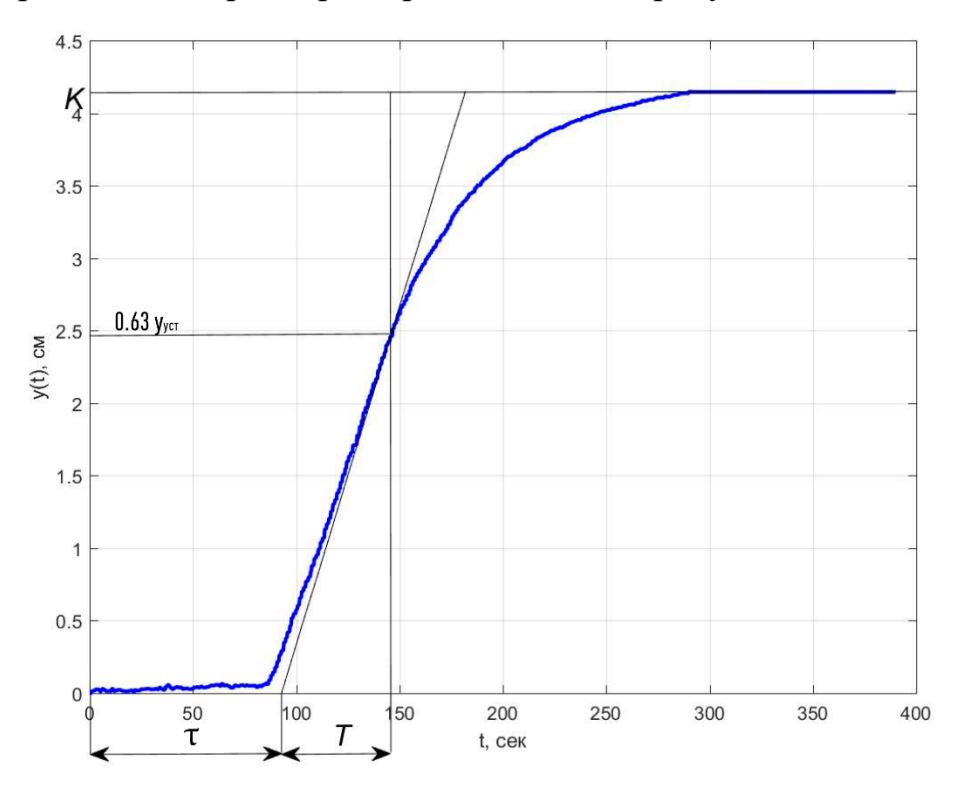

Рисунок 4 - Графический метод определения параметров ПФ

Согласно рисунку 4, время запаздывания составило 90с, коэффициент передачи  $k$  равен 4.2, а постоянная времени  $T = 50c$ .

Используя данные параметры, передаточная функция объекта управления, представленная уравнением (1), примет следующий вид:

$$
W(s) = \frac{4.2}{50s + 1} \cdot e^{-90s}
$$
 (2)

# <span id="page-22-0"></span>**2.2 Автоматизированный метод**

# <span id="page-22-1"></span> **2.2.1 Описание SIT**

System identification toolbox (SIT) – это утилита, поставляемая совместно с пакетом MATLAB. Она позволяет создавать и использовать в дальнейшем модели динамических систем, которые можно разработать на основе экспериментальных данных во временной и частотной областях.

Инструментарий предоставляет методы идентификации, такие как метод максимального правдоподобия, минимизации ошибок предсказания (МОП) и т.д.

Построение модели объекта управления начинается с формирования входных воздействий, которые подаются на объект и измерения реакций (откликов) на входные воздействия. Затем выходные и входные сигналы, и выбранная из списка программного пакета структура, задействуются для оценки величин параметров модели в соответствии с принятым показателем качества. Показатель качества процесса идентификации характеризует степень соответствия модели объекту в рамках согласованных допущений и ограничений. Широкое применение получил среднеквадратичный показатель - отклонение отклика модели от отклика прототипа при одном и том же входном ступенчатом воздействии. Определение достоверности модели объекта управления на этапе верификации также определяется сравнением откликов для независимых воздействий, которые не использовались при идентификации.

# 2.2.2 Загрузка экспериментальных данных

<span id="page-23-0"></span>Предварительно загрузив экспериментальные данные в рабочее пространство MATLAB, следует использовать команду «ident», которая вызовет загрузку пакета System Identification Toolbox.

Диалоговое окно утилиты SIT представлено на рисунке 5.

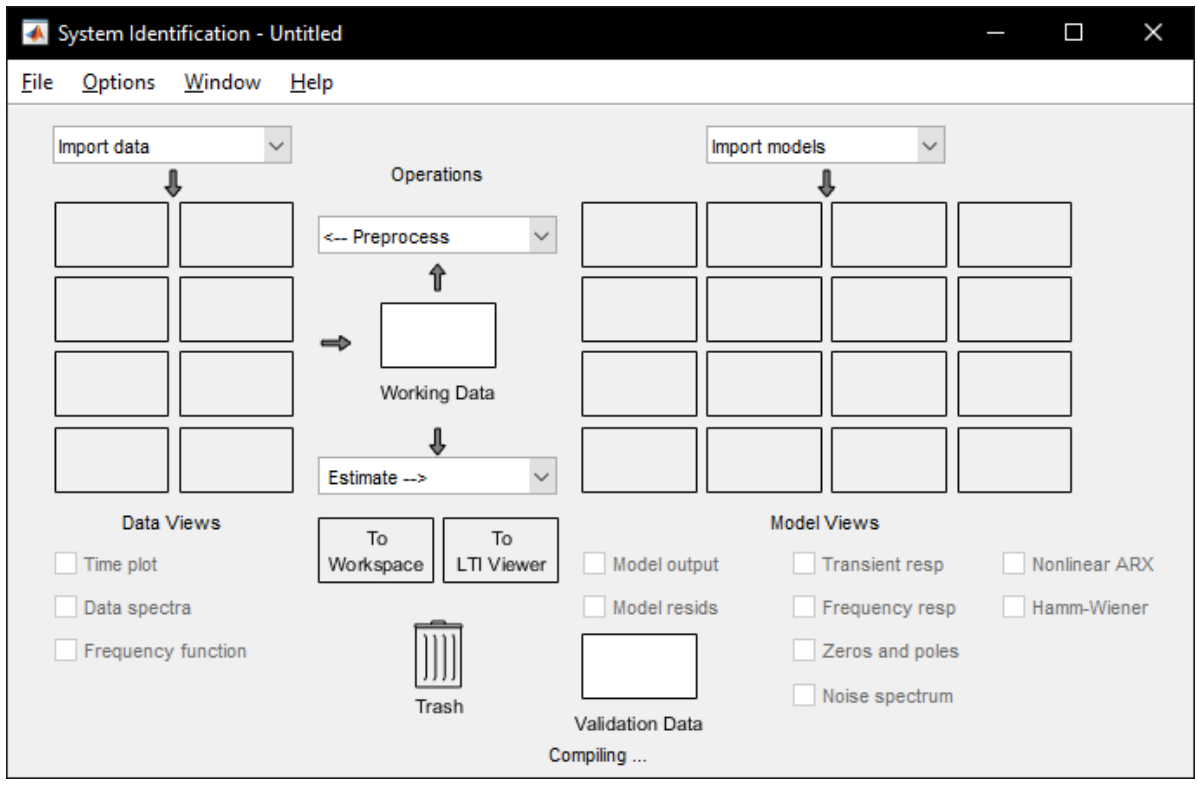

Рисунок 5 – Диалоговое окно System Identification Toolbox

Данные поставляются либо массивами, либо объектами класса IDDATA (Time domain) или (Freq Domain).

Для загрузки входных и выходных данных используется тип данных во временной области. Процесс загрузки показан на рисунке 6.

В качестве входного воздействия выступает единичный ступенчатый импульс, на выходе – экспериментальные значения.

После загрузки данных, можно проверить правильность импорта, построив соответствующий график, выбрав опцию «Time plot».

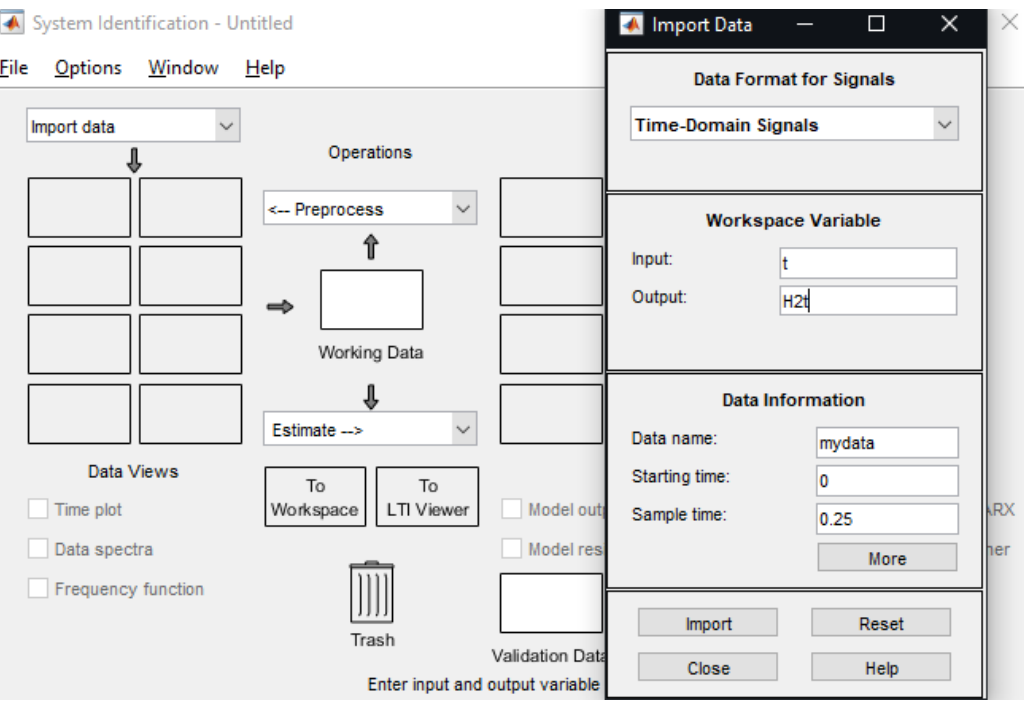

Рисунок 6 – Процесс загрузки исходных данных

# **2.2.3 Настройка параметров идентификации**

<span id="page-25-0"></span>Для идентификации объекта управления, используется функция «Process Models» (рисунок 7). Данный вариант идентификации отличается наглядным отображением возможной передаточной функции и позволяет использовать те значения, которые могут быть заранее известны.

В соответствии с уравнением (1), необходимо включить звено чистого запаздывания.

Выбранные настройки процесса идентификации представлены на рисунке 8.

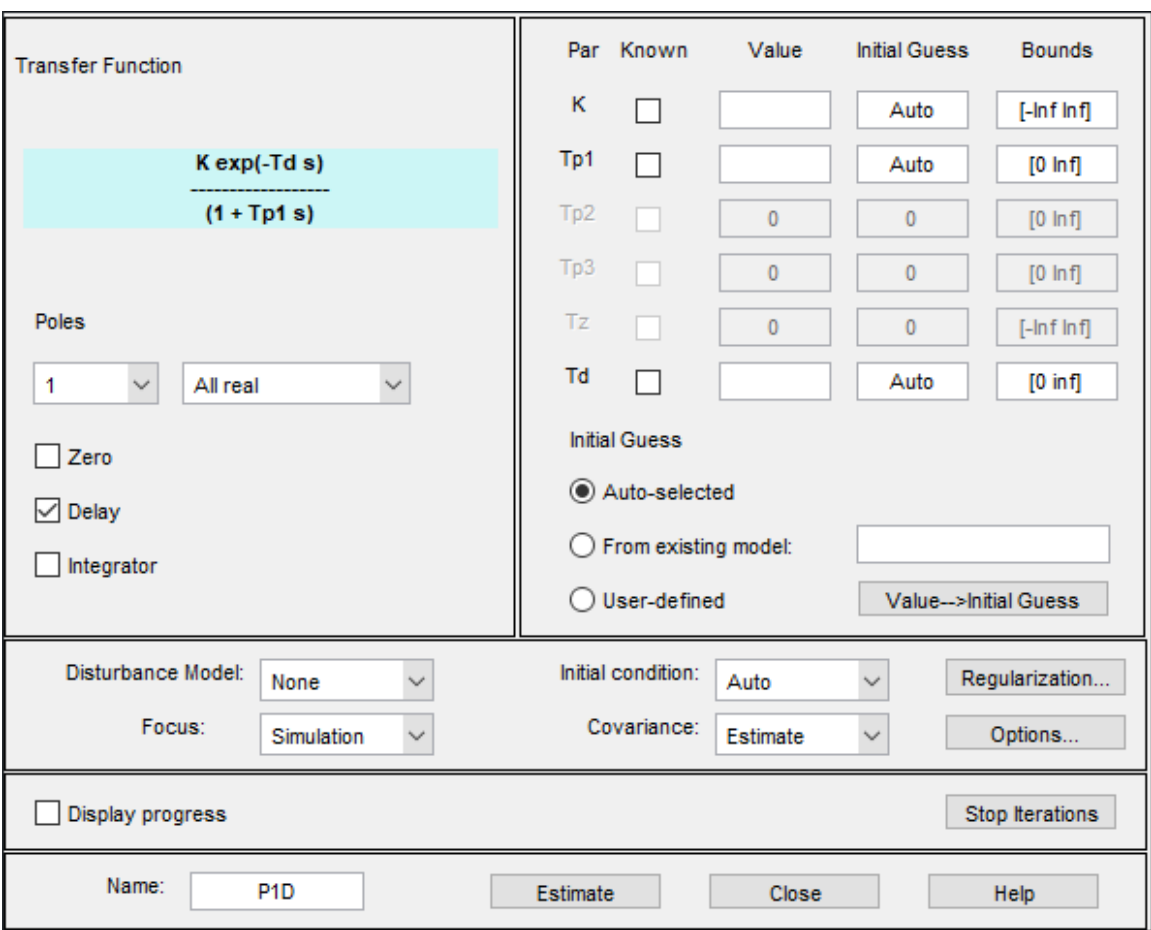

Рисунок 8 – Настройки диалогового окна Process Models

# **2.2.4 Получение передаточной функции**

<span id="page-26-0"></span>После настройки параметров, проводится оценка импортированной переходной характеристики. Так как рассматривается вариант автоматизированной идентификации, то метод, по которому проводится оценка, выбирается автоматически.

После завершения работы утилиты, подобранные параметры передаточной функции представляются в виде, представленном на рисунке 9.

```
Process model with transfer function:
          Kp
G(s) = ---------- * exp(-Td*s)
        1+Tp1*sKp = 4.2241Tpl = 53.225Td = 102.2
```
# Рисунок 9 – Подобранные параметры ПФ

функция, Соответственно, передаточная полученная автоматизированным методом:

$$
W(s) = \frac{4,2241}{53,225s+1} \cdot e^{-102,2s} \tag{3}
$$

# 2.3 Сравнение результатов идентификации

<span id="page-27-0"></span>Исходный график переходной характеристики, совместно с графиками полученных передаточных функций, представлен на рисунке 10.

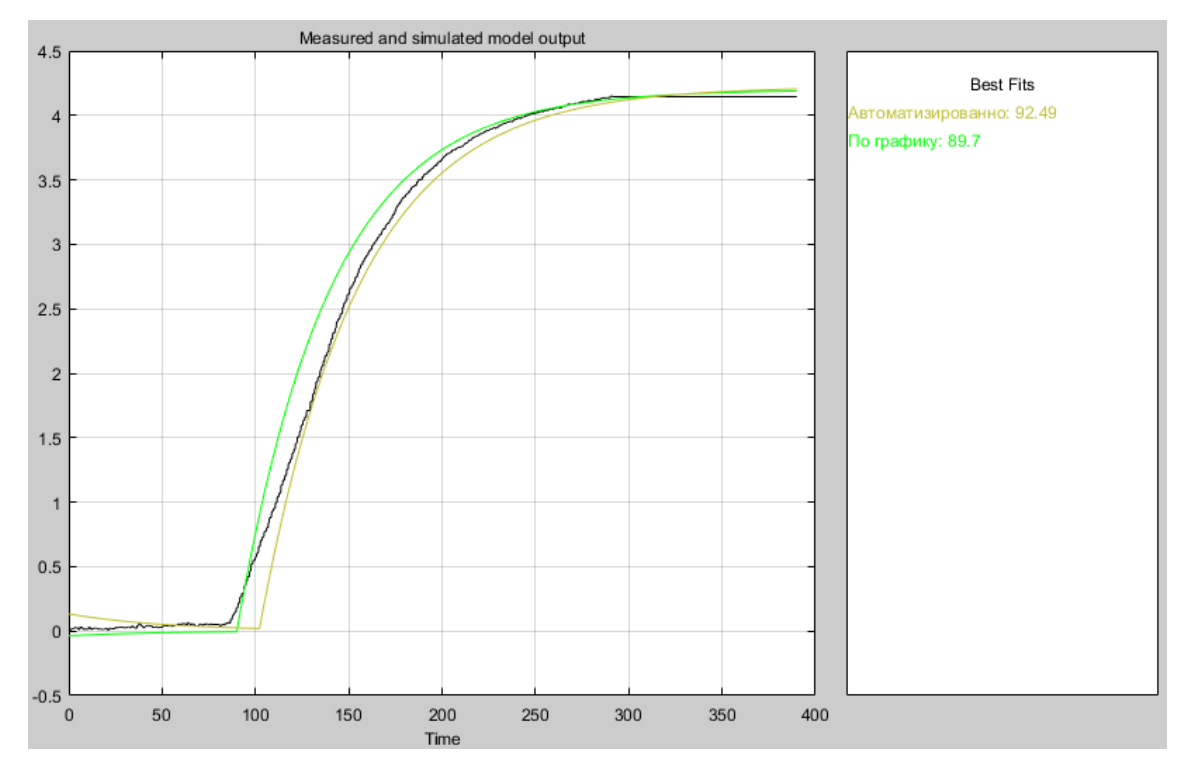

Рисунок 10 – Кривые переходных процессов

Исходя из данных, представленных на рисунке 10, передаточная функция, полученная с помощью утилиты System Identification Toolbox, показала больший процент соответствия переходному процессу, основанному на экспериментальных данных. Полученные результаты внесены в таблицу 2. Таблица 2 – Результаты сравнения методов идентификации

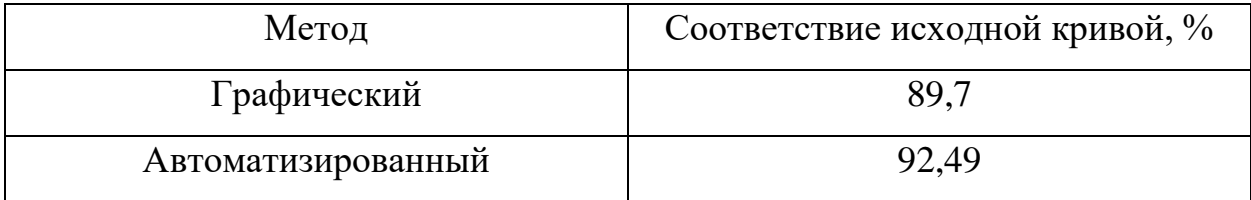

Принимая во внимание данные, представленные в таблице 2, можно сделать следующие выводы:

автоматизированный метод идентификации, в данном случае, показал большую точность, за счет чего, в дальнейшем, следует использовать передаточную функцию, полученную именно этим методом. Также, этот метод придерживается принципа «серого ящика». То есть, внутреннее устройство программы известно пользователю лишь частично. Предполагается, что имеется доступ к настройке параметров идентификации, но сам процесс оценки проводится с помощью техники «черного ящика».

**XOTL** графический метод и показал меньший процент соответствия исходной кривой, но в то же время, он отличается большей скоростью получения параметров ПФ, так как отсутствует необходимость использования дополнительных программ.

### <span id="page-29-0"></span>3 Моделирование системы управления

### 3.1 Среда моделирования Simulink

<span id="page-29-1"></span>Программа Simulink является приложением к пакету MATLAB. В процессе моделирования системы управления с использованием Simulink задействуется Принцип визуального программирования, который подразумевает, что пользователь на экране из библиотеки стандартных блоков создает модель объекта управления и осуществляет расчеты. При этом, в отличие от классических способов моделирования, рядовому пользователю не обязательно досконально изучать язык программирования и численные методы математики, применяемые при разработке, а достаточно общих знаний, требующихся при работе с компьютером и, естественно, знаний той предметной области в которой предполагается реализация.

Simulink представляет собой достаточно самостоятельный инструмент MATLAB и в процессе работы с ним совсем не требуется знать сам MATLAB и остальные его приложения. Но в то же время, доступ к функциям MATLAB и другим его инструментам остается открытым и их можно задействовать в Simulink. Часть интегрированных в состав пакетов имеет инструменты, встраиваемые в Simulink (например, LTI-Viewer приложения Control System Toolbox - пакета, используемого при разработке систем управления). Существуют также дополнительные библиотеки блоков для разных областей применения.

Во время работы с Simulink, пользователь может самостоятельно модернизировать библиотечные блоки, разрабатывать свои собственные, в дальнейшем используя их при работе над различными проектами.

Также, большим преимуществом Simulink является то, что данная программа позволяет пополнять библиотеки блоков с помощью подпрограмм, которые могут быть написаны как на языке MATLAB, так и на языках  $C^{++}$ , Fortran u Ada.

# <span id="page-30-0"></span>**3.2 Классификация регуляторов**

Автоматические регуляторы можно классифицировать по:

- назначению;
- − виду регулирующего воздействия;
- − характеру воздействия на регулирующий орган;
- − роду используемой энергии.

По назначению регуляторы классифицируются на:

− универсальные;

− специализированные.

По виду регулирующего воздействия (закону регулирования) регуляторы подразделяются на:

- − оптимальные;
- − адаптивные;
- типовые (пропорциональный (П), интегральный
- (И), дифференциальный (Д) и их комбинации);
	- импульсные (позиционные).

Каждый тип закона регулирования имеет свой переходный процесс, присущий только ему.

По характеру воздействия на регулирующий орган автоматические регуляторы делятся на:

- − прямого воздействия;
- − непрямого воздействия.

# **3.3 Описание ПИД-регулятора**

<span id="page-30-1"></span>Простейшая схема автоматического регулирования с единичной отрицательной связью показана на рисунке 11.

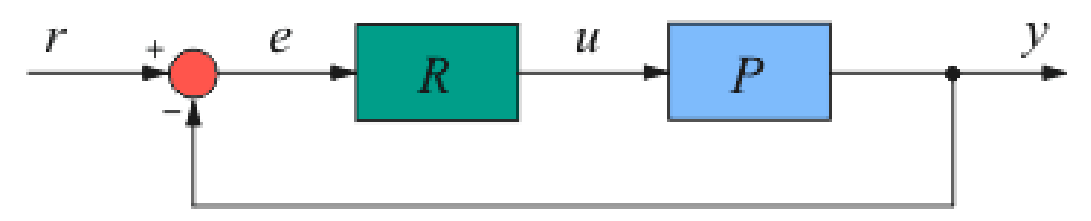

Рисунок 11 – ПИД-регулятор в системе с единичной обратной связью

где  $r - \text{ymp}$ авляющее воздействие или уставка (от англ. reference);

 $R$  – регулятор (от англ. regulator);

 $P$  – объект управления (от англ. process);

– сигнал рассогласования или ошибка (от англ. error);

 $u$  – выходная величина регулятора;

 $y$  – регулируемая величина.

Выходная переменная классического ПИД-регулятора описывается выражением:

$$
u(t) = Ke(t) + \frac{1}{T_i} \int\limits_0^t e(t)dt + T_d \frac{de(t)}{dt},
$$
\n(4)

где  $t$  – время;

 $K$  – пропорциональный коэффициент;

 $T_i$  – постоянная времени интегрирования;

 $T_d$  – постоянная времени дифференцирования.

Структурная схема ПИД-регулятора представлена на рисунке 12.

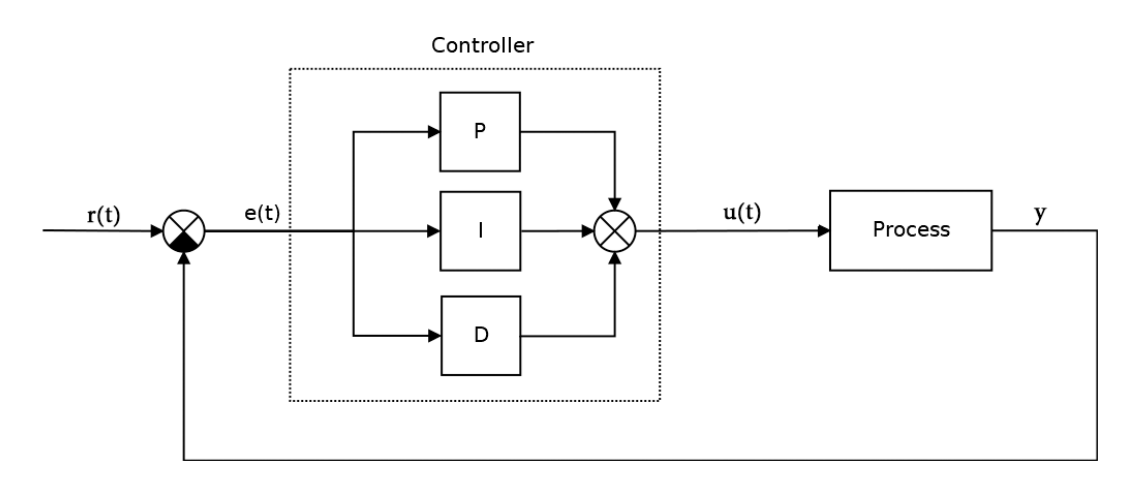

Рисунок 12 – Структурная схема ПИД-регулятора

# <span id="page-32-0"></span>3.4 Подбор параметров ПИД-регулятора

## 3.4.1 Ручная настройка

<span id="page-32-1"></span>В теории автоматического управления приводится достаточно много техник и методик настройки регулятора. К основным методам относятся методы: Шубладзе, Циглера-Никольса, Куна – «правило Т – суммы» и Шеделя.

Любой, из перечисленных выше способов, обладает равно как собственными достоинствами, так и недостатками. В данной работе приведен пример настройки ПИД-регулятора методом Циглера-Никольса, так как данный метод отличается относительной простотой реализации.

Впервые он был изложен в 1942 году в работе двух инженеров [8].

Основная суть данного метода состоит в следующем:

система переводится в П-закон регулирования, путем зануления постоянных времени интегрирования и дифференцирования;

коэффициент передачи понемногу увеличивают вплоть до того, пока система не окажется на границе устойчивости, о чем свидетельствуют незатухающие колебания;

далее необходимо зафиксировать величину критического коэффициента передачи и периода критических колебаний, затем, проводится расчет остальных параметров регулятора по следующим формулам [9]:

$$
K_p = K_{\text{kp}} \cdot 0.6,\tag{5}
$$

$$
T_i = \frac{2 \cdot K_p}{T_{\text{KD}}},\tag{6}
$$

$$
T_d = \frac{T_{\rm kp} \cdot K_p}{8} \tag{7}
$$

Структурная схема подбора коэффициентов в ручном режиме, смоделированная в Simulink, представлена на рисунке 13.

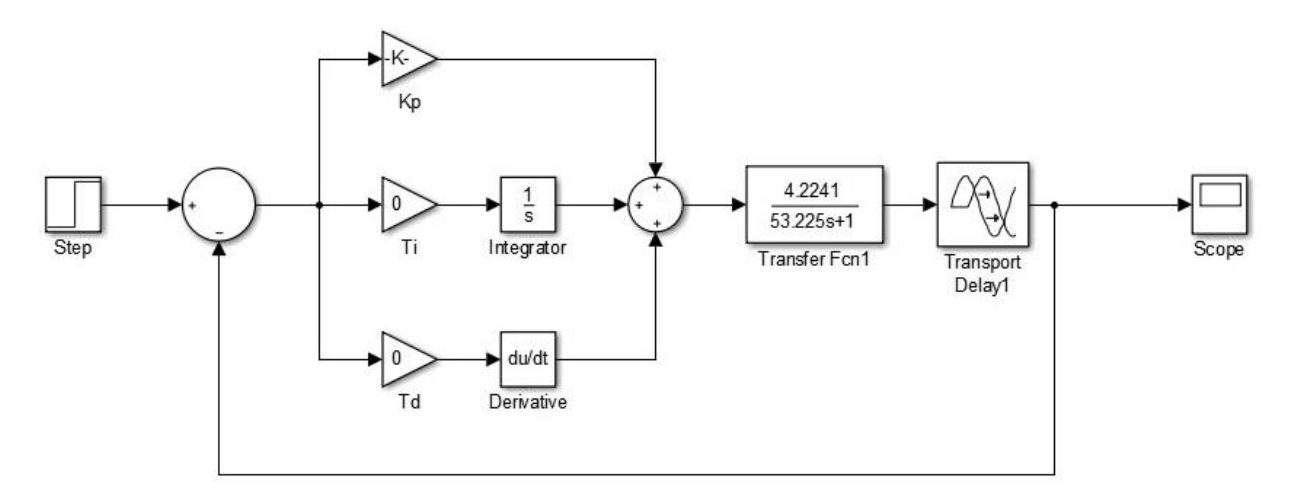

Рисунок 13 – Структурная схема ручной настройки ПИД-регулятора

Система, переведенная на границу устойчивости путем повышения коэффициента пропорциональности, приведена на рисунке 14.

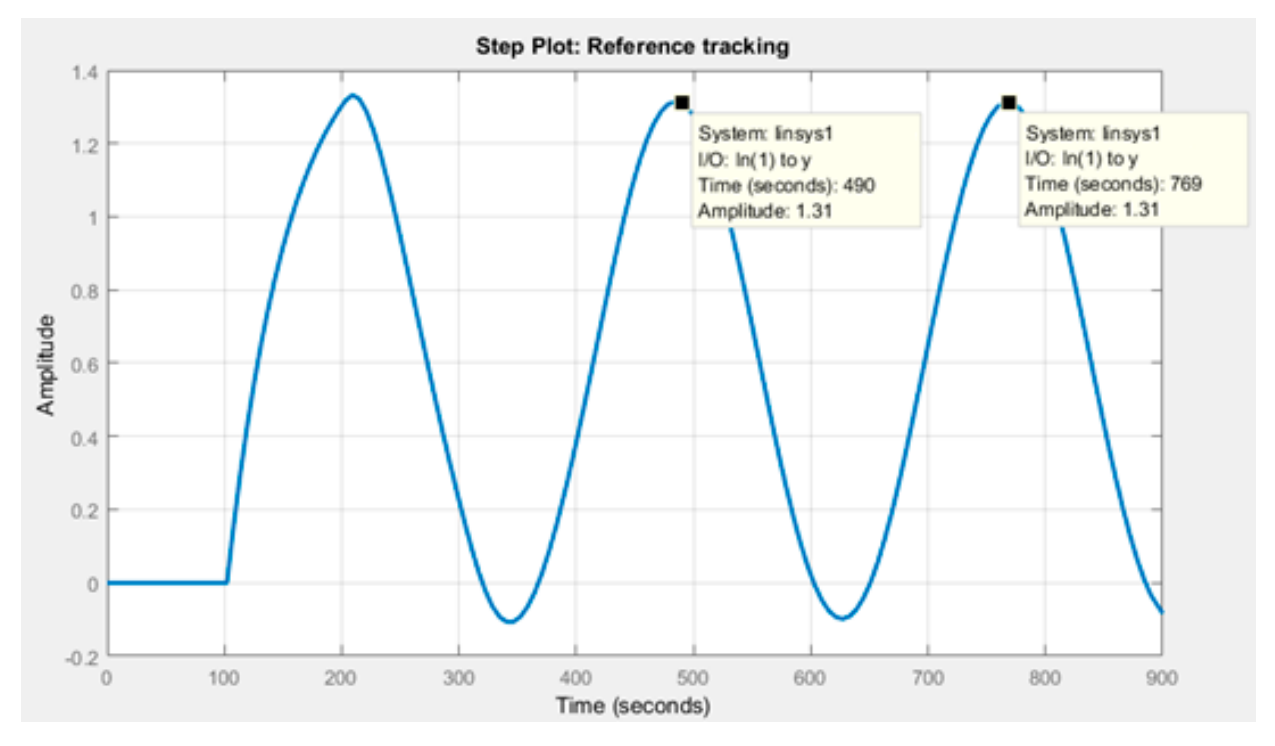

Рисунок 14 – Система, выведенная на границу устойчивости

Рассчитанные значения параметров ПИД-регулятора представлены в таблице 3

Таблица 3 – Рассчитанные значения параметров ПИД-регулятора

| Коэффициенты | $\mathbf{u}_m$ | m   |                          |
|--------------|----------------|-----|--------------------------|
| значения     | $\cap$<br>◡、∠∠ | (1) | $\overline{\phantom{a}}$ |

Стоит также отметить, что качество регулирования, при использовании данного метода не будет достаточно высоко, так как связь между параметрами объекта и коэффициентами получена эмпирическим путем.

Вследствие этого, можно заметить, что не всегда рассчитанные по формулам параметры регулятора могут быть оптимальными. Поэтому следует проводить дальнейшую ручную подстройку для увеличения показателя качества регулирования.

Причинами не оптимальности полученных параметров МОГУТ выступать: нелинейность типа «ограничение», погрешность при идентификации объекта управления, из-за невозможности получить полное совпадение с исходной кривой разгона. В качестве рекомендации при подборе коэффициентов ПИД-регулятора, величин можно воспользоваться информацией по характеру и степени влияния каждого коэффициента на прямые показатели качества, приведенной в таблице 4.

Таблица 4 – Влияние коэффициентов регулятора на показатели качества

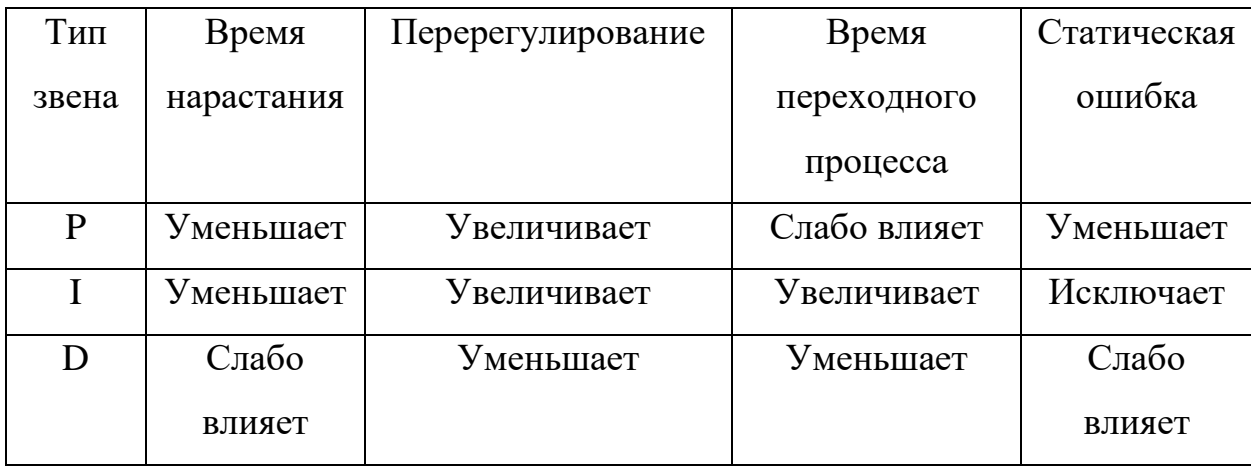

Используя данную таблицу, можно упростить процесс ручной подстройки регулятора при проведении эксперимента.

Также стоит отметить, что метод настройки Циглера-Никольса может быть применен далеко не к каждой системе, так как при переводе системы на границу устойчивость возникают очень большие риски аварийных ситуаций, которые могут повлечь за собой опасные для жизни инциденты.

# **3.4.2 Автоматическая настройка**

<span id="page-35-0"></span>Автоматическая настройка ПИД-регулятора реализуется в Simulink в блоке «PID Controller», рисунок 15.

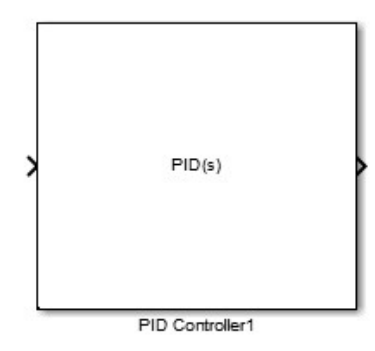

Рисунок 15 – Внешний вид блока PID Controller

Данный блок включает в себя такую утилиту, как «PID Tuner». Окно данной утилиты представлено на рисунке 16.

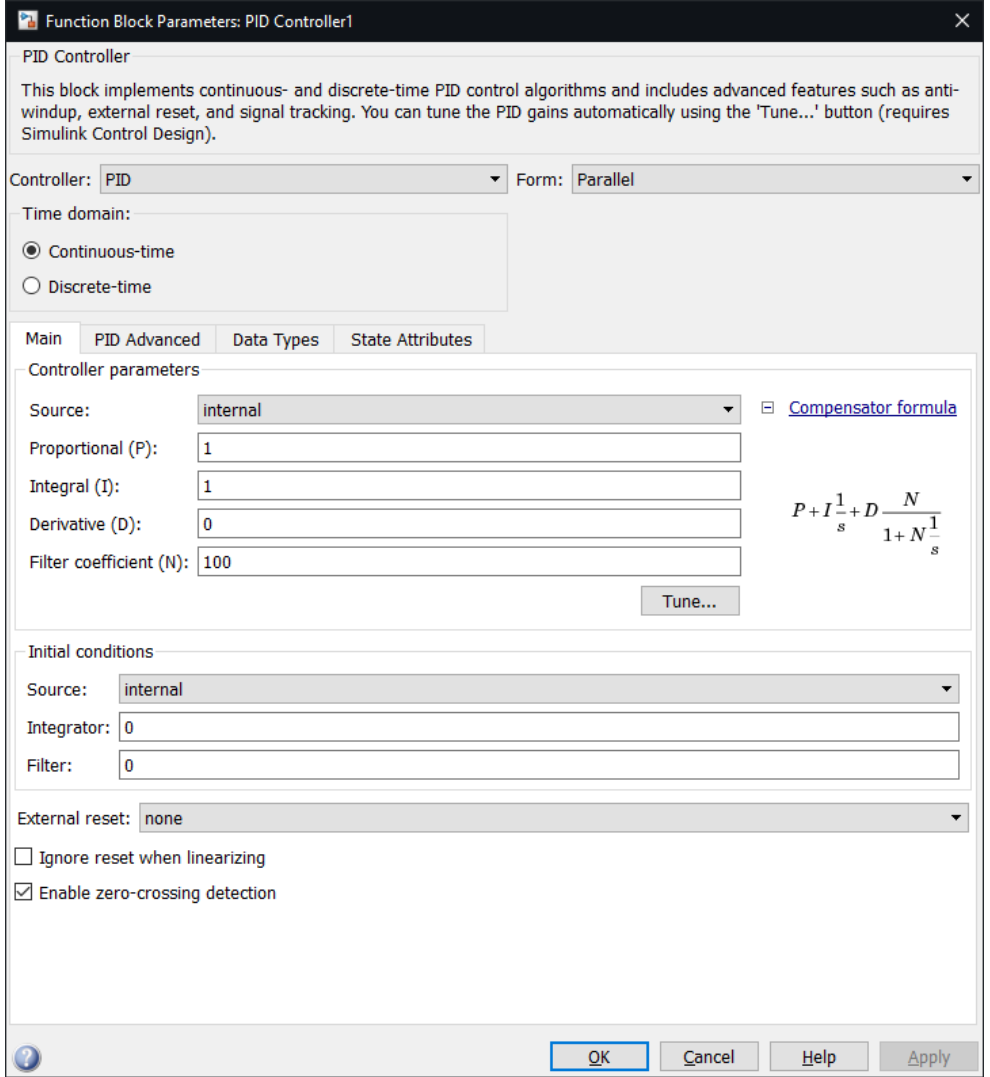

Рисунок 16 – Окно «PID Tuner»
«PID Tuner» представляет собой быстрый, простой и широко применимый одноконтурный настраивающий метод для блоков ПИДрегулятора. Используя данную утилиту, можно автоматически настроить параметры ПИД-регулятора, чтобы достигнуть желаемых показателей качества переходного процесса.

Стандартный рабочий процесс проекта с PID Tuner состоит из следующих задач:

1. Запуск PID Tuner. Во время запуска программное обеспечение автоматически идентифицирует ввод и вывод объекта и использует текущую рабочую точку в линеаризации. Объект может иметь любой порядок и может иметь задержки.

2. Настройка контроллера в PID Tuner путем ручной корректировки критериев расчета в двух режимах проектирования. PID Tuner проводит расчет параметров ПИД-регулятора, которые позволяют добиться желаемых показателей качества регулирования.

3. Запись настроенных параметров спроектированного контроллера в блок PID Controller.

Система с включенным блоком PID Controller представлена на рисунке 17.

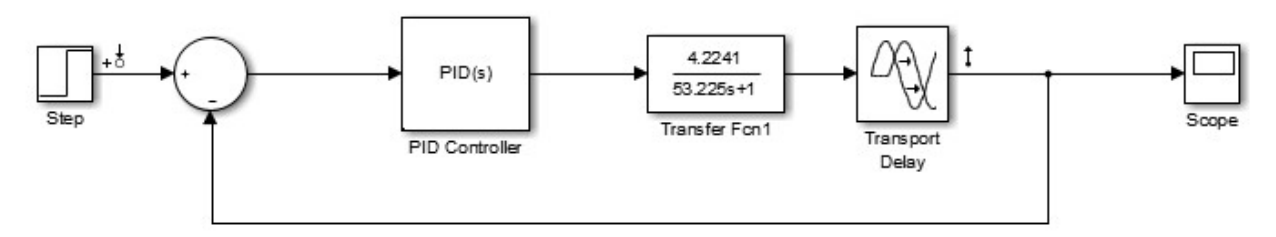

Рисунок 17 – СУ объектом с запаздыванием с включенным блоком PID **Controller** 

Окно PID Tuner представлено на рисунке 18.

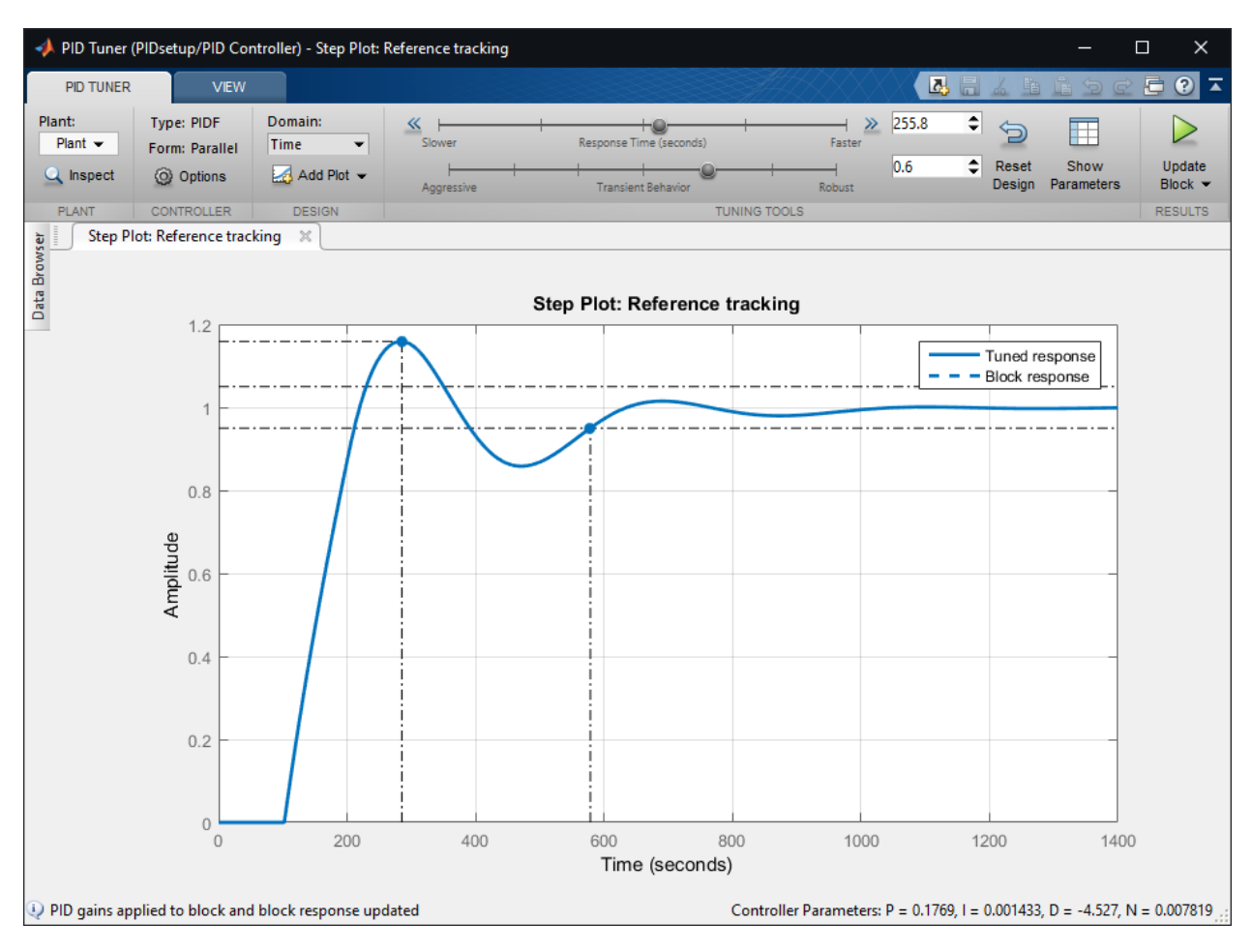

Рисунок 18 – Окно PID Tuner

Также, данная утилита предоставляет довольно широкую вариацию настроечных параметров.

Domain позволяет выбрать настройку регулятора относительно времени (time), либо относительно частоты (frequency).

В данной работе рассматривается настройка регулятора во временной области. В данном режиме настройки доступны два ползунка:

Response Time, позволяющий задать время отклика системы (Slower – медленнее, faster – быстрее);

Transient Behavior, отвечающий за устойчивость системы (Aggressive – менее устойчивая, а значит более колебательная, robust – устойчивая, грубая).

Отобразить параметры системы с регулятором можно, нажав кнопку отображения параметров (рисунок 19).

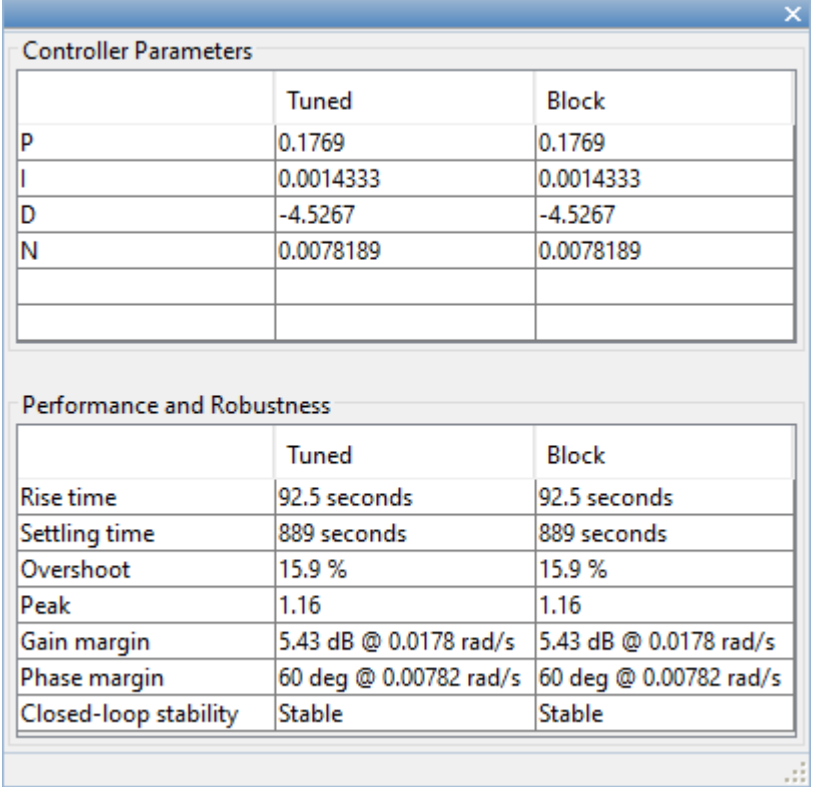

Рисунок 19 – Окно параметров системы

При изменении значений любого из ползунков, утилита PID Tuner автоматически перестраивает характеристические графики для системы. Сплошной линией отображаются новые значения, а пунктирная линия старые.

При запуске, утилита PID Tuner автоматически подобрала коэффициенты, которые не удовлетворяют требуемому значению перерегулирования 10%.

Значения параметров, при которых бы перерегулирование удовлетворяло заданным условиям, занесены в таблицу 5.

Таблица 5 – Значения параметров регулятора при автоматической настройке

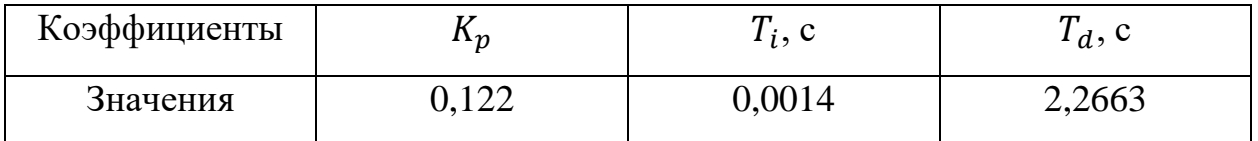

### **3.5 Сравнение результатов моделирования**

Сравнительный график переходных процессов системы с ПИДрегулятором, настроенным в ручном режиме по методу Циглера-Никольса, а также с ПИД-регулятором, настроенным в автоматическом режиме, представлен на рисунке 20.

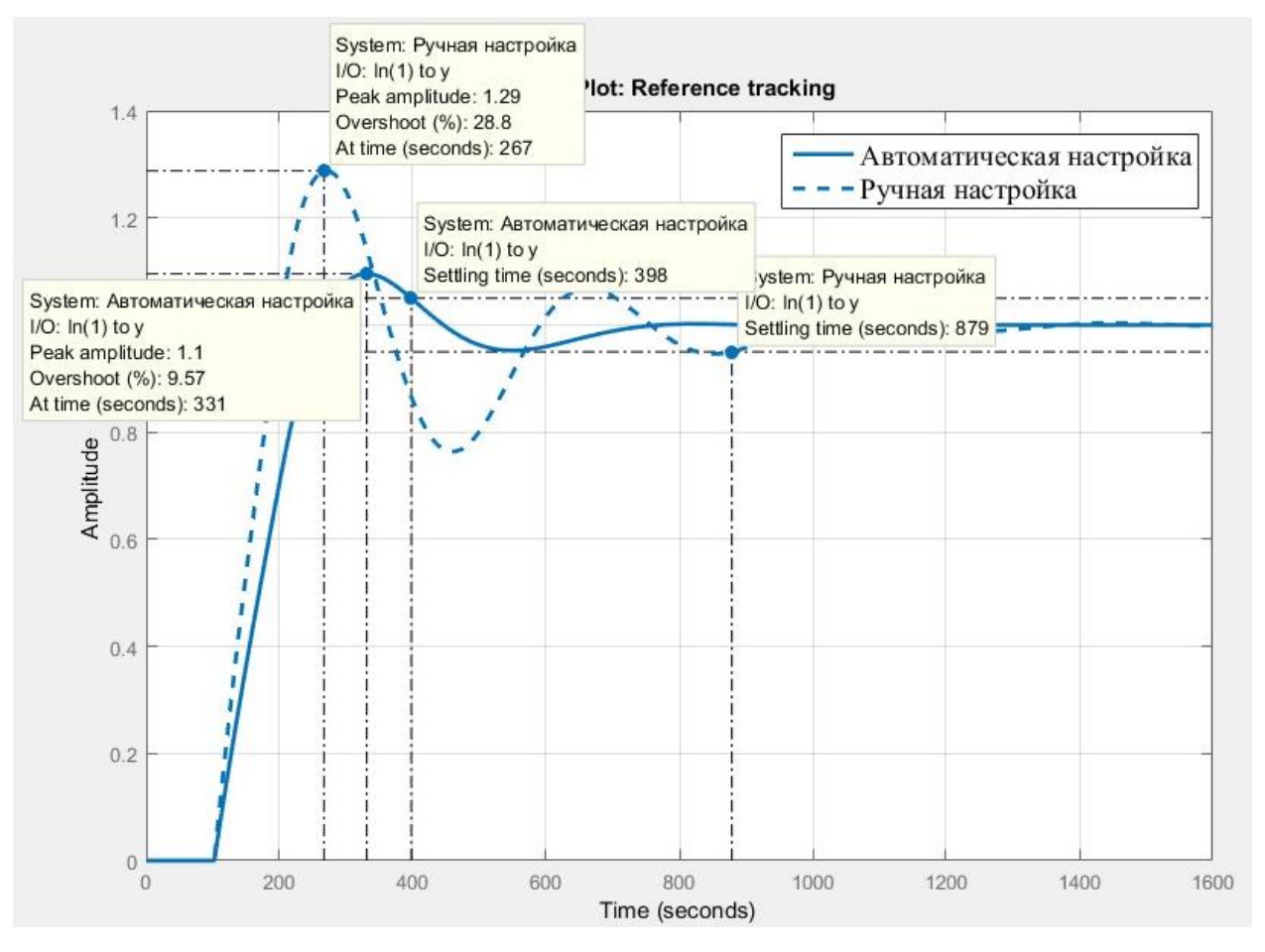

Рисунок 20 – Сравнительный график переходных процессов

Основные показатели качества переходного процесса занесены в таблицу 6.

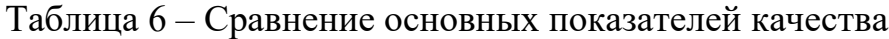

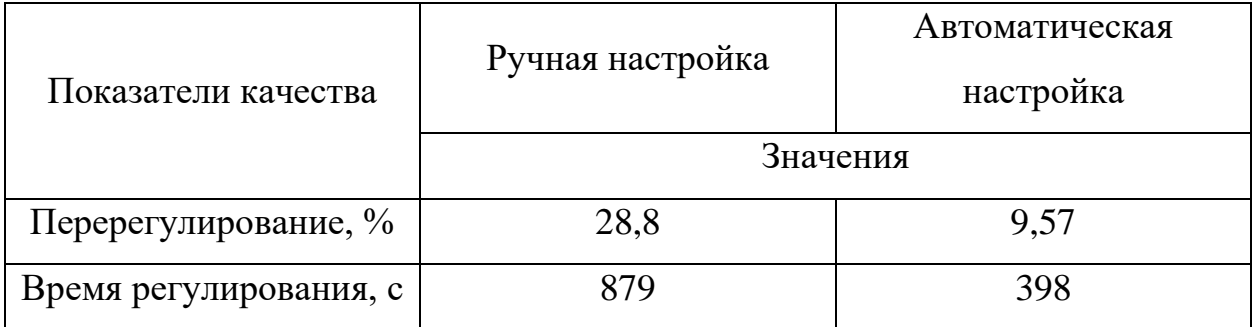

Как видно из таблицы 6, автоматическая настройка ПИД-регулятора позволила осуществить более качественное регулирование, в отличие от ручной настройки.

#### **3.6 Автоматическая настройка регулятора в реальном времени**

Во время разработки системы управления объектом с большим транспортным запаздыванием, не маловажную роль играет предварительная реализация возможности подстройки регулятора без участия оператора.

Для осуществления данного функционала, предлагается использование системы управления, смоделированной на базе Simulink, рисунок 21.

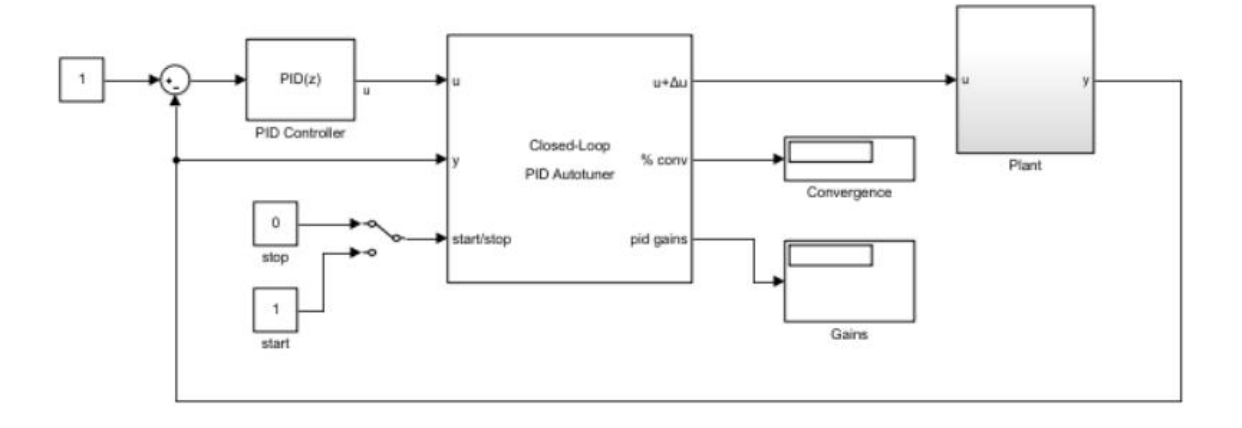

Рисунок 21 – Система с автоматической настройкой ПИД-регулятора

В данной системе, выходная величина с блока ПИД-регулятора поступает на вход блока PID Autotuner. Данный блок проводит автоматическую подстройку значения  $u$ . На выходе формируется сигнал  $u +$ ∆, который передается на вход объекта управления.

Процесс автоматической настройки контролируется сигналами start/stop, и, по сути, запускает утилиту PID Tuner в скрытом режиме, которая, сравнивая выходной сигнал с объекта управления со значением выходной величины ПИД-регулятора  $u$ , рассчитывает значение рассогласования  $\Delta u$ .

Если управляющий сигнал равен 0, то на вход объекта управления напрямую поступает выходная величина с блока ПИД-регулятора.

Реализация данного функционала требует прямого подключения к объекту управления, используя OPC сервер, для непрерывного получения экспериментальных значений. В связи со сложившейся эпидемиологической ситуацией в мире на момент выполнения данной работы, отсутствовала возможность непосредственной работы со стендом, из-за чего реализованный вариант автоматической настройки ПИД-регулятора для системы с большим транспортным запаздыванием требует минимального участия оператора.

**4 Финансовый менеджмент, ресурсоэффективность и ресурсосбережение**

В настоящее время перспективность научного исследования определяется не столько масштабом открытия, оценить которое на первых этапах жизненного цикла высокотехнологического и ресурсоэффективного продукта бывает достаточно трудно, сколько коммерческой ценностью разработки. Оценка коммерческой ценности разработки является необходимым условием при поиске источников финансирования для проведения научного исследования и коммерциализации его результатов. Это важно для разработчиков, которые должны представлять состояние и перспективы проводимых научных исследований.

Данный раздел определяет оценки коммерческого потенциала, перспективности и альтернатив проведения научных исследований с позиции ресурсоэффективности и ресурсосбережения, а также планирование и формирование бюджета научных исследований, определение ресурсной (ресурсосберегающей), финансовой, бюджетной, социальной и экономической эффективности исследования.

Научно-исследовательская работа направлена на разработку регулятора для системы автоматического регулирования уровня, которая содержит в себе звено чистого запаздывания.

#### **4.1 Потенциальные потребители результатов исследования**

Для анализа потребителей результатов исследования необходимо рассмотреть целевой рынок и провести его сегментирование.

Потенциальными потребителями результатов исследований являются производственные организации, в том числе предприятия, специализирующиеся на нефтегазовой отрасли, а также на атомной промышленности. Помимо крупных организаций группу потребителей могут

составлять мелкие компании, имеющие узкую производственную специализацию.

Таким образом сегментировать рынок по разработке регуляторов можно по следующим критериям: тип разрабатываемых регуляторов, размер компании потребителя. Карта сегментирования приведена в таблице 7.

Таблица 7 – Карта сегментирования рынка

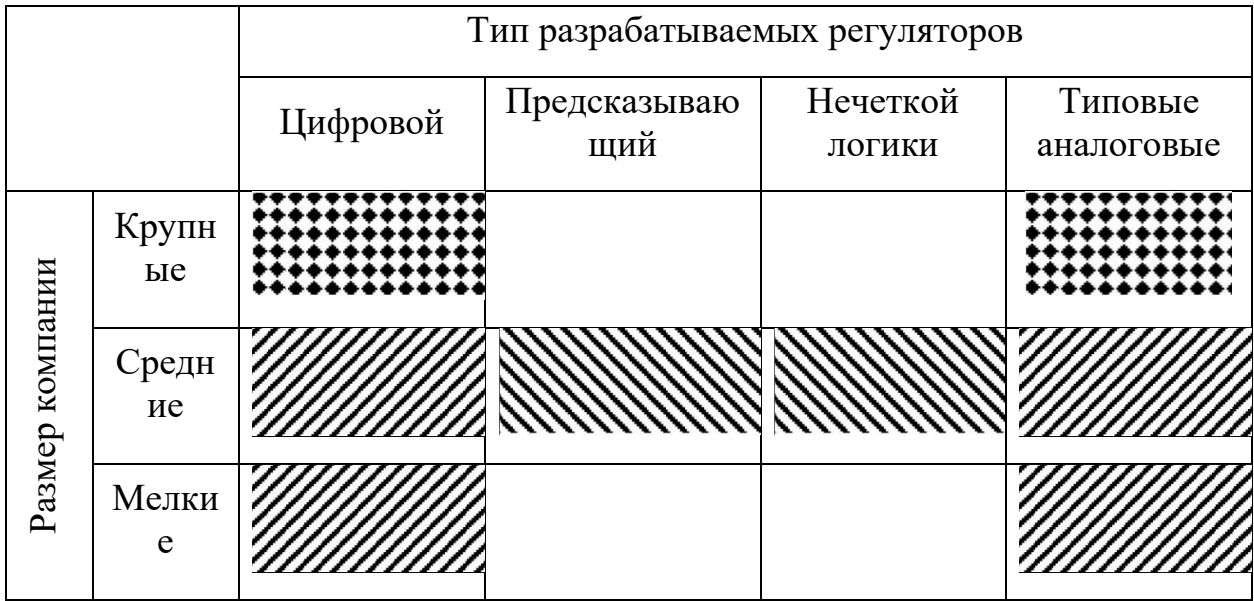

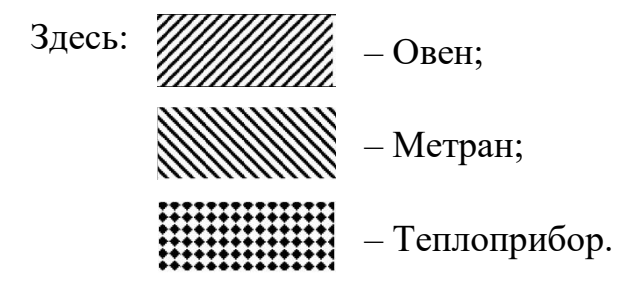

Согласно карте сегментирования, можно выделить 2 ниши, где уровень конкуренции низок: разработка прогнозирующих регуляторов, разработка регуляторов нечеткой логики. Однако второе направление не является перспективным, поэтому основные усилия необходимо направить на разработку прогнозирующих регуляторов.

#### 4.2 Анализ конкурентных технических решений

Детальный анализ конкурирующих разработок, существующих на рынке, необходимо проводить систематически, поскольку рынки пребывают в постоянном движении. Такой анализ помогает вносить коррективы в научное исследование, чтобы успешнее противостоять своим соперникам. Важно реалистично оценить сильные и слабые стороны разработок конкурентов.

технических решений Анализ конкурентных  $\mathbf{c}$ позиции ресурсоэффективности и ресурсосбережения позволяет провести оценку сравнительной эффективности научной разработки и определить направления для ее будущего повышения.

Анализ приведен в таблице 8

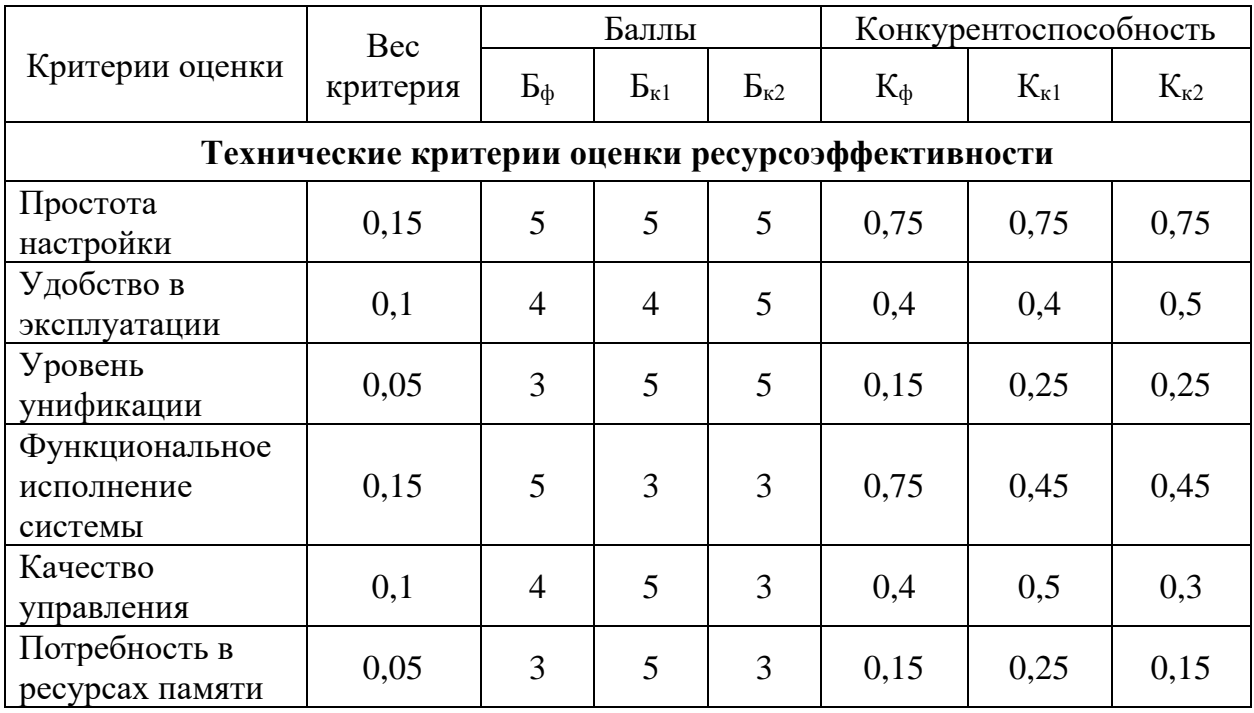

Таблица 8 – Сравнение конкурирующих технических решений

Продолжение таблицы 8 – Сравнение конкурирующих технических решений

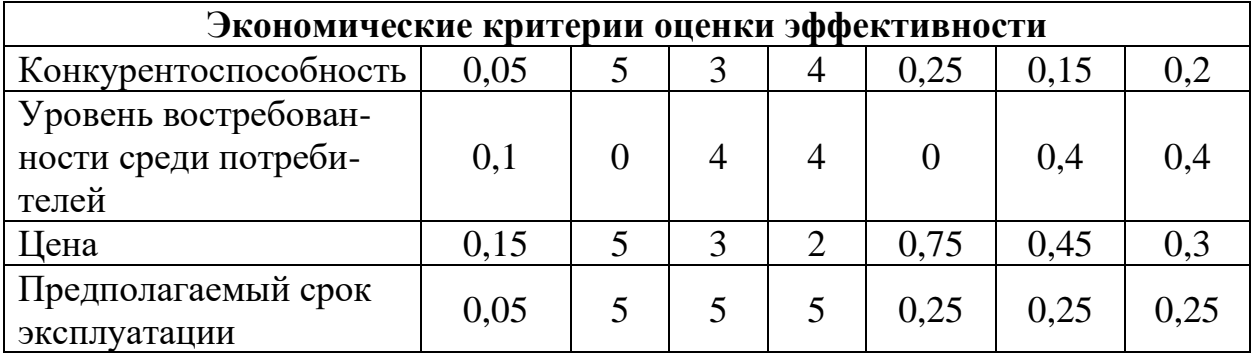

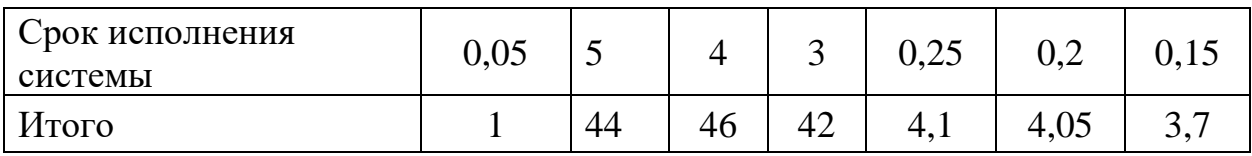

где:  $E_{\phi}$  – разработанный регулятор;

 $E_{k1}$  – ООО «Элемер»;

 $E_{\kappa2} - \Gamma K$  «Теплоприбор».

Опираясь на полученные результаты, можно сделать вывод, что конкурентоспособность научной разработки выше, чем у конкурентов. Разработки других компаний проигрывают по цене, но выигрывают в уровни унификации. После выхода на рынок и представления потребителям своего продукта конкурентоспособность станет ещё выше, за счёт предложения лучшей цены для качественного и надежного продукта с быстрым сроком исполнения.

#### **4.3 SWOT-анализ**

SWOT – Strengths (сильные стороны), Weaknesses (слабые стороны), Opportunities (возможности) и Threats (угрозы) – представляет собой комплексный анализ научно-исследовательского проекта. SWOT анализ применяют для исследования внешней и внутренней среды проекта.

Итоговая матрица SWOT-анализа, полученная в результате реализации всех этапов исследования, приведена в таблице 9.

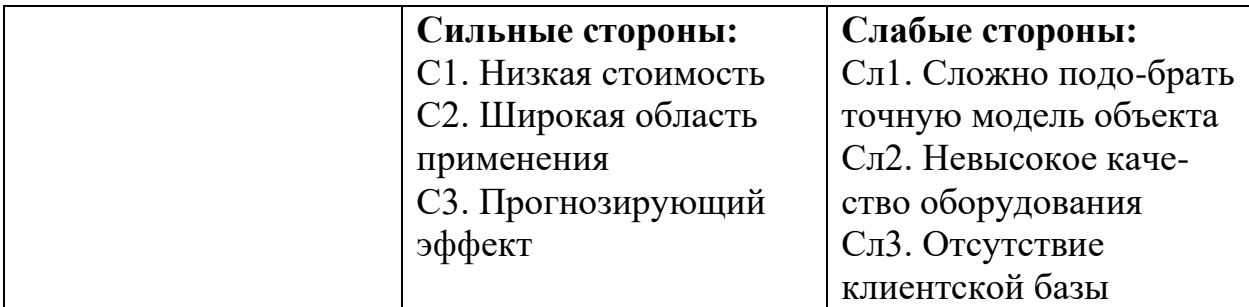

Таблица 9 – Итоговая матрица SWOT-анализа

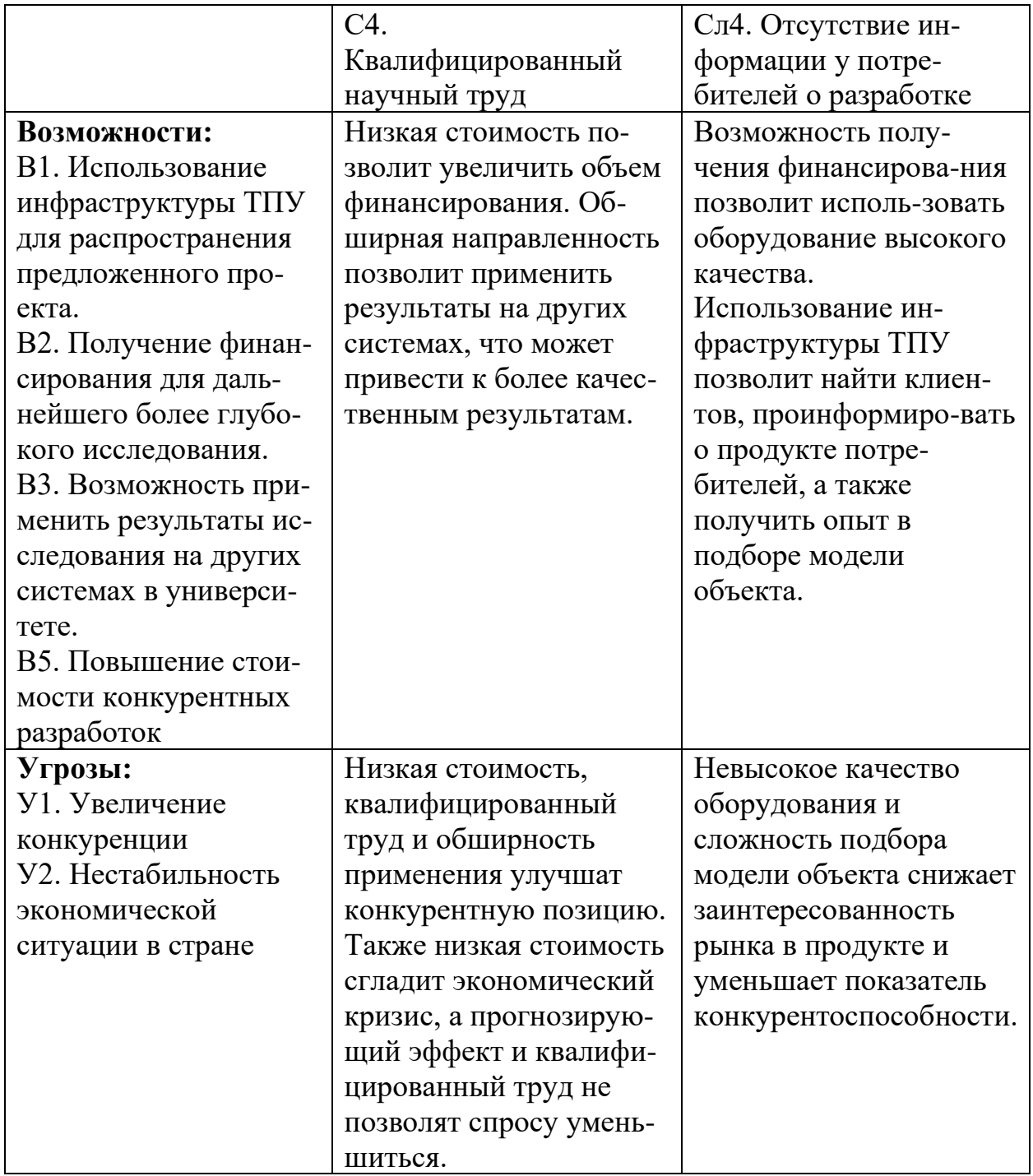

Таким образом, сильные стороны проекта удовлетворяют его возможностям. Низкая стоимость, обширная область применения, а также квалифицированный научный труд позволяют использовать практически все возможности для развития исследований. Однако, слабые стороны проекта в сочетании с внешними угрозами ставят под вопрос будущее развитие проекта.

Для их минимизации необходимо повысить качество используемого оборудования.

#### **4.4 Планирование научных исследовательских работ**

#### **4.4.1 Структура работ в рамках научного исследования**

Комплекс предполагаемых работ планировался в следующей очередности:

1. определение структуры работ в рамках научного исследования;

- 2. определение участников каждой из работ;
- 3. установление продолжительности работ;
- 4. построение графика проведения научных работ.

Для реализации научной деятельности нужно собрать группу специалистов. В нее могут входить техники, преподаватели, научные сотрудники, инженеры, лаборанты. По каждому виду запланированных работ устанавливается соответствующая должность исполнителей.

Научная деятельность должна проводиться в соответствии со списком, в котором указываются все ее этапы в четкой последовательности. То, каким образом составляется проект поэтапной научной деятельности, а также каким образом происходит распределение обязанностей среди специалистов, исполняющих задание, показано в таблице 10.

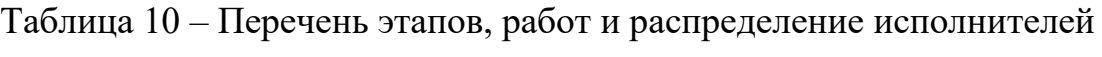

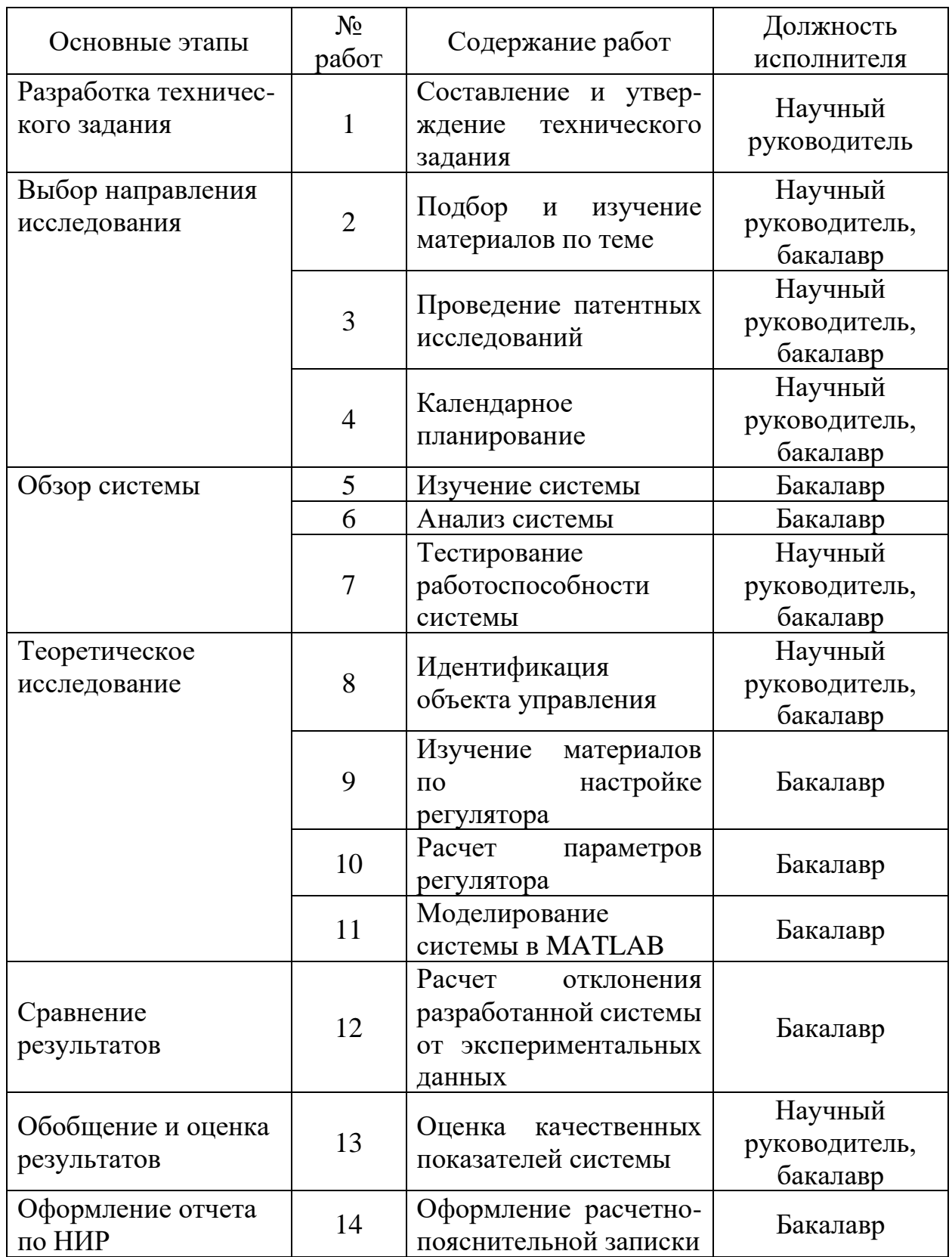

#### 4.4.2 Определение трудоемкости выполнения работ

Трудовые затраты в большинстве случаев образуют основную часть стоимости разработки, поэтому важным моментом является определение трудоемкости работ каждого из участников научного исследования.

Трудоемкость выполнения научного исследования оценивается экспертным путем в человеко-днях и носит вероятностный характер, т.к. зависит от множества трудно учитываемых факторов. Для определения ожидаемого (среднего) значения трудоемкости  $t_{\alpha w i}$  используется следующая формула:

$$
t_{oxi} = \frac{3t_{min} + 2t_{maxi}}{5},\tag{8}
$$

 $t_{\rm ox}$ <sub>i</sub> – ожидаемая трудоемкость выполнения *i*-ой работы чел.-дн.; где:

 $t_{\text{mini}}$  – минимально возможная трудоемкость выполнения заданной iработы ой (оптимистическая оценка: предположении наиболее  $\mathbf{B}$ благоприятного стечения обстоятельств), чел.-дн.;

 $t_{maxi}$  – максимально возможная трудоемкость выполнения заданной iой работы (пессимистическая оценка:  $\mathbf{B}$ предположении наиболее неблагоприятного стечения обстоятельств), чел.-дн.

Исходя ожидаемой трудоемкости работ, **ИЗ** определяется продолжительность каждой работы в рабочих днях Т<sub>р</sub>, учитывающая параллельность выполнения работ несколькими исполнителями. Такое вычисление необходимо для обоснованного расчета заработной платы, так как удельный вес зарплаты в общей сметной стоимости научных исследований составляет около 65 %.

$$
T_{\rm pi} = \frac{t_{\rm oxi}}{q_i},\tag{9}
$$

Т<sub>ni</sub> – продолжительность работы, раб.дн; где:

 $t_{\rm{ox}i}$  – ожидаемая трудоемкость выполнения одной работы, чел/дн.;

Ч<sub>і</sub> - численность исполнителей, выполняющих одновременно одну и ту же работу на данном этапе, чел.

#### **4.4.3 Разработка графика проведения научного исследования**

Наиболее удобной и наглядной формой представления графика проведения работ является ленточный график в форме диаграммы Ганта. Диаграмма Ганта – горизонтальный ленточный график, на котором работы по теме представляются протяженными во времени отрезками, характеризующимися датами начала и окончания выполнения данных работ.

Для удобства построения графика, длительность каждого из этапов работ из рабочих дней следует перевести в календарные дни. Для этого необходимо воспользоваться формулой:

$$
T_{\rm ki} = T_{\rm pi} \cdot \kappa_{\rm ka,n},\tag{10}
$$

где:  $T_{ki}$  – продолжительность выполнения i-й работы в календарных днях;

 $T_{pi}$  – продолжительность выполнения i-й работы в рабочих днях;

ккал – коэффициент календарности.

Коэффициент календарности определяется по следующей формуле:

$$
\kappa_{\text{ka}\pi} = \frac{T_{\text{ka}\pi}}{T_{\text{ka}\pi} - T_{\text{b}\text{b}\text{t}} - T_{\text{np}}},\tag{11}
$$

где:  $T_{\text{KaJ}}$  – количество календарных дней в году (365 дней);

Твых – количество выходных дней в году;

 $T_{np}$  – количество праздничных дней в году.  $(T_{\text{b}} + T_{np} = 66, \text{ } \text{m/s})$ шестидневной рабочей недели)

$$
\kappa_{\text{kaJ}} = \frac{365}{365 - 66} \approx 1,22 \tag{12}
$$

Полученные данные сведены в таблицу 11.

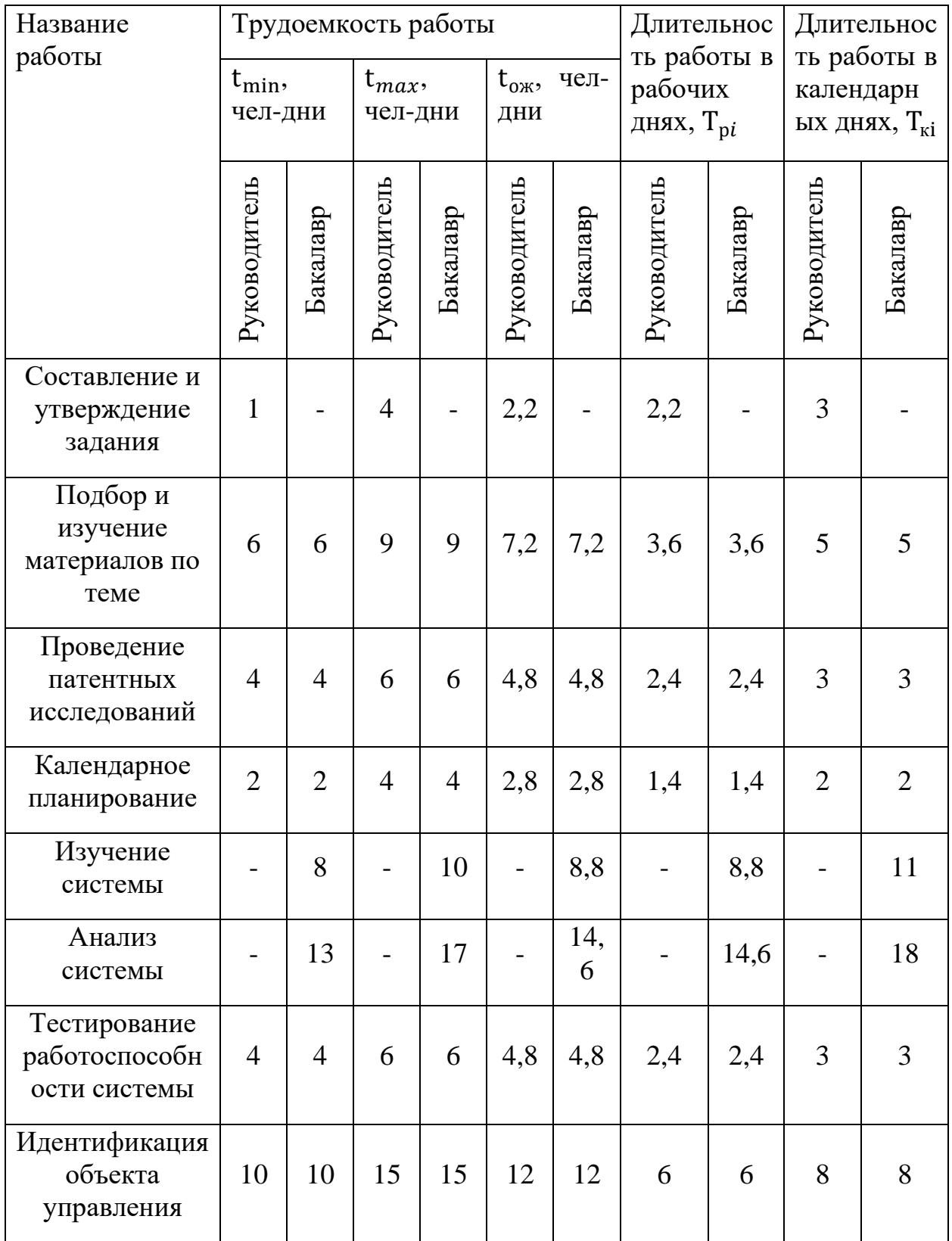

## Таблица 11 – Временные показатели проведения научного исследования

Продолжение таблицы 11 – Временные показатели проведения научного исследования

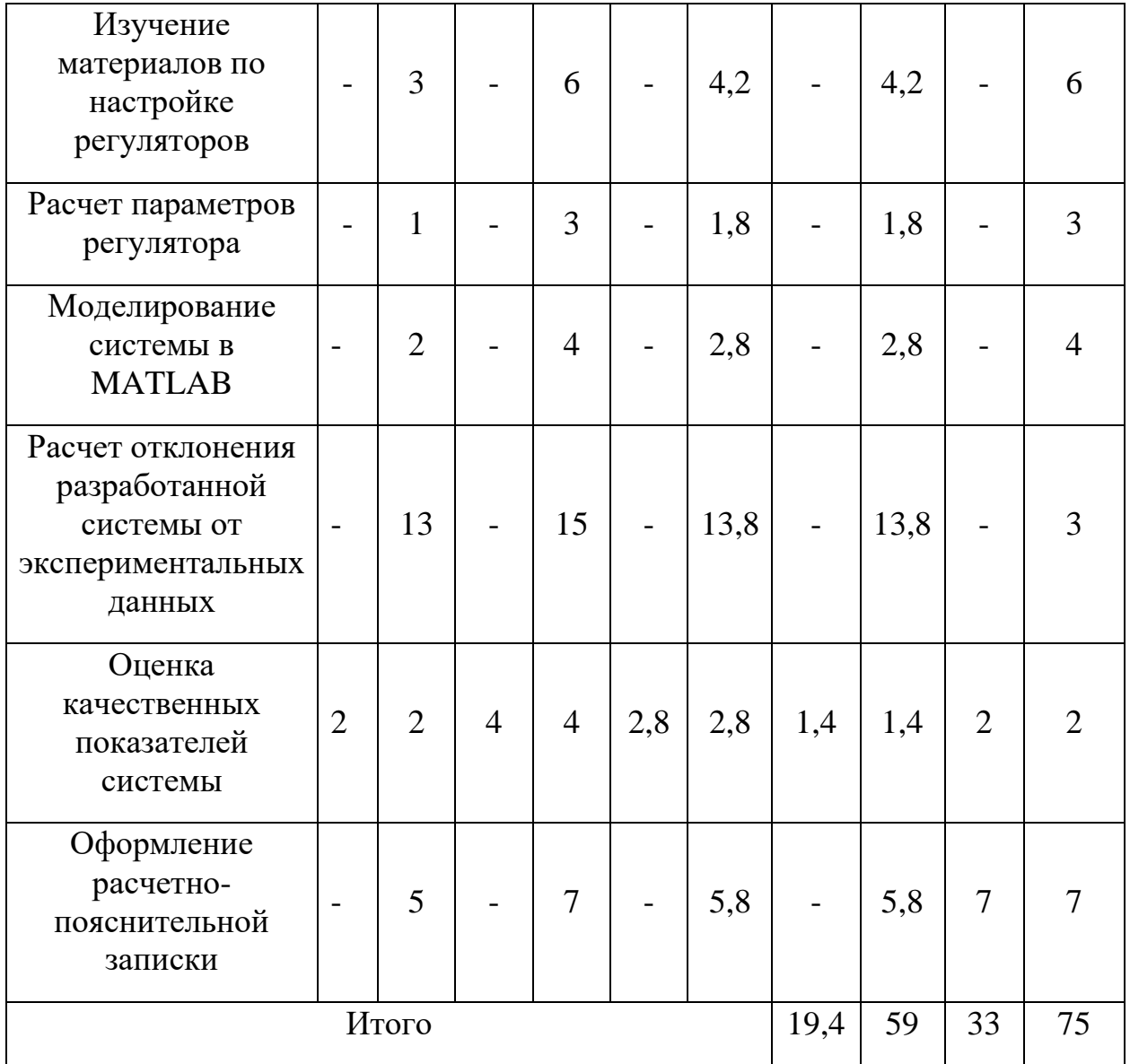

Диаграмма Ганта, представляющая собой календарный график работ, приведена на рисунке 22.

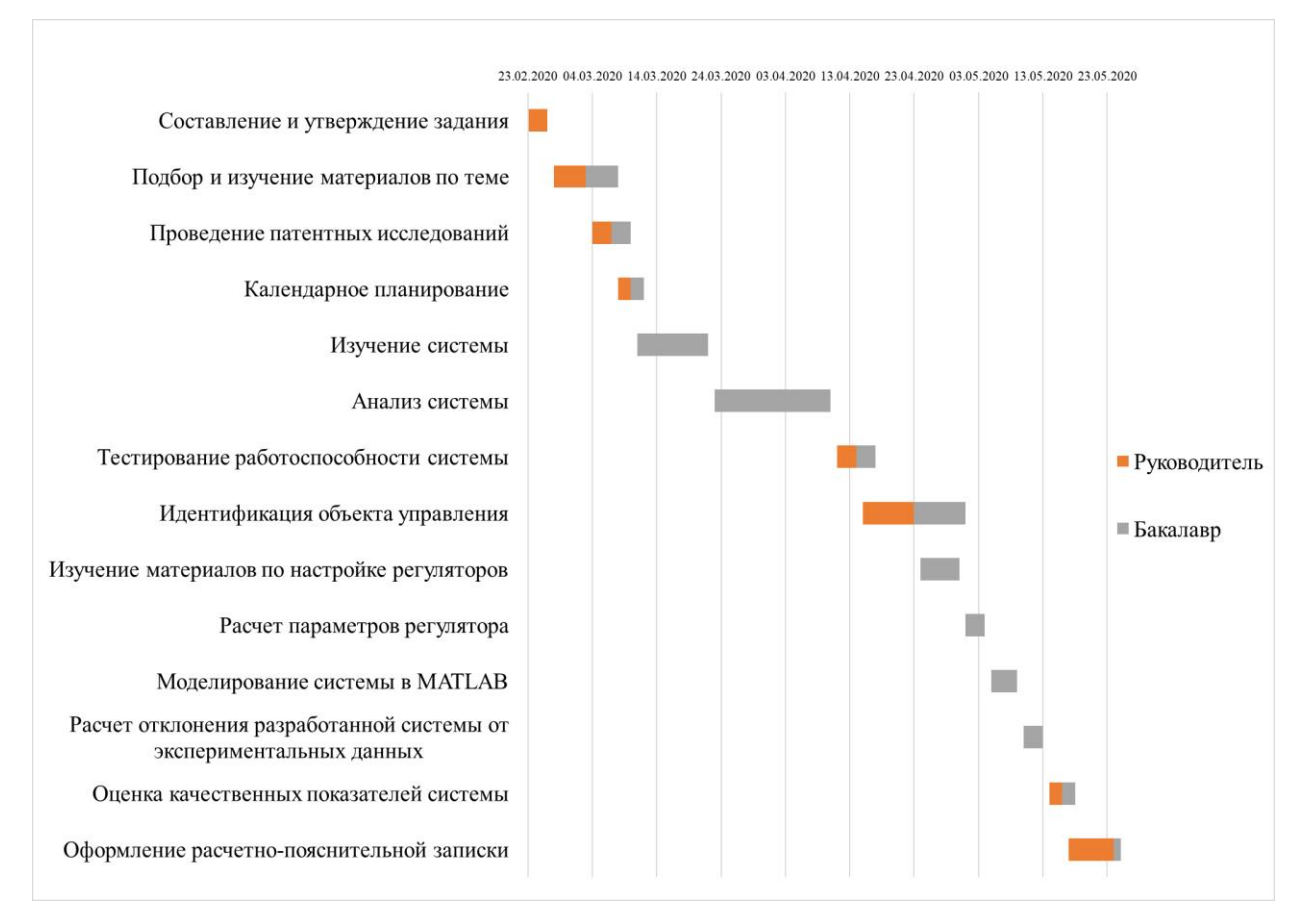

Рисунок 22 – Диаграмма Ганта

#### **4.5 Бюджет научно-технического исследования**

#### **4.5.1 Расчет материальных затрат НТИ**

Данная статья включает стоимость всех материалов, используемых при разработке проекта:

приобретаемые со стороны сырье и материалы, необходимые для создания научно-технической продукции;

− покупные материалы, используемые в процессе создания научно-технической продукции для обеспечения нормального технологического процесса и для упаковки продукции или расходуемых на другие производственные и хозяйственные нужды (проведение испытаний, контроль, содержание, ремонт и эксплуатация оборудования, зданий, сооружений, других основных средств и прочее), а также запасные части для ремонта оборудования, износа инструментов, приспособлений, инвентаря,

приборов, лабораторного оборудования и других средств труда, не относимых к основным средствам, износ спецодежды и других малоценных и быстроизнашивающихся предметов;

покупные комплектующие изделия и полуфабрикаты, подвергающиеся в дальнейшем монтажу или дополнительной обработке;

сырье и материалы, покупные комплектующие изделия и полуфабрикаты, используемые в качестве объектов исследований (испытаний) и для эксплуатации, технического обслуживания и ремонта изделий – объектов испытаний (исследований).

В материальные затраты, помимо вышеуказанных, включаются дополнительно затраты на канцелярские принадлежности, диски, картриджи и т.п. Однако их учет ведется в данной статье только в том случае, если в научной организации их не включают в расходы на использование оборудования или накладные расходы. В первом случае на них определяются соответствующие нормы расхода от установленной базы. Во втором случае их величина учитывается как некая доля в коэффициенте накладных расходов.

Расчет материальных затрат осуществляется по следующей формуле:

$$
\mathbf{3}_{\mathbf{M}} = (1 + \kappa_{\mathbf{T}}) \cdot \sum_{i=1}^{m} \mathbf{I}_{i} \cdot \mathbf{N}_{\text{pacxi}},
$$
\n(13)

где: m – количество видов материальных ресурсов, потребляемых при выполнении научного исследования;

 $N_{\text{pac}xi}$  – количество материальных ресурсов i-го вида, планируемых к использованию при выполнении научного исследования;

 $\mathbf{u}_i$  – цена приобретения единицы i-го вида потребляемых материальных ресурсов;

 $\kappa_{\text{T}}$  – коэффициент, учитывающий транспортно-заготовительные расходы.

В таблицу 12 сведены данные о материальных затратах на научное исследование.

| Наименование                              | Единица<br>измерения | Количество     | Цена за<br>ед., руб. | Сумма,<br>руб. |
|-------------------------------------------|----------------------|----------------|----------------------|----------------|
| Контроллер ОВЕН<br>ПЛК150-220.А-М         | Шт.                  | 1              | 17640                | 17640          |
| Емкость (25 л)                            | Шт.                  | $\overline{2}$ | 450                  | 900            |
| Датчик давления ПД100-<br>ΠИ              | Шт.                  | 1              | 3800                 | 3800           |
| Шланг резиновый (1 м)                     | Шт.                  |                | 220                  | 220            |
| Насос с электроприводом                   | Шт.                  |                | 3850                 | 3850           |
| Автоматический<br>выключатель             | Шт.                  |                | 115                  | 115            |
| ОВЕН ПЧВ102-1К5-А                         | Шт.                  | $\mathbf{1}$   | 14760                | 14760          |
| Кран шаровой<br>полнопроходной AR200-2    | Шт.                  | 1              | 3460                 | 3460           |
| Кнопка                                    | Шт.                  | $\overline{2}$ | 115                  | 230            |
| Труба пластиковая (5 м)                   | Шт.                  | $\overline{2}$ | 245                  | 490            |
| Офисная бумага, упак.<br>500листов        | Шт.                  | 1              | 310                  | 310            |
| Тетрадь общая, 48л.                       | Шт.                  | 1              | 50                   | 50             |
| Шариковая ручка                           | Шт.                  | $\overline{3}$ | 30                   | 90             |
| Патч-корд RJ-45, кат.5е2м                 | Шт.                  |                | 300                  | 300            |
| Всего за материалы                        | 46215                |                |                      |                |
| Транспортно-заготовительные расходы (10%) | 4621,5               |                |                      |                |
| Итого                                     |                      |                | 50836,5              |                |

Таблица 12 – Материальные затраты

#### **4.5.2 Расчёт амортизационных отчислений**

Написание выпускной квалификационной работы по плану занимает 5 месяцев. Для моделирования и проведения расчётов используется персональный компьютер первоначальной стоимостью 48400 рублей. Срок полезного использования для офисной техники составляет от 2 до 3 лет.

Норма амортизации Н<sub>А</sub> рассчитывается как:

$$
H_A = \frac{1}{T} \cdot 100\%,\tag{14}
$$

где: Т – срок полезного использования, лет.

Если срок полезного использования будет равен 3 годам, тогда норма амортизации Н<sub>А</sub>:

$$
H_A = \frac{1}{3} \cdot 100\% = 33.3\%.\tag{15}
$$

Годовые амортизационные отчисления:

$$
A_{\text{200}} = 48400 \cdot 0,33 = 15972 \text{ py6}.\tag{16}
$$

Ежемесячные амортизационные отчисления:

$$
A_{\text{Mec}} = \frac{15972}{12} = 1331 \text{ py6.}
$$
 (17)

Итоговая сумма амортизации основных средств:

$$
A = 1331 \cdot 5 = 6655 \text{ py6}.\tag{18}
$$

#### **4.5.3 Основная заработная плата исполнителей темы**

В настоящую статью включается основная заработная плата научных и инженерно-технических работников, рабочих макетных мастерских и опытных производств, непосредственно участвующих в выполнении работ по данной теме. Величина расходов по заработной плате определяется исходя из трудоемкости выполняемых работ и действующей системы окладов и тарифных ставок. В состав основной заработной платы включается премия, выплачиваемая ежемесячно из фонда заработной платы в размере 20 –30 % от тарифа или оклада.

Статья включает основную заработную плату работников, непосредственно занятых выполнением НТИ, и дополнительную заработную плату:

$$
3_{3\Pi} = 3_{ocH} + 3_{A^{0\Pi}}, \tag{19}
$$

где:  $3_{ocH}$  – основная заработная плата одного работника;

 $3_{\text{non}}$  – дополнительная заработная плата (12-20% от основной).

Основная заработная плата руководителя (лаборанта, инженера) от предприятия рассчитывается по следующей формуле:

$$
3_{\text{och}} = 3_{\text{H}} + T_p, \tag{20}
$$

где:  $3_{\text{OCH}}$  – основная заработная плата одного работника;

 $3_{\mu}$  – среднедневная заработная плата работника, руб.;

Т<sup>р</sup> – продолжительность работ, выполняемых работником, раб.дн.

Среднедневная зарплата рассчитывается по формуле:

$$
3_{\mu\mu} = \frac{3_{\mu} \cdot M}{F_{\mu}},\tag{21}
$$

где:  $3_{\text{M}}$  – месячный должностной оклад работника, руб.;

М – количество месяцев работы без отпуска в течение года:

при отпуске в 24 раб. дня М = 11,2 месяца, 5-дневная неделя;

при отпуске в 48 раб. дней М = 10,4 месяца, 6-дневная неделя;

 $F_{\rm A}$  – действительный годовой фонд рабочего времени научнотехнического персонала, раб. дн.

Баланс рабочего времени приведен в таблице 13.

Таблица 13 – Баланс рабочего времени

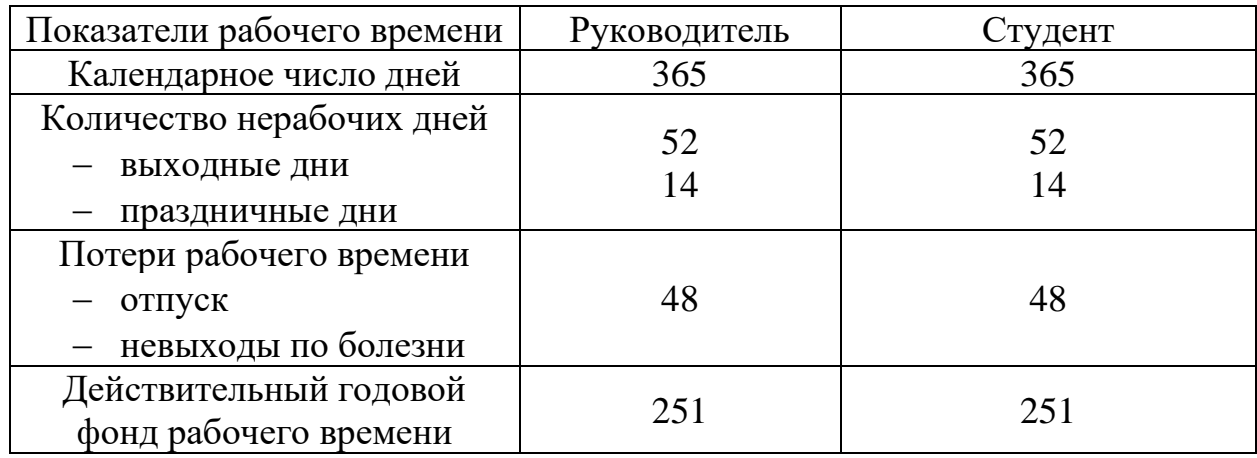

Оклад научного руководителя (в должности доцента) составляет 33 664 рублей. Оклад студента (инженера) принимается равным окладу соответствующего специалиста низшей квалификации, т.е. ассистента и составляет 12 664 рублей.

Месячный должностной оклад работника:

$$
\mathbf{3}_{\mathrm{M}} = \mathbf{3}_{\mathrm{TC}} \cdot (1 + \kappa_{\mathrm{np}} + \kappa_{\mathrm{A}}) \cdot \kappa_{\mathrm{p}},\tag{22}
$$

где:  $3_{\text{rc}}$  – заработная плата по тарифной ставке, руб.;

 $\kappa_{np}$  – премиальный коэффициент, равный 0,3;

 $\kappa_{\rm A}$  – коэффициент доплат и надбавок составляет примерно 0,2-0,5;

к<sub>р</sub> – районный коэффициент, равный 1,3 для Томска.

Расчет основной платы представлен в таблице 14.

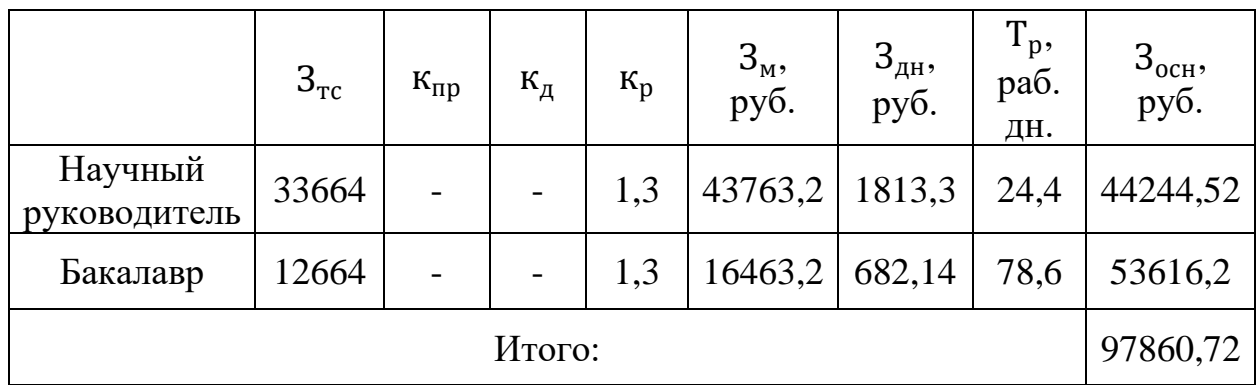

Таблица 14 – Расчет основной заработной платы

#### **4.5.4 Дополнительная заработная плата исполнителей темы**

Затраты по дополнительной заработной плате исполнителей темы учитывают величину предусмотренных Трудовым кодексом РФ доплат за отклонение от нормальных условий труда, а также выплат, связанных с обеспечением гарантий и компенсаций (при исполнении государственных и общественных обязанностей, при совмещении работы с обучением, при предоставлении ежегодного оплачиваемого отпуска и т.д.).

Расчет дополнительной заработной платы ведется по формуле:

$$
\mathbf{3}_{\text{qon}} = \mathbf{\kappa}_{\text{qon}} \cdot \mathbf{3}_{\text{och}},\tag{23}
$$

где: к<sub>лоп</sub> – коэффициент дополнительной заработной платы, на стадии проектирования принимается равным 0,13.

Получим:

 $B_{\text{non}} = 0.13 \cdot 44244.52 = 5751.8$  руб. для научного руководителя; З<sub>доп</sub> = 0,13 ⋅ 53616,2 = 6970,1 руб. для бакалавра.

Итоговая дополнительная заработная плата составляет 12721,9 рублей. Заработная плата сотрудника без вычетов рассчитывается по формуле:

$$
3_{3\Pi} = 3_{ocH} + 3_{A^{0\Pi}}, \tag{24}
$$

тогда:

 $3_{3\Pi} = 44244,52 + 5751,8 = 49996,32$  руб. для научного руководителя;

 $3_{3\Pi} = 53616,2 + 6970,1 = 60586,3$  руб. для бакалавра.

Итоговая заработная плата с учетом дополнительной составляет 110582,62 рублей.

#### **4.5.5 Отчисление во внебюджетные фонды (страховые отчисления)**

В данной статье расходов отражаются обязательные отчисления по установленным законодательством Российской Федерации нормам органам государственного социального страхования (ФСС), пенсионного фонда (ПФ) и медицинского страхования (ФФОМС) от затрат на оплату труда работников.

Величина отчислений во внебюджетные фонды определяется исходя из следующей формулы:

$$
3_{\text{bHe6}} = \kappa_{\text{bHe6}} \cdot (3_{\text{och}} + 3_{\text{AOH}}), \tag{25}
$$

где: к<sub>внеб</sub> – коэффициент отчислений на уплату во внебюджетные фонды (пенсионный фонд, фонд обязательного медицинского страхования и пр.)

В соответствии с Федеральным законом от 24.07.2009 №212- ФЗ установлен размер страховых взносов равный 30%. Расчетные значения отчислений во внебюджетные фонды показаны в таблице 15.

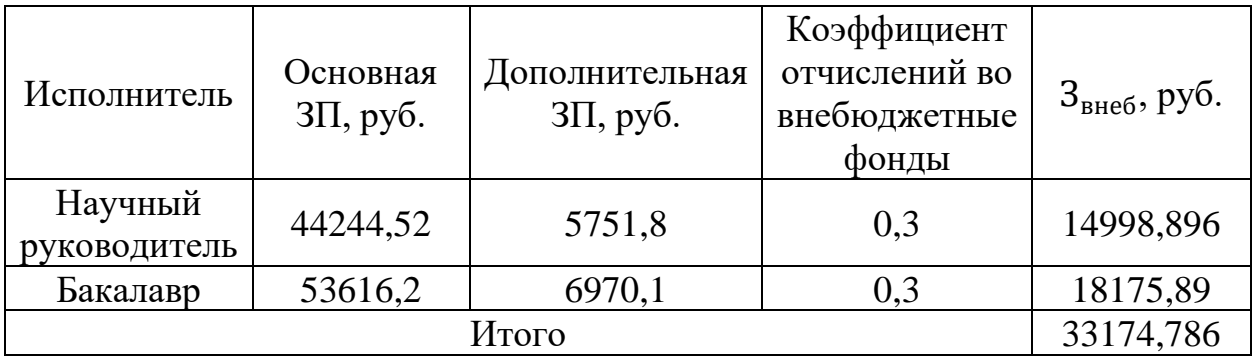

Таблица 15 – Расчет отчислений во внебюджетного фонды

#### **4.5.6 Накладные расходы**

В эту статью включаются затраты на управление и хозяйственное обслуживание, которые могут быть отнесены непосредственно на конкретную тему. Кроме того, сюда относятся расходы по содержанию, эксплуатации и ремонту оборудования, производственного инструмента и инвентаря, зданий, сооружений и др.

Накладные расходы определяются по формуле:

$$
3_{\text{HAKJ}} = \kappa_{\text{HD}} \cdot (3_{\text{OCH}} + 3_{\text{QOD}}), \tag{26}
$$

где: кнр – коэффициент, учитывающий накладные расходы, 10%.

Получим:

 $B_{\text{HAKJ}} = 0.1 \cdot (97860.72 + 12721.9) = 11058.262 \text{ py}$ 

# **4.5.7 Формирование бюджета затрат научно-исследовательского**

#### **проекта**

Рассчитанная величина затрат научно-исследовательской работы является основой для формирования бюджета затрат проекта, который при формировании договора с заказчиком защищается научной организацией в качестве нижнего предела затрат на разработку научно-технической продукции.

Определение бюджета затрат приведено в таблице 16.

Таблица 16 – Расчет бюджета НТИ

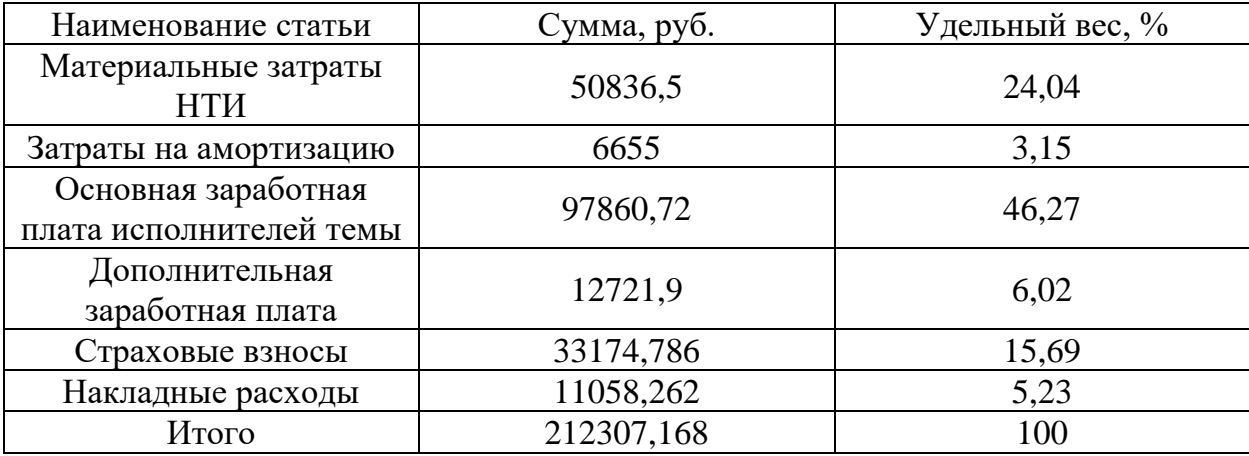

#### **4.6 Определение ресурсной (ресурсосберегающей), финансовой,**

#### **бюджетной, социальной и экономической эффективности исследования**

Определение эффективности происходит на основе расчета интегрального показателя эффективности научного исследования. Его нахождение связано с определением двух средневзвешенных величин: финансовой эффективности и ресурсоэффективности.

В качестве исполнения 2 вместо контроллера ОВЕН ПЛК150 используется ПЛК DVP-ES2 стоимостью 25800 рублей.

Интегральный финансовый показатель, определяется по следующей формуле:

$$
I_{\phi u \mu p}^{\text{ucni}} = \frac{\Phi_{pi}}{\Phi_{max}},\tag{27}
$$

где:  $I_{\Phi^{\mathrm{H}\mathrm{e}\mathrm{m}\mathrm{p}}}^{\mathrm{uc}\mathrm{n}\mathrm{I}}$  — интегральный финансовый показатель разработки;

 $\Phi_{max}$  – максимальная стоимость исполнения научноисследовательского проекта.

$$
I_{\phi_{\rm HHD}}^{\rm HCT} = \frac{212307,168}{220711,8} = 0.9\tag{28}
$$

$$
I_{\phi\mu\mu p}^{\mu\text{cn2}} = \frac{220711.8}{220711.8} = 1\tag{29}
$$

Интегральный показатель ресурсоэффективности вариантов исполнения объекта исследования можно определить следующим образом:

$$
I_{pi} = \sum a_i \cdot b_i,\tag{30}
$$

где:  $I_{pi}$  – интегральный показатель ресурсоэффективности для i-го варианта исполнения разработки;

 $a_i$  – весовой коэффициент i-го варианта исполнения разработки;

 $b_i$  – бальная оценка i-го варианта исполнения разработки, устанавливается экспертным путем по выбранной шкале оценивания;

Сравнительная оценка ресурсоэффективности рассматриваемых аналогов приведена в таблице 17.

| Критерии           | Весовой     | Текущий | Исполнение 2 |  |
|--------------------|-------------|---------|--------------|--|
|                    | коэффициент | проект  |              |  |
| Способствует росту |             |         |              |  |
| производительности | 0,1         |         |              |  |
| труда пользователя |             |         |              |  |
| Удобство в         | 0,2         |         |              |  |
| эксплуатации       |             |         |              |  |
| Энергосбережение   | 0,15        |         |              |  |
| Быстродействие     | 0,25        |         |              |  |
| Экономичность      | 0,3         |         |              |  |
| Итого              |             |         |              |  |

Таблица 17 – Сравнительная оценка ресурсоэффективности

$$
I_{p1} = 0.1 \cdot 5 + 0.2 \cdot 5 + 0.15 \cdot 3 + 0.25 \cdot 3 + 0.3 \cdot 5 = 4.2
$$

$$
I_{n2} = 0.1 \cdot 5 + 0.2 \cdot 4 + 0.15 \cdot 3 + 0.25 \cdot 4 + 0.3 \cdot 3 = 3.65
$$

Интегральный показатель эффективности вариантов исполнения разработки вычисляется на основании показателя ресурсоэффективности и интегрального финансового показателя по формуле:

$$
I_{\text{ucni}} = \frac{I_{pi}}{I_{\text{obath}}^{\text{ucni}}} \tag{31}
$$

Сравнение интегрального показателя эффективности вариантов исполнения разработки позволит определить сравнительную эффективность проекта и выбрать наиболее целесообразный вариант из предложенных. Сравнительная эффективность проекта (Эср):

$$
\Theta_{\rm cp} = \frac{I_{\rm Hcn1}}{I_{\rm Hcn2}}\tag{32}
$$

Результаты расчета показателей сведены в таблицу 18.

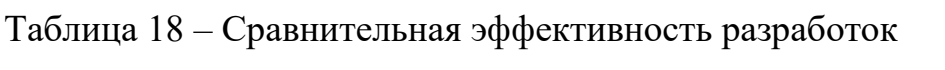

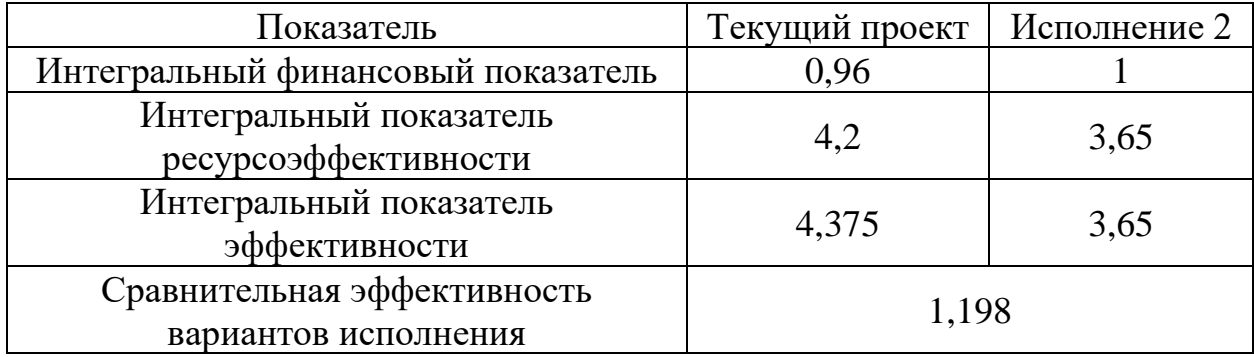

Исходя из полученных данных сравнения финансовой и ресурсной эффективности различных вариантов исполнения. несколько  $6$ олее эффективным является первый вариант исполнения.

#### 4.7 Выводы «Финансовый разделу П0 менеджмент, ресурсоэффективность и ресусосбережение»

В данном разделе оценены экономические аспекты исследуемого подхода к построению системы автоматического регулирования уровня, которая содержит в себе звено чистого запаздывания:

 $1.$ Выявлены потенциальные потребители результатов исследования. Разработка может быть применена на небольших предприятиях пищевой, химической промышленности, объектах ЖКХ, а также в лабораториях (см. подраздел 4.1).

2. Проведён анализ конкурентных технических решений. Выявлено два конкурента: ООО «Элемер» и ГК «Теплоприбор». Разрабатываемая система, хоть и ненамного, но выигрывает у конкурентов по эффективности (см. подраздел 4.2).

 $3<sub>1</sub>$ В ходе SWOT-анализа основными угрозами обозначены: рост спроса на адаптивные и интеллектуальные системы; повышенные требования к безопасности; оптимизация затрат на предприятии (см. подраздел 4.3)

 $\mathbf{4}$ . На основе проведенных расчетов, можно заключить, что основной статьей расходов в научно-исследовательской работе является заработная плата исполнителей: основная – 97860,72 руб. (46,27%), дополнительная - 12721,9 руб. (6,02%). Затем следуют материальные затраты  $-50836.5$  руб. (23,65%). На третьем месте страховые взносы - 33174,786 руб. (15,69%). Меньше всего средств требуется на накладные расходы - 11058,262 руб.  $(5,23\%)$  и на амортизацию – 6655 руб.  $(3,15\%)$ .

5. В подразделе 4.6 оценена экономическая эффективность разработки. Разрабатываемая система показала себя более эффективной по всем критериям.

#### **5 Социальная ответственность**

Выпускная квалификационная работа содержит исследование работы реального объекта, который располагается в отделении автоматизации и робототехники в одном из кабинетов корпуса №10 Томского Политехнического Университета. Рабочее место состоит из компьютера, специального оборудования системы регулирования уровня жидкости, стола и стула.

В разделе освещен комплекс мер организационного, правового, технического и режимного характера, которые минимизируют негативные последствия разработки регулятора для системы регулирования уровня, а также рассматриваются вопросы техники безопасности, охраны окружающей среды и пожарной профилактики, даются рекомендации по созданию оптимальных условий труда.

Специфика и режим работы разработчика характеризуются значительным умственным напряжением, сильной нагрузкой на зрительный аппарат, неподвижностью и напряженностью в шейно-грудном и поясничном отделах позвоночника, что приводит к появлению усталости изменению функционального состояния центральной нервной системы, появлению болей в запястьях, локтевых суставах, кистях, пальцах рук и спине. При длительной работе за экраном монитора появляются болезненные ощущения в глазах и головная боль.

К вредным факторам, возникающим в кабинете, можно отнести: превышение уровня шума, недостаточную освещённость рабочий зоны, отклонение показателей микроклимата, электромагнитное излучение. Также разработчик подвергается опасности травмироваться электрическим током, что относится к опасным факторам.

**5.1 Правовые и организационные вопросы обеспечения безопасности**

#### **5.1.1 Специальные правовые нормы трудового законодательства**

Согласно Статьям 91 и 108 ТК РФ [14], регламентированное время продолжительности рабочего времени не должно превышать 40 часов в неделю, в течение рабочего дня работодатель обязан предоставить работнику перерыв для отдыха и питания. Предоставляемое работнику время для отдыха и питания располагается во временном промежутке от 30 минут до 2 часов, в зависимости от работодателя. Требования к организации рабочих мест предъявляются следующее. Рабочее место должно быть организовано с учетом эргономических требований согласно ГОСТ 12.2.032-78 [15] и ГОСТ 12.2.061-81 [16]. Обязанности по обеспечению безопасных условий и охраны труда возлагаются на работодателя и отражены в статье 212 ТК РФ [14].

## **5.1.2 Организационные мероприятия при компоновке рабочей зоны**

При организации рабочего места необходимо учитывать требования безопасности, промышленной санитарии, эргономики, технической эстетики.

Невыполнение этих требований может привести к получению работником производственной травмы или развитию у него профессионального заболевания. Согласно требованиям [17, 15] при организации работы на ПЭВМ должны выполняться следующие условия:

персональный компьютер (ПК), и соответственно рабочее место должно располагаться так, чтобы свет падал сбоку, лучше слева;

расстояние от ПК до стен должно быть не менее 1 м, поэтому по возможности следует избегать расположения рабочего места в углах помещения либо лицом к стене;

− ПК лучше установить так, чтобы, подняв глаза от экрана, можно было увидеть какой-нибудь удаленный предмет в помещении или на улице. Перевод взгляда на дальнее расстояние является одним из наиболее эффективных способов разгрузки зрительного аппарата при работе на ПК;

при наличии нескольких компьютеров расстояние между экраном одного монитора и задней стенкой другого должно быть не менее 2 м, а расстояние между боковыми стенками соседних мониторов – не менее 1,2 м;

− окна в помещениях c ПЭВМ должны быть оборудованы регулируемыми устройствами (жалюзи, занавески, внешние козырьки и т.д.);

монитор, клавиатура и корпус компьютера должны находиться прямо перед оператором; высота рабочего стола c клавиатурой должна составлять 680 – 800 мм над уровнем стола; а высота экрана (над полом) –900– 1280cм;

монитор должен находиться от оператора на расстоянии  $60 - 70$ см на 20 градусов ниже уровня глаз;

пространство для ног должно быть: высотой не менее 600 мм, шириной не менее 500 мм, глубиной не менее 450 мм. Должна быть предусмотрена подставка для ног работающего шириной не менее 300 мм c регулировкой угла наклона 0-20 градусов;

рабочее кресло должно иметь мягкое сиденье и спинку, с регулировкой сиденья по высоте, c удобной опорой для поясницы;

− положение тела пользователя относительно монитора должно соответствовать направлению просмотра под прямым углом или под углом 75 градусов.

Правильная поза и положение рук оператора являются весьма важными для исключения нарушений в опорно-двигательном аппарате и возникновения синдрома постоянных нагрузок.

Кроме того, важнейшим условием эргономической безопасности человека при работе перед экраном монитора является правильный выбор визуальных параметров самого монитора и светотехнических условий рабочего места.

Работа с дисплеем при неправильном выборе яркости и освещенности экрана, контрастности знаков, цветов знака и фона, при наличии бликов на экране, дрожании и мелькании изображения приводит к зрительному утомлению, головным болям, к значительной физиологической и психической нагрузке, к ухудшению зрения и т.п.

Согласно СанПиНу 2.2.2/2.4.1340-03 [17] при 8-ми часовой рабочей смене на ВДТ и ПЭВМ перерывы в работе должны составлять от 10 до 20 минут каждые два часа работы.

#### **5.2 Производственная безопасность**

В стандарте ГОСТ 12.0.003–2015 [18] рассматриваются вредные и опасные факторы, подразделяющиеся по природе действия на следующие группы [18]:

- − Физические;
- Химические;
- − Биологические;
- − Психофизиологические.

Так как разработка регулятора ведется при использовании персонального компьютера (далее ПК) и специального оборудования, выделяют следующие вредные и опасные факторы, приведенные в таблице 18. Таблица 18 – Опасные и вредные факторы при выполнении работ разработке системы управления объектом с запаздыванием с помощью SIMULINK

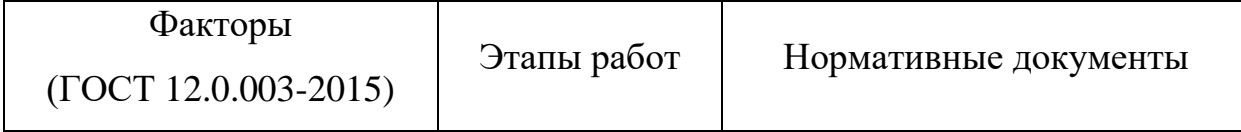

Продолжение таблицы 18 - Опасные и вредные факторы при выполнении работ разработке системы управления объектом с запаздыванием с помощью SIMULINK

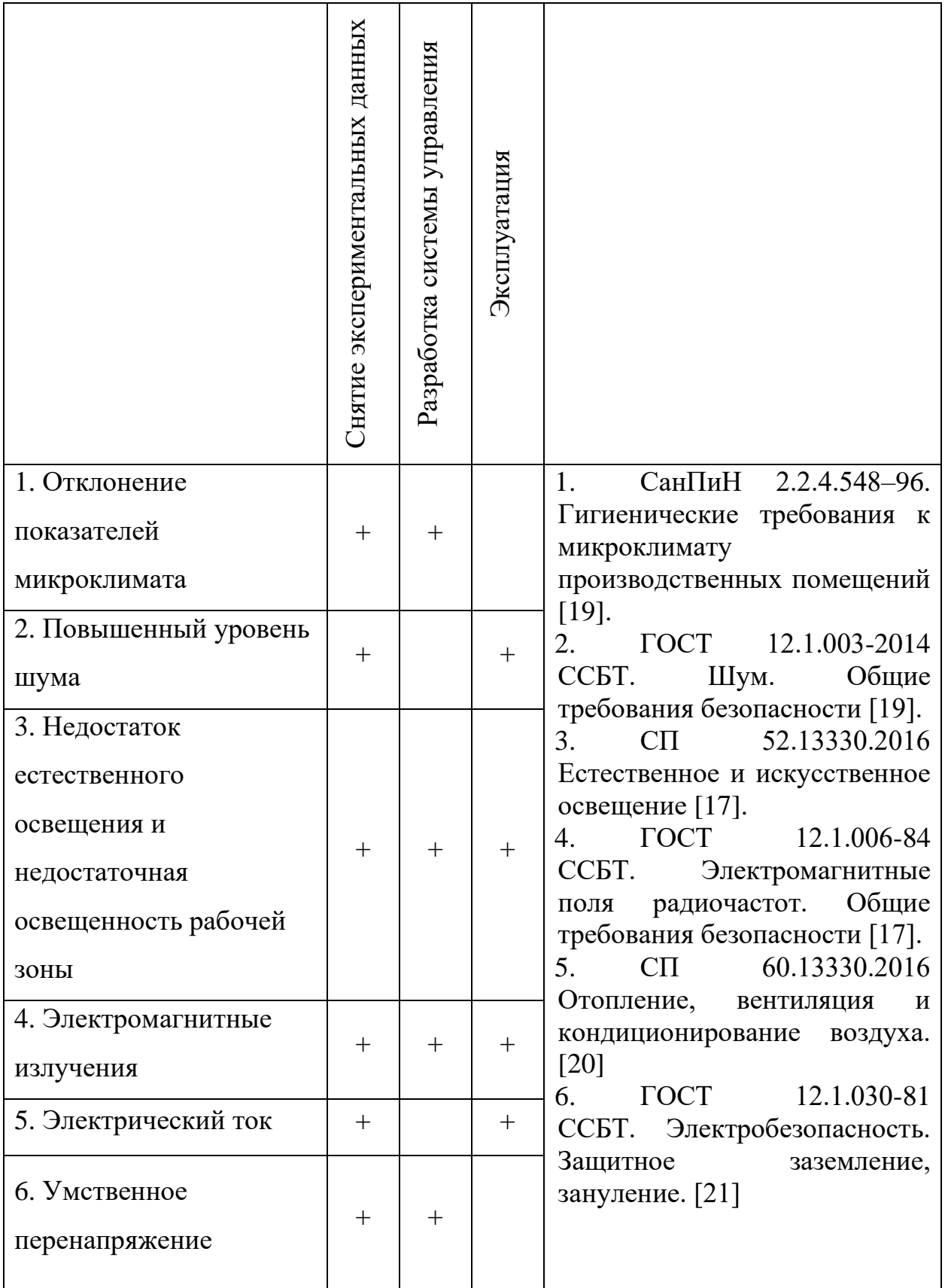

Представленные факторы могут влиять на состояние здоровья и привести к травмоопасной или аварийной ситуации, следовательно, необходимо реализовать меры по эффективному контролю за соблюдением норм и требований, предъявленных к их параметрам.

#### **5.2.1 Отклонения показателей микроклимата**

Существуют гигиенические требования СанПин 2.2.4.3359-16 [19] к показателям микроклимата рабочих мест производственных помещений с учетом интенсивности энергозатрат работающих, периодов года. Санитарные нормы и правила предназначены для предотвращения неблагоприятного воздействия микроклимата рабочих мест производственных помещений на самочувствие, функциональное состояние, работоспособность и здоровье человека.

Определим необходимые параметры микроклимата и воздушной среды для помещения.

Виды работ, осуществляемые при разработке и эксплуатации системы управления объектом с транспортным запаздыванием по степени физической тяжести, можно отнести к категории легких работ. Оптимальные и допустимые величины показателей микроклимата на рабочих местах для технического персонала приведены в таблице 19.

Таблица 19 – Оптимальные величины показателей микроклимата на рабочих местах производственных помещений

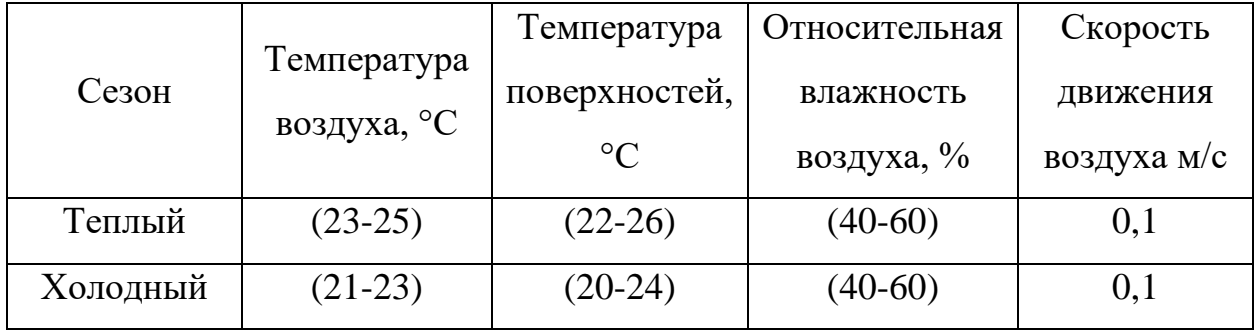

При пребывании человека в оптимальных микроклиматических условиях сохраняется нормальное функционирование организма без напряжения механизмов терморегуляции. При этом ощущается тепловой комфорт, что приводит к высокому уровню работоспособности.

Для создания благоприятных условий проводятся такие мероприятия, как естественная вентиляция помещения, кондиционирование воздуха в теплый период и отопление в холодный период.

#### **5.2.2 Повышенный уровень шума**

Шум возникает во время работы оборудования. Источниками постоянного шума в помещении являются: люминесцентные лампы, печатающее устройство, электрический двигатель, шум различных узлов компьютера: дисководов, винчестеров, вентилятора. Шум воздействует на органы слуха и на весь организм человека через центральную нервную систему, ослабляется внимание, ухудшается память, снижается реакция, увеличивается число ошибок при работе.

Предельно допустимый уровень звука приведен в таблице 20. Таблица 20 – Предельно допустимый уровень звука по СанПиН 2.2.4.3359-16 [19]

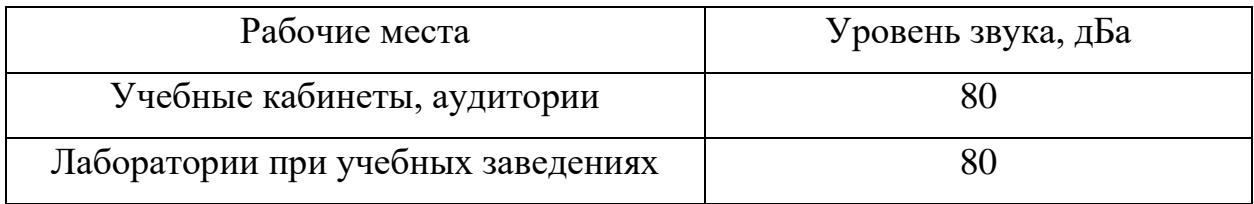

В соответствии с СанПин 2.2.4.3359-16 [19] и СанПиН 2.2.2/2.4.1340- 03 [17] уровень шума на рабочем месте с ПЭВМ при выполнении основной работы не должен превышать 50 дБА.

Для снижения уровня шума применяют меры борьбы:

замена шумных процессов бесшумными или менее шумными;

− улучшение качества изготовления и монтажа оборудования;
- укрытие источников шума;
- − вывод работающих из сферы воздействия шума;
- − применение индивидуальных защитных средств.

Наиболее действенным способом облегчения работ, является кратковременные отдыхи в течение рабочего дня при выключенных источниках шума.

## **5.2.3 Недостаточная освещенность рабочей зоны**

Правильное освещение рабочих мест является важным условием для создания безопасных и благоприятных условий труда.

Недостаточное освещение рабочего места и помещения является вредным фактором для здоровья человека, вызывающим ухудшение зрения. Неудовлетворительное освещение может, кроме того, являться причиной травматизма. Неправильная эксплуатация, также, как и ошибки, допущенные при проектировании и устройстве осветительных установок, могут привести к пожару, несчастным случаям. При таком освещении снижается производительность труда и увеличивается количество допускаемых ошибок.

В таблице 21 представлены требования к освещению на рабочих местах.

Таблица 21 – Требования к освещенности на рабочих местах

| Освещенность на рабочем столе                | $(300 - 500)$ лк   |
|----------------------------------------------|--------------------|
| Освещенность на экране ПК                    | не выше $300$ лк   |
| Блики на экране                              | не выше 40 кд / м2 |
| Показатель ослепленности                     | не более 20        |
| Показатель дискомфорта                       | не более $15$      |
| Отношение яркости:                           |                    |
| - между рабочими поверхностями               | $3:1 - 5:1$        |
| - между поверхностями стен и<br>оборудования | 10:01              |
| Коэффициент пульсации                        | не более $5%$      |

В случае недостаточного уровня освещенности можно предложить к исполнению такие мероприятия, как: введение дополнительных источников искусственного света, организация помещений для отдыха, а также сокращения рабочего дня.

### **5.2.4 Повышенный уровень электромагнитных излучений**

Допустимые нормы электромагнитного излучения устанавливаются в СанПиН 2.2.4.3359-16 [19].

Источниками электромагнитного излучения являются электрические сигналы цепей при работе ЭВМ и оборудования АСУ ТП. Нарушения в организме человека при воздействии электромагнитных полей незначительных напряжений носят обратимый характер. При воздействии полей, имеющих напряженность выше предельно допустимого уровня, развиваются нарушения нервной, сердечно-сосудистой систем, органов пищеварения и некоторых биологических показателей крови. ЖК-дисплеи формируют изображение методом, принципиально отличающимся от ЭЛТмониторов. Поэтому проблем рентгеновского излучения и статического заряда на поверхности экрана у них просто не существует. Неионизирующие излучения, применительно к дисплеям, можно разделить на следующие классы:

- электростатические поля (только ЭЛТ);
- переменные электрические поля (5  $\Gamma$ ц 400 к $\Gamma$ ц);
- переменные магнитные поля (5 Гц 400 кГц).

Последние разработки, в области производства LCD-дисплеев, позволяют значительно снизить уровень излучений и электромагнитных полей. Используемые дисплеи соответствуют стандарту TCO'03, гарантируя диапазоны частот меньше 2,5 В/м, что удовлетворяет нормам.

При защите от внешнего облучения, возникающего при работе с дисплеем, проводятся следующие мероприятия:

для обеспечения оптимальной работоспособности и сохранении здоровья на протяжении рабочей смены должны устанавливаться регламентированные перерывы – при 8-часовом рабочем дне продолжительностью 15 минут через каждый час работы;

дисплей устанавливается таким образом, чтобы от экрана до оператора было не менее  $60 - 70$  см;

весь персонал обязан знать и строго соблюдать правила техники безопасности. Обучение персонала технике безопасности и производственной санитарии состоит из вводного инструктажа и инструктажа на рабочем месте ответственным лицом.

### **5.2.5 Электробезопасность**

ПЭВМ и периферийные устройства являются потенциальными источниками опасности поражения человека электрическим током. При работе с компьютером возможен удар током при соприкосновении с токоведущими частями оборудования.

Согласно ГОСТ 12.1.038-82 [21] предельно допустимые уровни напряжения прикосновения и токов, воздействию которых человек может подвергаться в процессе работы с электрооборудованием, составляют для установок в нормативном режиме: для постоянного тока – не более 8,0 В и 1мА соответственно, для переменного тока (частота 50 Гц) – не более 2,0 В и 0,3 мА соответственно.

Датчики работают от постоянного тока под напряжением  $(12 - 36)$  В. Для защиты от статического электричества корпуса датчиков заземляются. Исполнительные устройства и ПЛК вместе с дополнительным оборудованием (модули ввода/вывода, модуль связи и т.п.) питаются от промышленной сети (220 В, 50 Гц), что является источником повышенной опасности.

Все токоведущие части системы должны быть изолированы. Также необходима установка УЗО для предотвращения поражения током человека.

В соответствии с СанПиНом 2.2.2/2.4.1340-03 [17] помещения, где размещаются рабочие места с ПЭВМ, должны быть оборудованы защитным заземлением (занулением) в соответствии с техническими требованиями по эксплуатации электроустановок и вычислительной техники.

Соединяющие проводники электрооборудования изготовляют из медного провода сечением  $1,5$  мм<sup>2</sup>, покрытым изоляционным слоем лака для защиты от окисления. Кроме того, обязательно должна быть предусмотрена возможность быстрого отключения напряжения с разделительного щита.

### **5.2.6 Умственное перенапряжение**

Организация работы с ПЭВМ осуществляется в зависимости от вида и категории трудовой деятельности.

Виды трудовой деятельности делятся на 3 группы: группа А – работа по считыванию информации с экрана ВДТ с предварительным запросом, группа Б – работа по вводу информации, группа В-творческая работа в режиме диалога с ПЭВМ.

Для видов деятельности устанавливается 3 категории тяжести и напряженности работы с ПЭВМ, которые определяются: для группы А-по суммарному числу считываемых знаков за рабочую смену, но не более 60 000 знаков за смену; для группы Б-по суммарному числу считываемых или вводимых знаков за рабочую смену, но не более 40 000 знаков за смену; для группы В по суммарному времени непосредственной работы с ПЭВМ за рабочую смену, но не более 6 ч. за смену.

В зависимости от категории трудовой деятельности и уровня нагрузки за рабочую смену при работе с ПЭВМ устанавливается суммарное время регламентированных перерывов. Категория работ по тяжести и напряженности по ТОИ Р 45-084-01 представлена в таблице 22.

Таблица 22 – Категория работ по тяжести и напряженности по ТОИ Р 45-084- 01

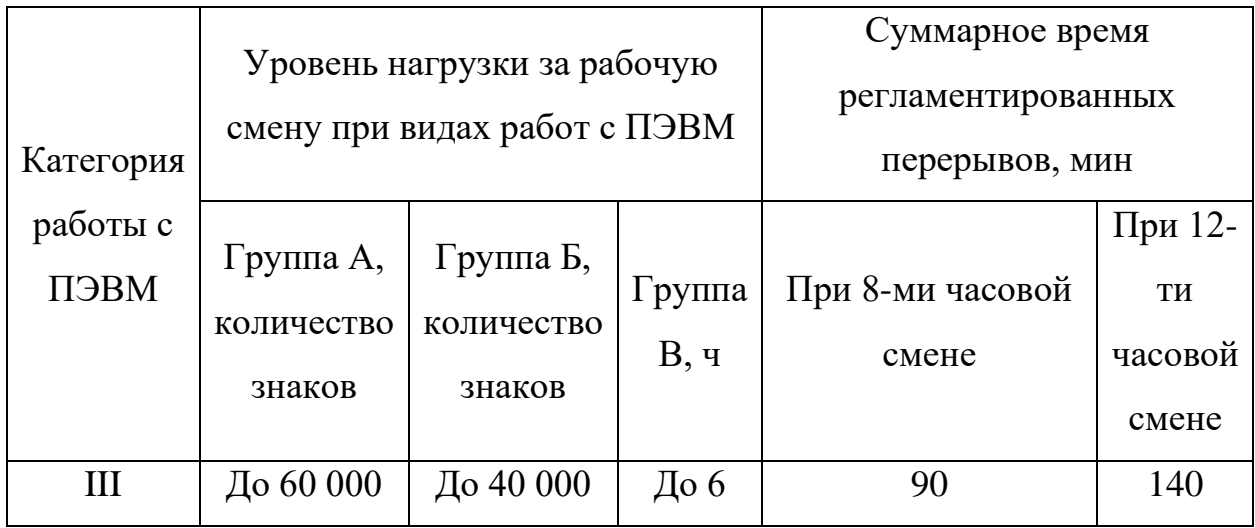

При 8-ми часовой рабочей смене на ПЭВМ регламентированные перерывы следует устанавливать через 1,5 – 2 часа от начала рабочей смены и через 1,5 – 2 часа после обеденного перерыва продолжительностью 20 минут каждый или продолжительностью 15 минут через каждый час работы.

При 12-часовой смене регламентированные перерывы должны устанавливаться в первые 8 часов работы аналогично перерывам при 8-ми часовой рабочей смене, а в течение последних 4-х часов работы, независимо от категории и вида работ, каждый час продолжительностью 15 минут.

## **5.3 Экологическая безопасность**

### **5.3.1 Анализ влияния объекта исследования на окружающую среду**

В результате анализа реализации предлагаемых в данной ВКР конструкторских и технологических инноваций, источник загрязнения окружающей среды – это люминесцентные лампы, находящиеся в помещении.

# **5.3.2 Анализ влияния процесса эксплуатации объекта на окружающую среду**

Сам объект не содержит элементов, содержащих токсические вещества, не производит выбросов в атмосферу, а составные части системы не требуют специальной утилизации или обработки по истечению срока службы.

## **5.3.3 Обоснование мероприятий по защите окружающей среды**

Утилизация люминесцентной лампы обязана обеспечиваться в соответствии со всеми пунктами закона о переработке и захоронении высокотоксичных отходов [22]. В противном случае при химическом взаимодействии с воздухом и почвой ртутные пары преобразуются в органические соединения, которые обладают более сильным отравляющим воздействием на все живые организмы.

Утилизация люминесцентных ламп предусматривает несколько технологических процессов, которые позволяют получить безопасные отходы для захоронения и сырье для дальнейшего использования:

− Стекло или колбы – готовы к вторичному применению.

Алюминий и люминофор – смесь, содержащая ртуть

Механизм переработки может проходить химическим или термическим методом, каждый из которых имеет несколько вариантов [22]:

Амальгамирование происходит с участием неорганических материалов – меди, титана, цинка, золота и серебра. Процесс позволяет преобразовать ртуть в полутвердую амальгаму.

Высокотемпературный обжиг, которому подвергаются отходы с содержанием ртути с целью нейтрализации токсических веществ, предусматривает обязательную очистку воздуха от токсичного пара.

− Утилизация ртутных ламп термическим методом позволяет собирать пары ртути и регенерировать ее в сырье для последующего использования.

Наиболее действенным способом защиты окружающей среды, является замена на светодиодные лампы.

### **5.4 Безопасность в чрезвычайных ситуациях**

Чрезвычайная ситуация – это обстановка на определенной территории, сложившаяся в результате аварии, опасного природного явления, катастрофы, стихийного или иного бедствия, которые могут повлечь или повлекли за собой человеческие жертвы, ущерб здоровью людей или окружающей природной среде, значительные материальные потери и нарушение условий жизнедеятельности людей.

## **5.4.1 Анализ вероятных ЧС, которые может инициировать объект исследований**

На исследуемом объекте, наиболее возможная ЧС – это затопление жидкостью помещения, в котором находится объект. Данная ситуация возможна при повреждениях резервуаров, труб, выступающих в качестве звена запаздывания, а также неисправностях насоса.

Если насос проходит различные предварительные проверки на этапе разработки, то трубы и места их соединения имеют более высокий шанс стать причиной возникновения данной ЧС.

В качестве превентивных мер от ЧС на объекте выступают следующие меры:

систематическая диагностика целостности мест соединений, а также исправности насосов;

− проверка всех контактов на целостность изоляции для недопущения возможности прохождения тока в жидкости в случае возникновения ЧС;

непосредственно перед началом работы, по системе прогоняется небольшой объем жидкости в ручном режиме работы, в следствие чего, в случае выявления неполадок, оператор легко сможет остановить работу системы для ликвидации неисправностей.

В случае возникновения на объекте ЧС будут реализованы следующие действия: немедленное аварийное отключение системы, путем остановки насоса, а также обесточивание всей лаборатории во избежание риска короткого замыкания в следствие попадания жидкости в специально незащищенные приборы и устройства.

### **5.4.2 Анализ вероятных ЧС, которые могут возникнуть на рабочем**

### **месте при проведении исследований**

Наиболее вероятной чрезвычайной ситуацией при разработке системы управления является пожар.

В помещении существует вероятность пожара вследствие короткого замыкания. К основным причинам возникновения данного явления можно отнести:

− старение изоляции;

увлажнение или прямое попадание влаги на токопроводящие соединения;

ошибки при проектировании.

Также, к вероятным причинам возникновения ЧС также можно отнести халатное обращение с огнем в процессе курения.

# **5.4.3 Обоснование мероприятий по предотвращению ЧС и разработка порядка действия в случае возникновения ЧС**

Пожарная охрана объекта должна обеспечиваться противопожарной защитой и специальными системами по предотвращению пожара на данном объекте, а также организационно-техническими мероприятиями.

Безопасность должна обеспечиваться применением автоматических установок пожарной сигнализации, а также применением средств пожаротушения.

В качестве противопожарных мероприятий должны быть применены следующие меры [23]:

в помещении должны находится средства тушения пожара, средства связи; электрическая проводка электрооборудования и осветительных приборов должна быть исправна;

− все сотрудники должны знать место нахождения средств пожаротушения и уметь ими воспользоваться, средств связи и номера экстренных служб.

В связи с возможностью возникновения пожара разработан следующий план действий:

в случае возникновения пожара постараться устранить очаг возгорания имеющимися силами при помощи первичных средств пожаротушения (огнетушитель порошковый, углекислотный О-1П0 (з)- АВСЕ);

привести в действие ручной пожарный извещатель, если очаг возгорания потушить не удается;

− сообщить о возгорании в службу пожарной охраны по телефону 01 или 010, сообщить адрес, место и причину возникновения пожара;

принять меры по эвакуации людей и материальных ценностей;

встретить пожарную охрану, при необходимости сообщить всю необходимую информацию и оказать помощь при выборе наилучшего подхода к очагу возгорания.

В здании, где находится рабочее место, соблюдены требования пожаробезопасности, имеются средства пожаротушения.

### **5.5 Выводы по разделу «Социальная ответственность»**

В ходе выполнения работы над разделом «Социальная ответственность» были выявлены опасные и вредные факторы, воздействию которых может подвергнуться человек, разрабатывающий систему управления объектом с большим транспортным запаздыванием. Среди этих факторов есть шум, уровень освещённости, показатели микроклимата, электромагнитное излучение и электрический ток, но их показатели не превышают допустимых значений. Был проведен анализ нормативной документации.

Основываясь на результатах проделанной работы, был предложен ряд мер, для исключения или уменьшения влияния опасных и вредных факторов на человека и окружающую среду. Таким образом, рабочее место разработчика системы управления соответствует нормативным требованиям по безопасности.

#### **Заключение**

В ходе выполнение выпускной квалификационной работы были получены следующие результаты:

проведена идентификация объекта, имеющего транспортное запаздывание графическим и автоматизированным методами, проведен сравнительный анализ, выделены преимущества и недостатки;

− был построен контур регулирования уровня жидкости с использованием ПИД-регулятора, проведены исследования ручной и автоматизированной настройки в пакете MATLAB Simulink.

рассмотрена возможность настройки ПИД-регулятора в реальном времени;

определены направления для дальнейших исследований.

В процессе идентификации была выбрана передаточная функция, максимально соответствующая исходной кривой разгона.

Основываясь на полученных динамических характеристиках и передаточной функции, был разработан контур регулирования с классическим ПИД-регулятором.

Проведена настройка двумя методами и получены основные показатели качества переходного процесса системы, на основании которых можно сделать вывод, что перерегулирование и время переходного процесса автоматизированного метода лучше ручной настройки методом Циглера-Никольса.

Автоматизированные методы идентификации и настройки ПИДрегулятора в настоящее время представляют больший интерес, так как требуют гораздо меньшего внимания оператора и позволяют добиться желаемых показателей качества с меньшими трудозатратами.

## **Conclusion**

When performing final qualifying work, the following results were obtained:

identification of an object having a transport by graphical and automated methods was carried out, a comparative analysis was carried out, advantages and disadvantages were highlighted;

a fluid level control loop was constructed using the PID controller, manual and automated tuning studies were conducted in the MATLAB Simulink package.

− considered the possibility of tuning the PID controller in real time;

− identified areas for further research.

During the identification process, the transfer function was selected that best corresponds to the initial transient response.

Based on the obtained dynamic characteristics and transfer function, a control loop with a classic PID controller was developed.

The tuning was performed by two methods and the main quality ratings of the transition process of the system were obtained, based on which it can be concluded that the overshoot and the setting time of the automated method are better than manual tuning by the Ziegler-Nichols method.

Automated methods for identifying and tuning the PID controller are currently of great interest, since they require much less operator attention and can achieve the desired quality ratings with less labor.

### **Список использованных источников**

1. Гурецкий X. Анализ и синтез систем управления с запаздыванием. Пер. с польского М., «Машиностроение», 1974, 328 с.

2. Дралюк Б.Н., Синайский Г.В. Системы автоматического регулирования объектов с транспортным запаздыванием. М., «Энергия», 1969.  $-72$  c.

3. Автоматический контроль и регулирование в черной металлургии. Справочник. Климовицкий М.Д., Копелович А.П. Изд-во «Металлургия», 1967.

4. Бесекерский В.А.Теория систем автоматического управления: учеб. пособие. – СПб.: Профессия, 2007. – 752с.

5. Фань Чун-вуй, Анализ качества и синтез систем автоматического регулирования с запаздыванием, Автомат.и телемех., 1958, том 19, выпуск 3, 197– 207.

6. Методы классической и современной теории управления. Т.1: Математические модели, динамические характеристики и анализ систем автоматического управления / Подред. К.А. Пупкова, Н.Д. Егупова. – Изд. 2 е, перераб. и доп. – Учебник в 5-и тт. – М.: Изда-телбство МГТУ им. Н.Э. Баумана, – 2004. – 656 с.

7. Лепешкин А.В., Михайлин А.А., Шейпак А.А. Гидравлика и гидропневмопривод: учебник. – М.: МГИУ, 2003. – 352 с.

8. Настройка типовых регуляторов по методу Циглера–Никольса: метод. указания к выполнению лаб. работы для студентов, обучающихся по направлениям 210100 «Электроника и наноэлектроника» и 201000 «Биотехнические системы и технологии» / сост. О.С. Вадутов; Национальный исследовательский Томский политехнический университет. – Томск: Изд-во Томского политехнического университета, 2014. – 10 с.

9. Статья «Настройка ПИД-регулятора по кривой разгона объекта с самовыравниванием для максимального быстродействия с заданным

перерегулированием при идентификации объекта моделью первого порядка с запаздыванием С.В. Стельмащук ВЕСТНИК ТОГУ. 2013. №2(29).

10. Ким Д.П. Теория автоматического управления. Т.1. Линейные системы. – М.: ФИЗМАТЛИТ, 2003. – 288 с.

11. Системы автоматического управления с запаздыванием: учеб. пособие / Ю.Ю. Громов, Н.А. Земской, А.В. Лагутин, О.Г. Иванова, В.М. Тютюнник. – Тамбов: Изд-во Тамб. гос. техн. ун-та, 2007. – 76 с.

12. Программируемый логический контроллер ОВЕН ПЛК 150 [Электронный ресурс]. – Режим доступа URL: https://www.owen.ru/product/plk150, свободный. – Загл. с экрана. Дата обращения: 20.05.2020 г

13. Петров И.В. Программируемые контроллеры. Стандартные языки и приемы прикладного проектирования. – М.: СОЛОН – Пресс, 2004. – 256 с.

14. Трудовой кодекс Российской Федерации от 30.12.2001 N 197- ФЗ.

15. ГОСТ 12.2.032-78 «ССБТ. Рабочее место при выполнении работ сидя. Общие эргономические требования».

16. ГОСТ 12.2.061-81 «ССБТ. Оборудование производственное. Общие требования к безопасности к рабочим местам».

17. СанПиН 2.2.2/2.4.1340-0.3 «Гигиенические требования к персональным электронно-вычислительным машинам и организации работы».

18. ГОСТ 12.0.003-2015 «ССБТ. Опасные и вредные производственные факторы. Классификация».

19. СанПиН 2.2.4.3359-16 «Санитарно-эпидемиологические требования к физическим факторам на рабочих местах».

20. ТОИ Р-45-084-01 «Типовая инструкция по охране труда при работе на персональном компьютере».

21. ГОСТ 12.1.038-82 «ССБТ. Электробезопасность. Предельно допустимые значения напряжений прикосновений и токов»

22. Федеральный закон от 24 июня 1998 г. N 89-ФЗ «Об отходах производства и потребления».

23. ГОСТ Р 22.0.01-2016 «Безопасность в чрезвычайных ситуациях. Основные положения».